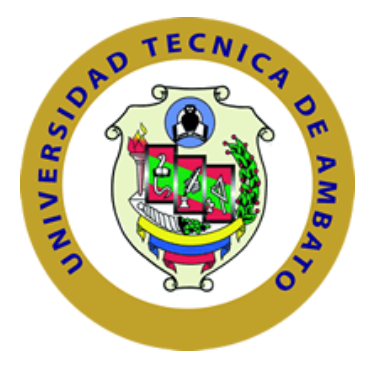

# **UNIVERSIDAD TÉCNICA DE AMBATO**

# **FACULTAD DE INGENIERÍA CIVIL Y MECÁNICA**

# **CARRERA DE INGENIERÍA MECÁNICA**

# **PROYECTO TÉCNICO**

# **PREVIO A LA OBTENCIÓN DEL TÍTULO DE INGENIERO MECÁNICO**

**TEMA:**

**"DISEÑO Y CONSTRUCCIÓN DE UN PORTA PAQUETES DE DUCTO CIRCULAR PARA MEJORAR LA DISTRIBUCIÓN DE AIRE ACONDICIONADO EN BUSES INTERPROVINCIALES, EN LA EMPRESA MIVILTECH SOLUCIONES INDUSTRIALES S.A"**

**AUTOR:** Pilamunga Pilamunga Edwin Javier

**TUTOR:** Ing. Mg. Espín Víctor

**Ambato - Ecuador**

**2018**

# **Certificación del Tutor**

<span id="page-1-0"></span>En mi calidad de Tutor del presente Proyecto Técnico, previo a la obtención del Título de Ingeniero Mecánico, con el tema "**DISEÑO Y CONSTRUCCIÓN DE UN PORTA PAQUETES DE DUCTO CIRCULAR PARA MEJORAR LA DISTRIBUCIÓN DE AIRE ACONDICIONADO EN BUSES INTERPROVINCIALES, EN LA EMPRESA MIVILTECH SOLUCIONES INDUSTRIALES S.A**", elaborado por el Sr. Edwin Javier Pilamunga Pilamunga, egresado de la Facultad de ingeniería Civil y Mecánica, de la carrera de Ingeniería Mecánica, modalidad presencial.

# CERTIFICO que:

- El presente Trabajo Investigativo es original de su autor.
- Ha sido revisado cada uno de sus capítulos componentes.
- Está concluido en su totalidad.

Por lo tanto, autorizo la presentación de este documento ante el organismo pertinente, para que sea sometido a evaluación por los profesores calificadores designados por el Honorable Consejo Directivo de la Facultad.

…………………………………………………

Ing. Mg. Víctor Espín **TUTOR** 

### **Autoría del Trabajo de Investigación**

<span id="page-2-0"></span>Yo, Edwin Javier Pilamunga Pilamunga, portador de la C.I. 180480619-6 tengo a bien indicar que las ideas mostradas en la presente investigación: "**DISEÑO Y CONSTRUCCIÓN DE UN PORTA PAQUETES DE DUCTO CIRCULAR PARA MEJORAR LA DISTRIBUCIÓN DE AIRE ACONDICIONADO EN BUSES INTERPROVINCIALES, EN LA "EMPRESA MIVILTECH SOLUCIONES INDUSTRIALES S.A**", así como también los contenidos, ideas, análisis, y conclusiones son de exclusiva responsabilidad de mi persona, como autor de este Proyecto Técnico.

Ambato, Febrero del 2018

AUTOR

dum Vilanumgos ………………………………………………….

Edwin Javier Pilamunga Pilamunga

C.I.: 180480619-6

### **Derechos de Autor**

<span id="page-3-0"></span>Autorizo a la Universidad Técnica de Ambato, para que haga de este trabajo de investigación o parte de él, un documento disponible para su lectura, consulta y procesos de investigación según las normas de la institución

Cedo los Derechos de mi proyecto técnico con fines de difusión pública, además apruebo la reproducción de este trabajo de investigación dentro de las regulaciones de la Universidad, siempre y cuando esta reproducción no suponga una ganancia económica potencial; y se realice respetando mis derechos de autor

Ambato, Febrero del 2018

AUTOR

Fatura Vilanumgos …<mark>…</mark>…………

Edwin Javier Pilamunga Pilamunga C.I.: 180480619-6

# **Aprobación del Tribunal de Grado**

<span id="page-4-0"></span>Los miembros del tribunal de grado aprueba el Proyecto Técnico sobre el tema: **"DISEÑO Y CONSTRUCCIÓN DE UN PORTA PAQUETES DE DUCTO CIRCULAR PARA MEJORAR LA DISTRIBUCIÓN DE AIRE ACONDICIONADO EN BUSES INTERPROVINCIALES, EN LA EMPRESA MIVILTECH SOLUCIONES INDUSTRIALES S.A"**, elaborado por Edwin Javier Pilamunga Pilamunga, el mismo que guarda conformidad con las disposiciones reglamentarias emitidas por la Facultad de Ingeniería Civil y Mecánica de la Universidad Técnica de Ambato.

Ambato, Abril del 2018

Para constancia firman:

Ing. Mg. Santiago Cabrera

Mg. Javier García ing.

# <span id="page-5-0"></span>**Dedicatoria**

*Esta tesis dedico principalmente a Dios mi señor que me da las fuerzas y la sabiduría y principalmente la salud para poder cumplir con este sueño.* 

*A mis padres por brindarme su apoyo incondicional en mi vida estudiantil, saberme guiar por el camino correcto con sus consejos y enseñarme hacer humilde, respetuoso y nunca rendirme. Como también a mis hermanos que con su apoyo incondicional me dieron las fuerzas necesarias para poder alcanzar esta meta.*

# <span id="page-6-0"></span>**Agradecimiento**

*Agradezco de manera especial a mi padre Dios por darme la oportunidad de vivir este anhelo tan importante en mi vida y poder cumplir el sueño de mis padres quienes día a día lucharon para darme el estudio y salir adelante.*

*A mis padres por brindarme su apoyo a lo largo de mi carrera, por sus sabios consejos y siempre estar conmigo en las buenas y las malas.*

*A mis hermanos que siempre están conmigo apoyándome, brindado cariño comprensión y han sido parte fundamental de mi vida para lograr mis metas.*

*A la Facultad de Ingeniería Civil y Mecánica, maestros quienes me supieron brindar sus conocimientos en mi etapa universitaria, así también a mis compañeros de estudio quienes aportaron con su sabiduría e impulsaron a que este proyecto se desarrolle de manera óptima.*

*Al Ing. Víctor Espín por apoyarme en el desarrollo del proyecto de investigación, a la empresa MIVILTECH SOLUCIONES INDUSTRIALES S.A. por haberme brindado su apoyo y darme la oportunidad de desarrollar la tesis en su empresa.* 

# Índice General de Contenido

# PAGINAS PRELIMINALRES

<span id="page-7-0"></span>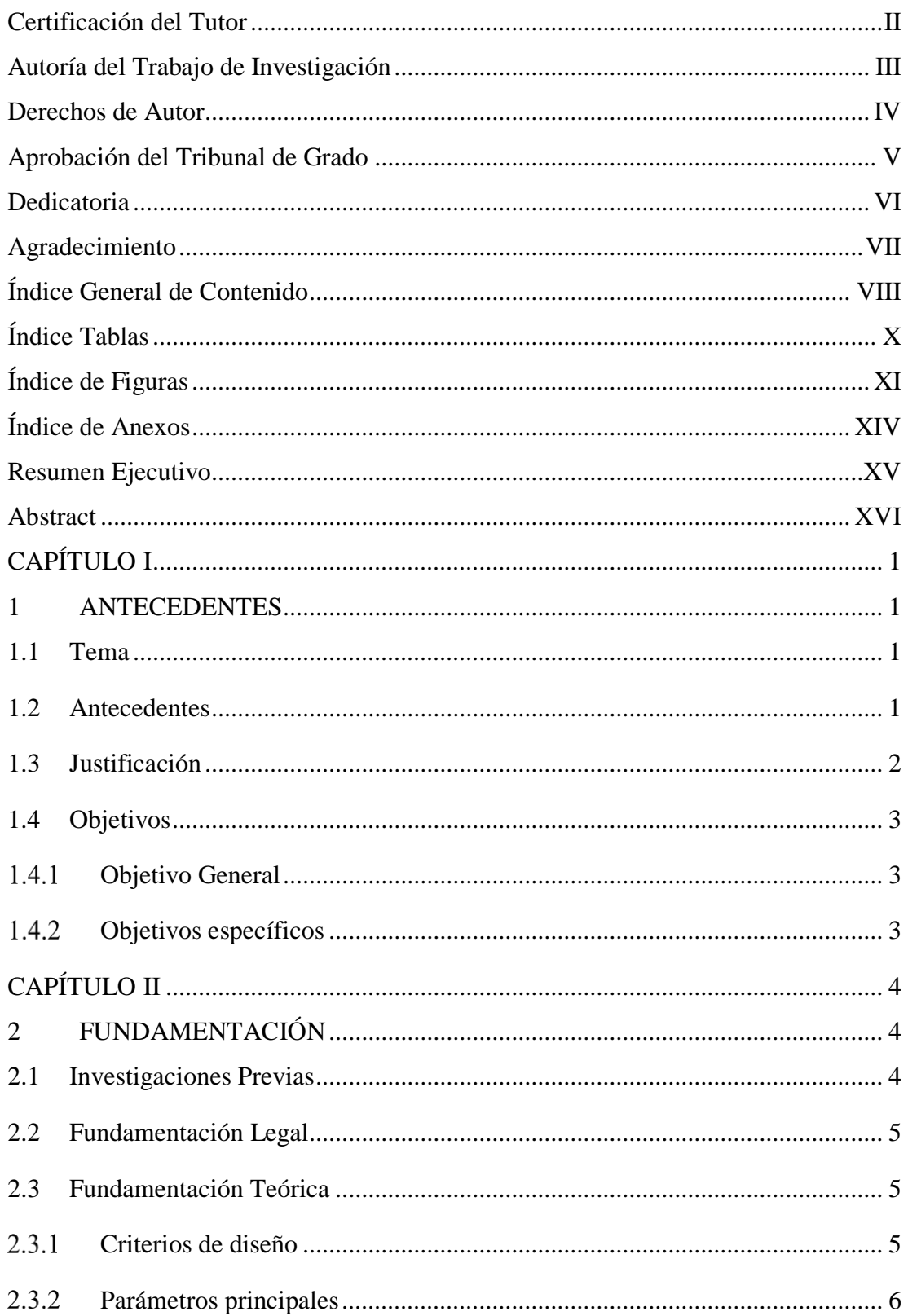

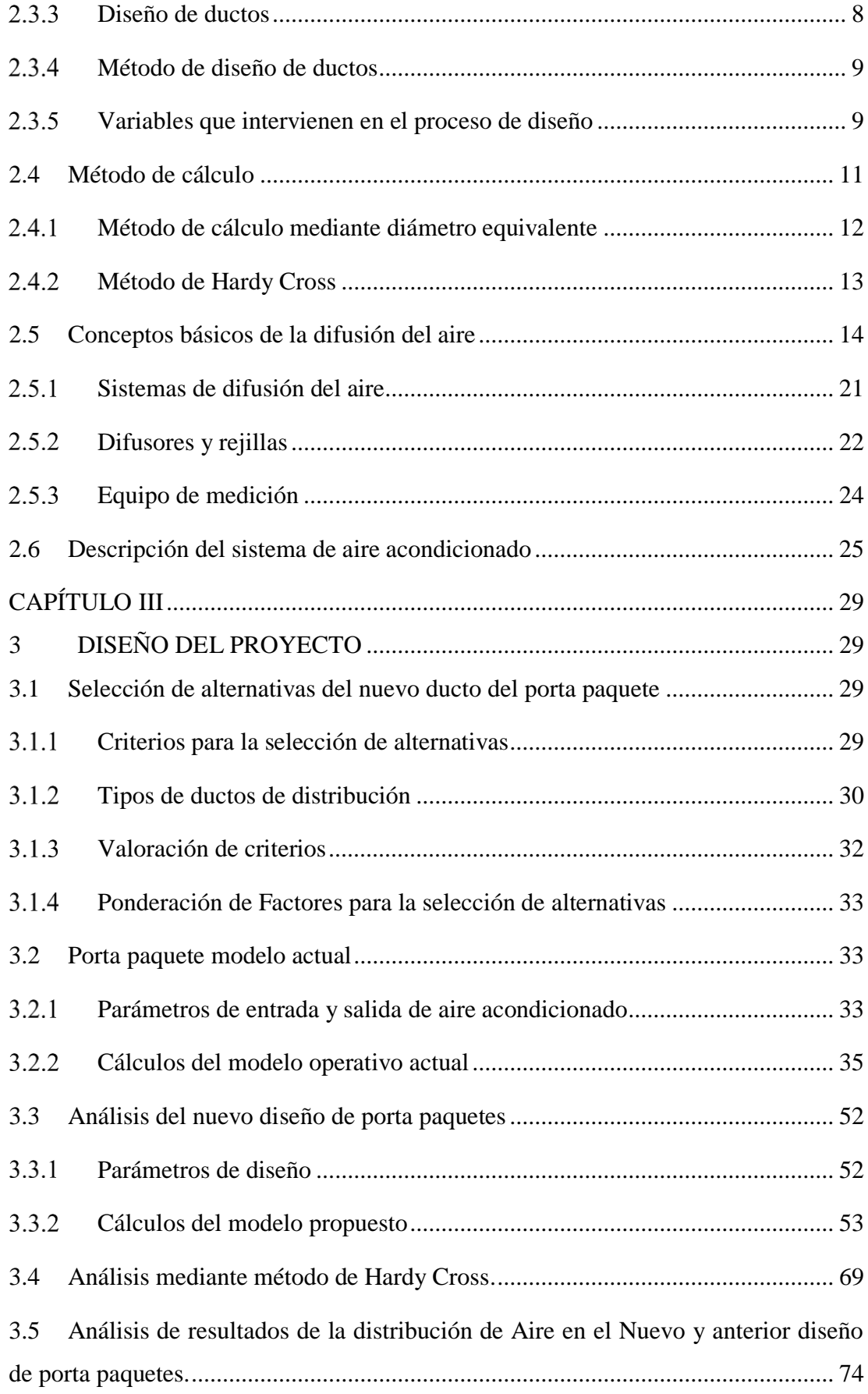

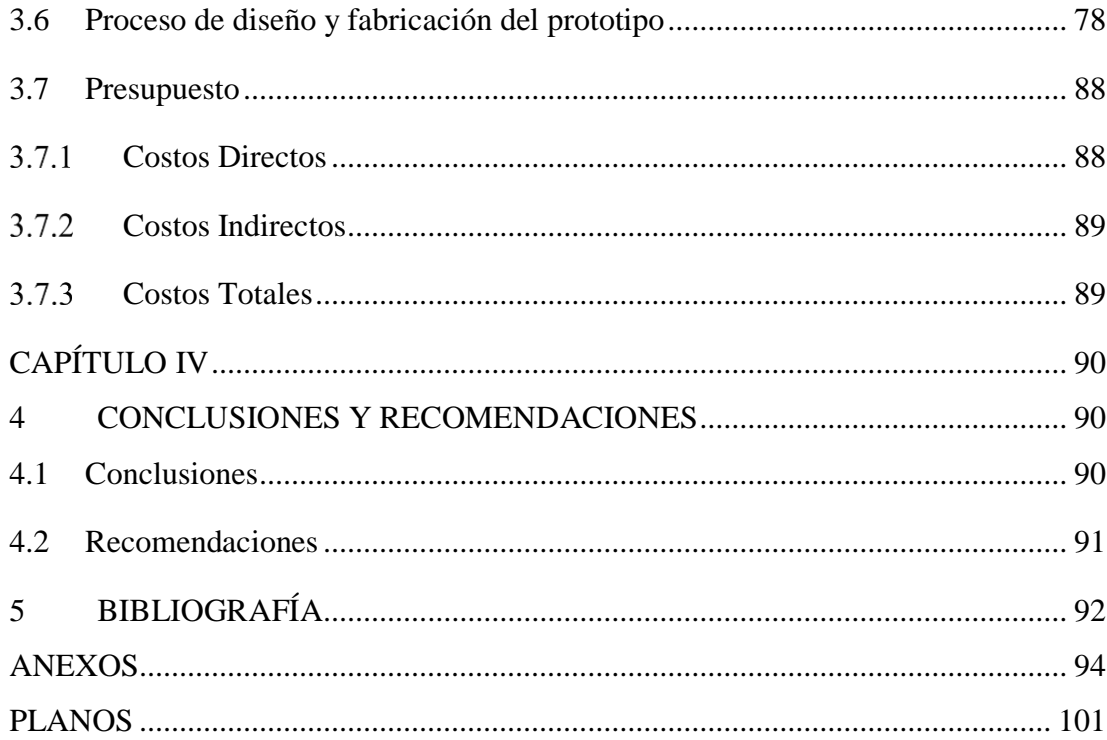

# Índice Tablas

<span id="page-9-0"></span>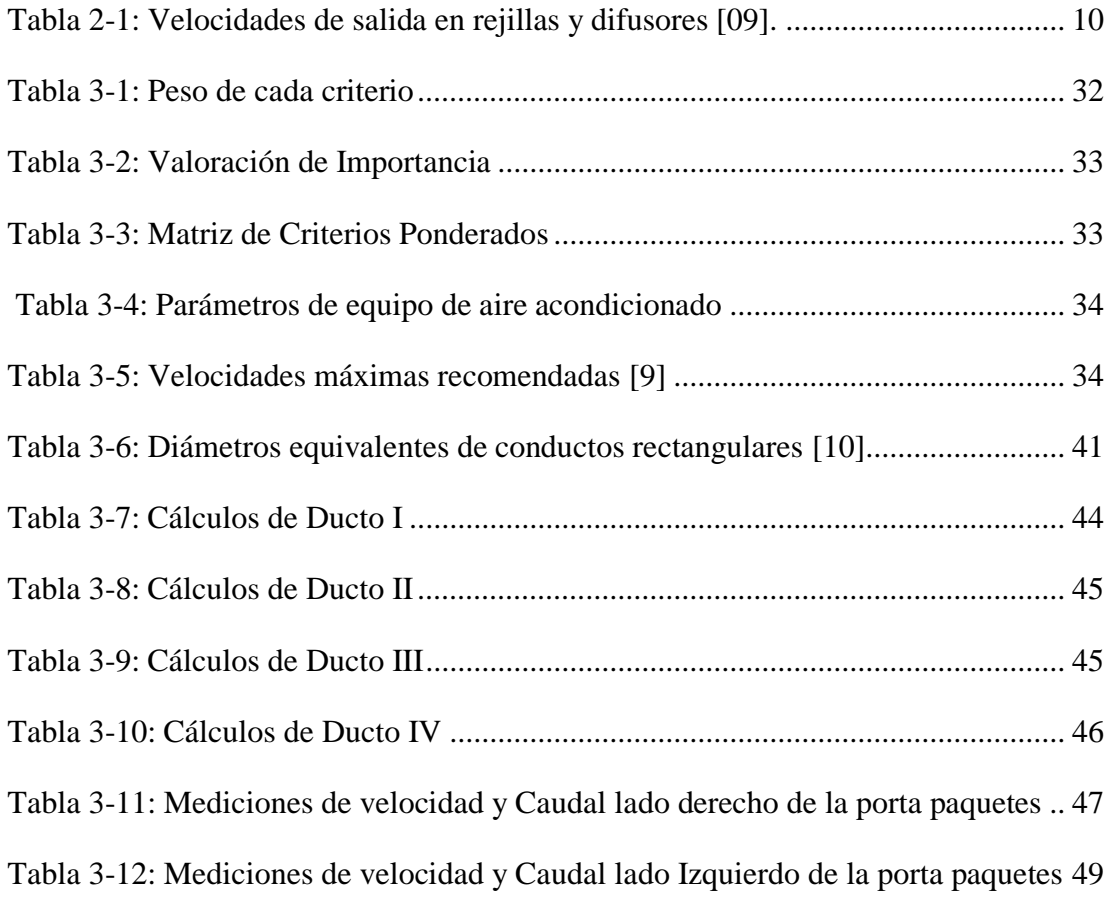

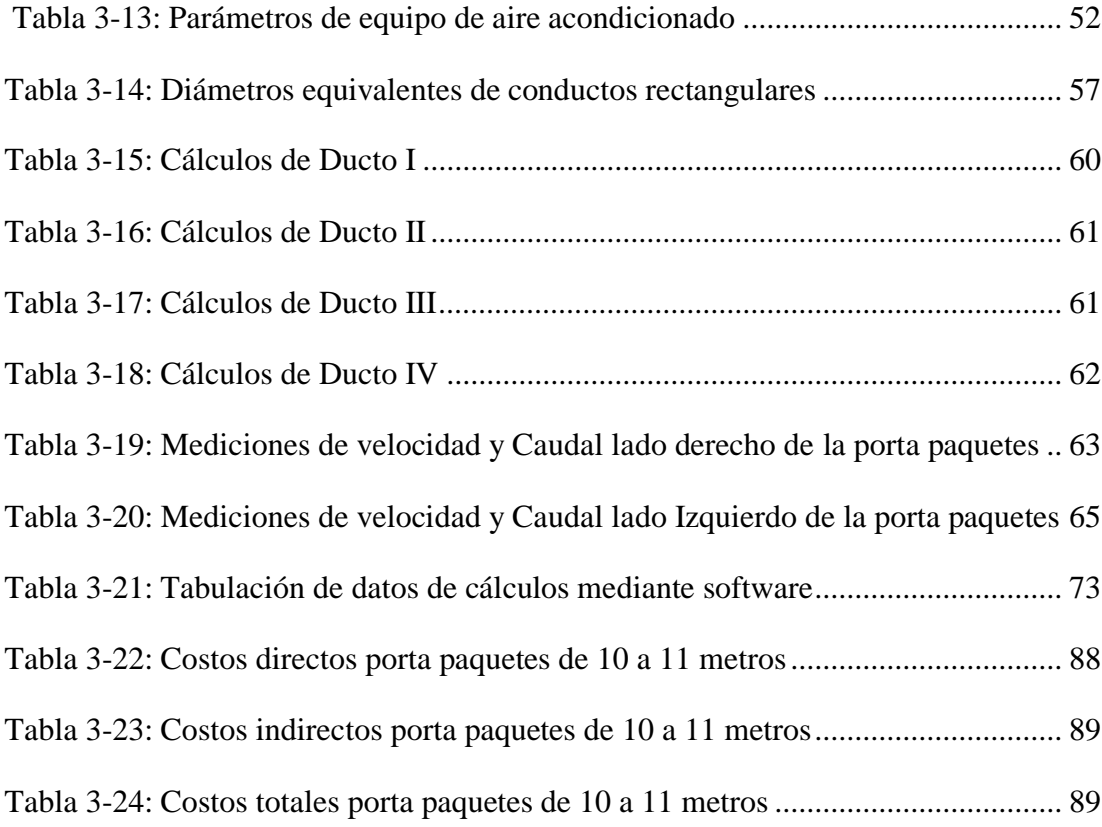

# **Índice de Figuras**

<span id="page-10-0"></span>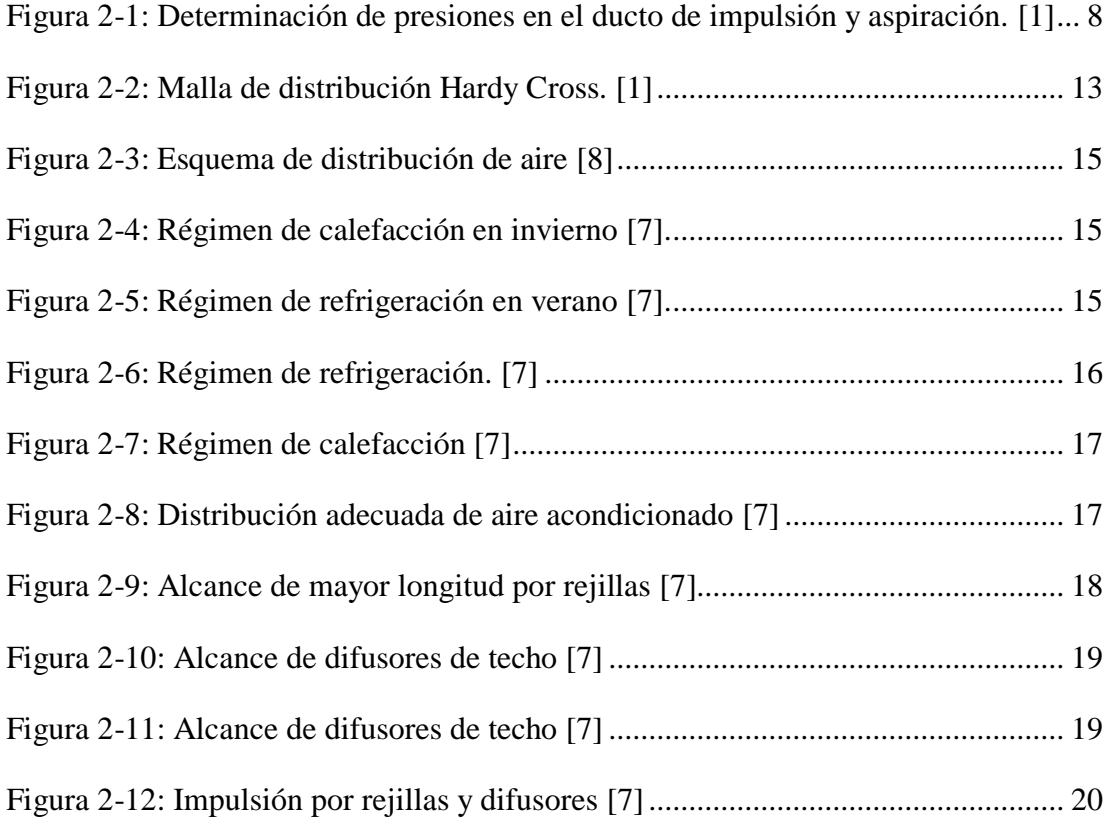

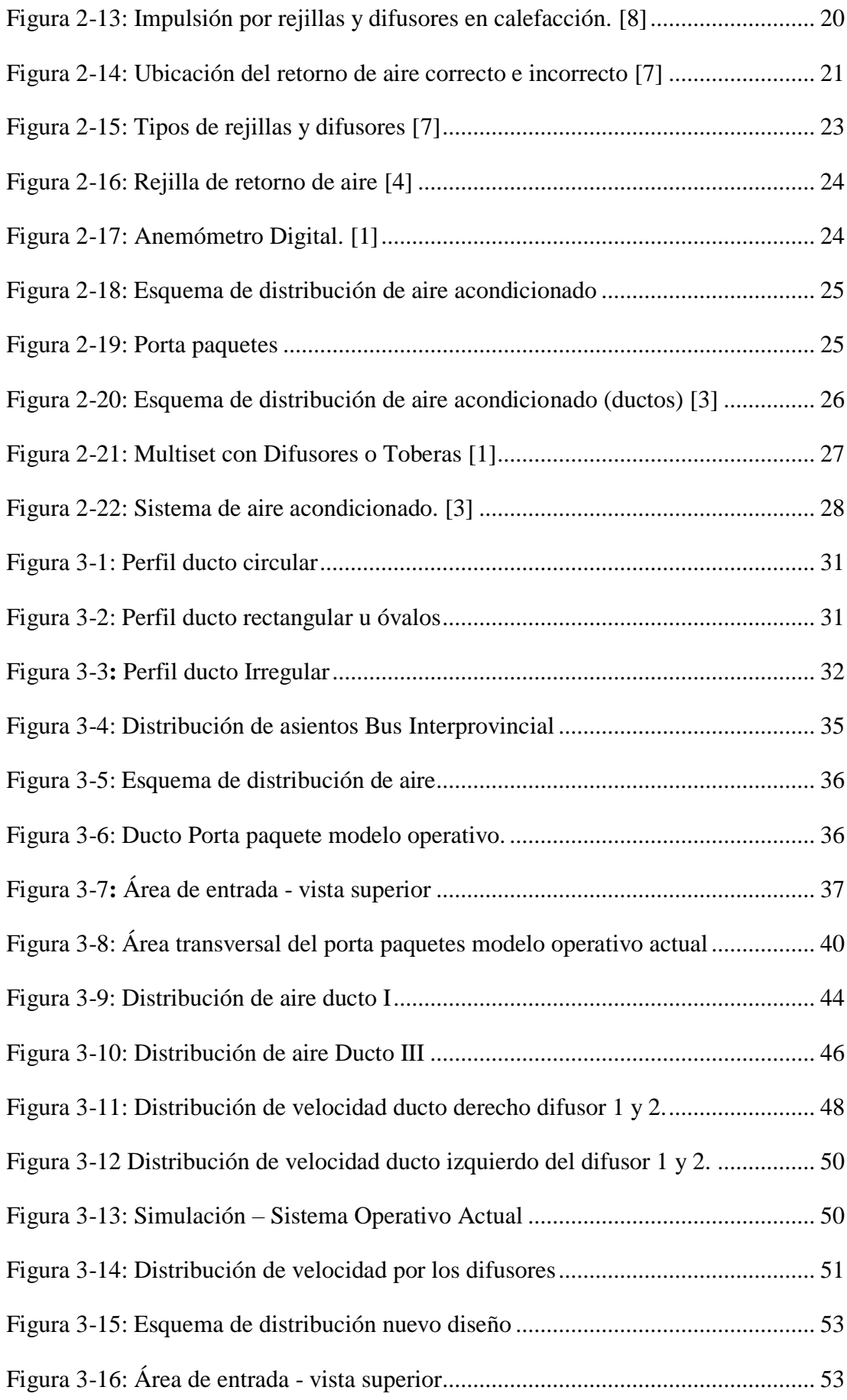

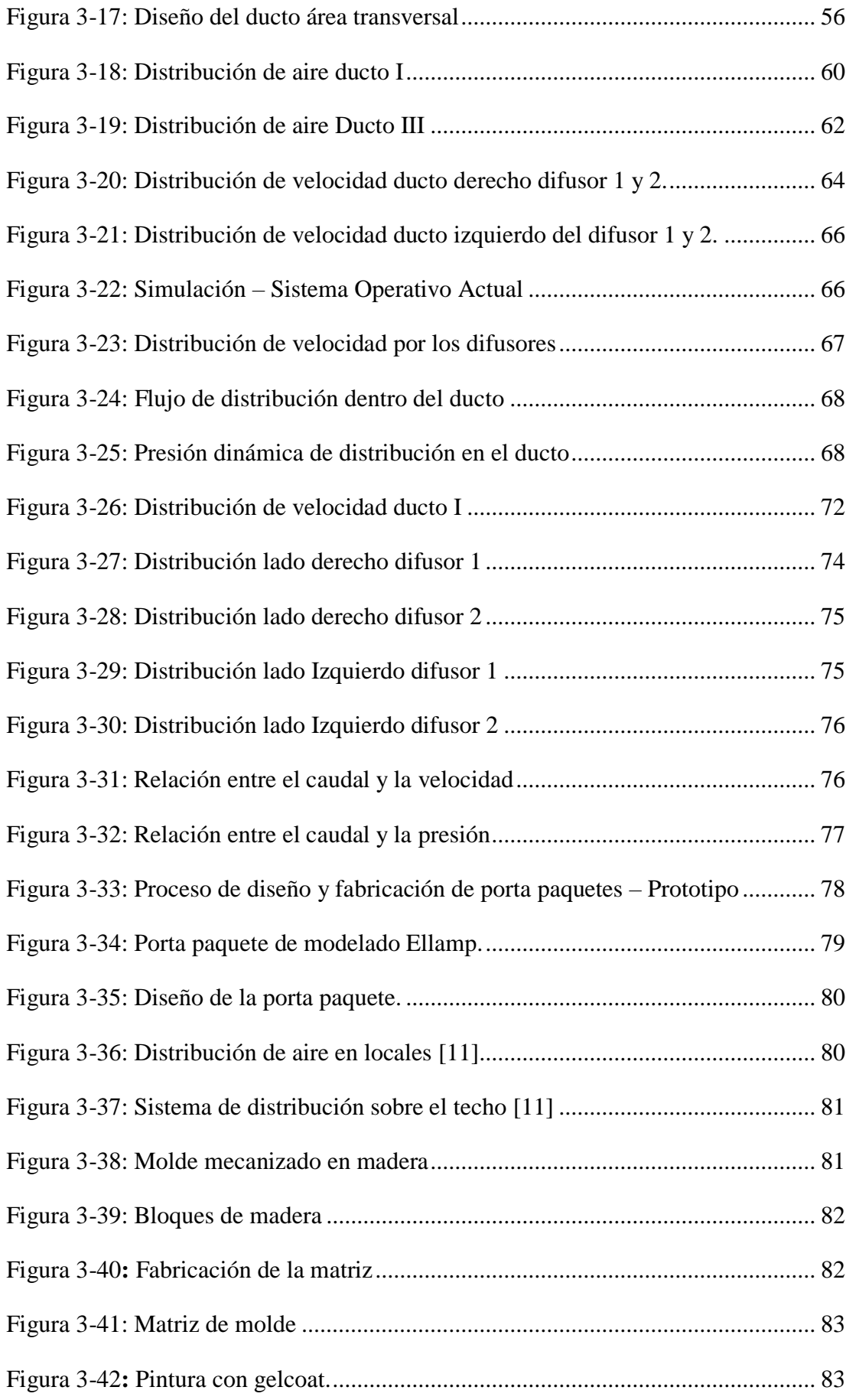

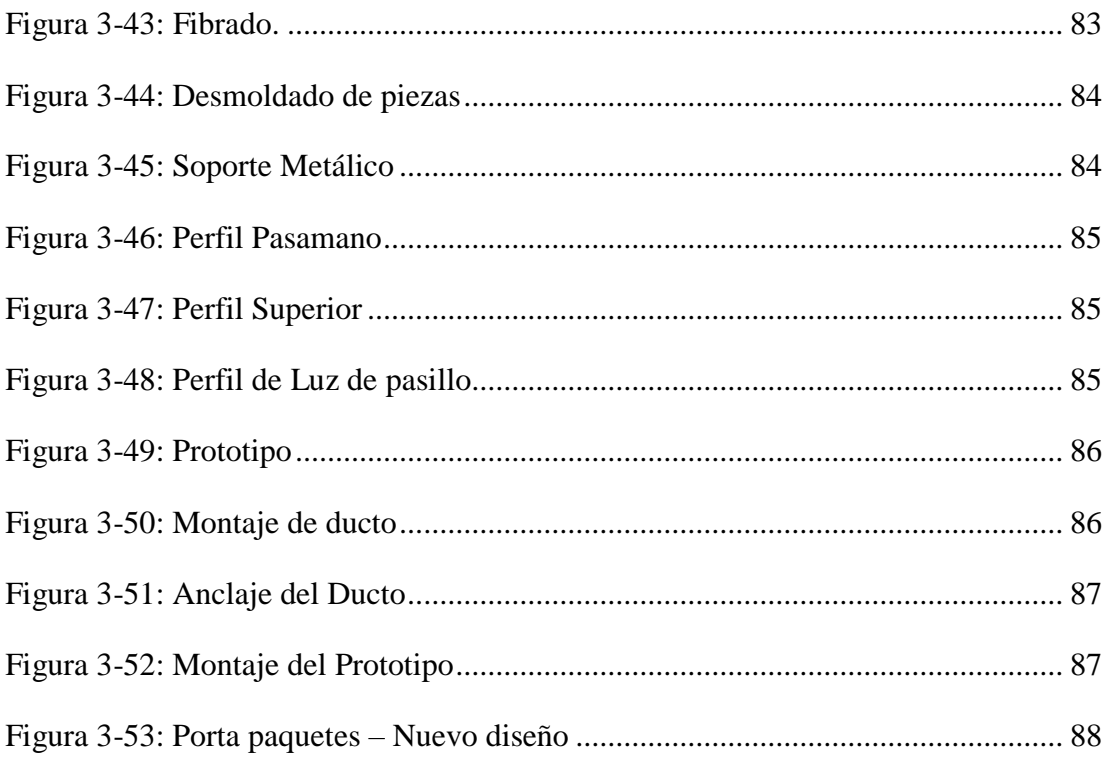

# <span id="page-13-0"></span>**Índice de Anexos**

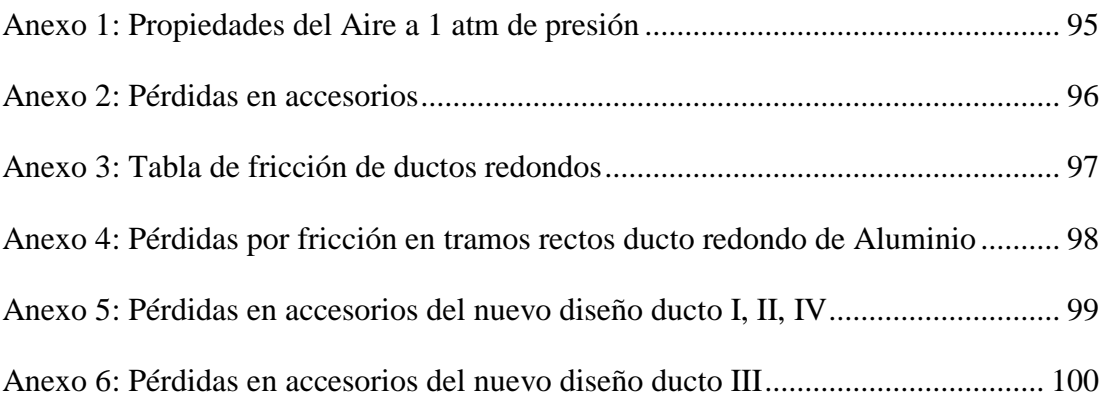

# **UNIVERSIDAD TÉCNICA DE AMBATO**

# **FACULTAD DE INGENIERIA CIVIL Y MECÁNICA**

# **CARRERA DE INGENIERIA MECÁNICA**

**TEMA: "**DISEÑO Y CONSTRUCCIÓN DE UN PORTA PAQUETES DE DUCTO CIRCULAR PARA MEJORAR LA DISTRIBUCIÓN DE AIRE ACONDICIONADO EN BUSES INTERPROVINCIALES, EN LA "EMPRESA MIVILTECH SOLUCIONES INDUSTRIALES S.A"

**AUTOR:** Edwin Javier Pilamunga Pilamunga

**TUTOR:** Ing. Mg. Víctor Espín

# **Resumen Ejecutivo**

<span id="page-14-0"></span>El presente proyecto detalla el proceso de diseño y construcción de un porta paquetes de ducto circular para mejorar la distribución de aire acondicionado en Buses Interprovinciales, en la empresa Miviltech Soluciones Industriales S.A., utilizando como base la resolución N° 14429 de la RTE-043 INEN del ministerio de industria y productividad subsecretaria de calidad: primera edición, "Que de conformidad con lo dispuesto en el artículo 52 de la Constitución de la República del Ecuador". Siendo el propósito fundamental desarrollar un diseño de porta paquete que mejore la distribución de aire acondicionado dentro del ducto de la porta paquete brindando un mayor confort al usuario, que este en conformidad con los requisitos de la norma anteriormente mencionada.

En la etapa inicial se realizó un diagnóstico de distribución de aire acondicionado en el porta paquete actual, con esto se partió del análisis cuantitativo del caudal y velocidad de distribución de aire acondicionado, para determinar el dimensionamiento del ducto así también de su forma teniendo como principal fuente de investigación artículos científicos relacionados al área de diseño mecánico, climatización y mecánica de fluidos.

Se generó todos los procedimientos de diseño, luego se procedió al diseño del nuevo modelo y se realizaron simulaciones mediante software en el cual se logró ajustar los parámetros adecuados para la distribución del aire dentro del ducto, posteriormente se realizó el ensamblaje del prototipo con madera, chapa metálica y fibra de vidrio utilizando las operaciones de corte láser y corte plasma, y con ayuda de maquinaria de mecanizado en CNC en tablas de 1000 x 70 x 50 mm de tablones de madera creando así una matriz para poder sacar piezas en fibra de vidrio y ensamblar el porta paquetes.

# **TECHNICAL UNIVERSITY OF AMBATO**

# **CIVIL AND MECHANICAL ENGINEERING FACULTY**

# **MECHANICAL ENGINEERING CAREER**

**TOPIC:** "DESIGN AND CONSTRUCTION OF INTERIOR TRIM OF CIRCULAR DUCT TO IMPROVE THE DISTRIBUTION OF AIR CONDITIONING IN INTERPROVINCIAL BUS, IN THE COMPANY MIVILTECH SOLUCIONES INDUSTRIALES S.A"

 **AUTHOR:** Edwin Javier Pilamunga Pilamunga

**ADVISOR:** Ing. Mg. Víctor Espín

# **Abstract**

<span id="page-15-0"></span>The present project details the process of design and construction of interior trim of circular duct to improve the distribution of air conditioning in interprovincial buses, in the company Miviltech Soluciones Industriales SA, using as base the resolution  $N^{\circ}$ 14429 of the RTE-043 INEN of the ministry of industry and productivity undersecretary of quality: first edition, "That in accordance with the provisions of article 52 of the constitution of the republic of Ecuador. The fundamental purpose is to develop design the bus interior trim that improves the distribution of air conditioning inside the interior trim duct providing greater comfort to the user, which is in accordance with the requirements of the aforementioned standard.

In the initial stage, a diagnosis of air conditioning distribution was made in the interior trim, based on the quantitative analysis of the flow rate and air conditioning distribution speed, to determine the dimensioning of the duct as well as its shape, having as main research source scientific articles related to the area of mechanical design, air conditioning and fluid mechanics.

All the design procedures were generated, then the new model was designed and software simulations were carried out in which it was possible to adjust the appropriate parameters for the distribution of the air inside the duct, later the assembly of the prototype was made with wood, sheet metal and fiberglass using the operations of laser cutting and plasma cutting, and with the help of CNC machining machinery in tables of 1000 x 70 x 50 mm of wooden planks thus creating a matrix to remove parts in fiberglass and assemble the interior trim.

# **CAPÍTULO I**

# **1 ANTECEDENTES**

### <span id="page-16-2"></span><span id="page-16-1"></span><span id="page-16-0"></span>**1.1 Tema**

DISEÑO Y CONSTRUCCIÓN DE UN PORTA PAQUETES DE DUCTO CIRCULAR PARA MEJORAR LA DISTRIBUCIÓN DE AIRE ACONDICIONADO EN BUSES INTERPROVINCIALES, EN LA EMPRESA MIVILTECH SOLUCIONES INDUSTRIALES S.A

# <span id="page-16-3"></span>**1.2 Antecedentes**

En nuestro país, el sector del transporte de pasajeros interprovincial, a pesar de ser un sector tan importante para el país se ha descuidado la seguridad y el confort de los usuarios que utilizan el transporte. Es por ello que la mayor parte de carrocerías acarrean muchos problemas en lo que respecta a distribución de sistemas de aire acondicionado dentro de los buses interprovinciales, causando insatisfacción a los clientes por quejas de los pasajeros debido a la incomodidad y el no confort al viajar a las distintas provincias de nuestro país.

A pesar de que en el cantón Ambato la construcción de carrocerías se basa en las normas INEN, esta no es suficiente para satisfacer las exigencias a cuidar la integridad y brindar confort a las personas, encontrándose la imperiosa necesidad de realizar investigaciones de los diseños interiores de autobuses para el mejoramiento la distribución del aire acondicionado en el habitáculo de pasajeros.

Basados en el cumplimiento de las normativas la mayor parte de carroceros diseñan su porta paquetes de forma artesanal, por lo que a menudo experimentan formas de distribución que no son factibles. Mediante este estudio, el objetivo en el diseño de un porta paquetes es realizar análisis mediante software en lo que respecta a distribución de aire y de esta manera fundamentar el porqué de las formas de distribución de aire

dentro del ducto de esta manera se optimiza el tiempo de producción y fabricación de productos con estudios técnicos.

La Empresa MIVILTECH S.A. realiza análisis de las problemáticas de nuestro entorno mediante los estudios técnicos para mejorar la satisfacción de los clientes, bajo las normas INEN del ministerio de industria y productividad en nuestro país, las cuales avalan la calidad de los productos finales. La finalidad de la empresa es mejorar continuamente sus procesos de producción y de forma óptima disminuir los problemas que se presentan en los medios de transporte ya terminados, manteniendo la certificación con estándares de calidad.

### <span id="page-17-0"></span>**1.3 Justificación**

Uno de los factores más importantes en los sistemas de aire acondicionado radica en la distribución del aire, debido a que, por más que logremos enfriar o calentar el aire o controlar su humedad, la forma en que lo llevamos a los espacios por acondicionar juega un papel fundamental para lograr el confort de las personas. La distribución de aire es una de las variables importantes para lograr ese confort, por ser una influencia directa en la calidad y el movimiento del aire.

La investigación de normas de distribución de aire nos ayuda a mejorar el confort de los pasajeros ya que establece que las bajas velocidades afectan siempre la uniformidad de temperatura en los espacios a climatizar dentro del habitáculo del bus, es por ello que nuestro interés es brindar comodidad al viajar en buses interprovinciales climatizados mediante un diseño adecuado de los porta paquetes con materiales y difusores de distribución adecuados para evitar el ruido y la variación de velocidad a lo largo del porta paquetes.

El diseño y construcción del porta paquetes con buena distribución de aire acondicionado será de vital importancia en la matriz productiva en la empresa Miviltech, garantizando productos de calidad con mano de obra ecuatoriana, cumpliendo los estándares y especificaciones que rigen las normas en nuestro país.

La distribución a velocidades adecuadas del aire acondicionado en los difusores del multiset del porta paquetes, garantiza el confort en el habitáculo de pasajeros con temperatura adecuada y buena circulación y renovación de aire. Manteniendo sus procesos de producción bajo normas y estándares de calidad con nuevas tecnologías para competir en el mercado nacional y frente a empresas extranjeras.

# <span id="page-18-0"></span>**1.4 Objetivos**

#### <span id="page-18-1"></span> $1.4.1$ **Objetivo General**

Diseñar y construir un porta paquetes de ducto circular para mejorar la distribución de aire acondicionado en buses interprovinciales, en la Empresa Miviltech Soluciones Industriales S.A

# <span id="page-18-2"></span>**Objetivos específicos**

- Determinar los parámetros físicos del flujo de aire acondicionado que circula por el ducto de distribución dentro de porta paquetes.
- Analizar mediante software la distribución aerodinámica de desplazamiento del aire acondicionado dentro del nuevo diseño de ducto de porta paquetes que mejore la distribución por los difusores.
- Construir un prototipo de acuerdo con los parámetros obtenidos con el análisis de fluidos en el ducto de distribución.

# **CAPÍTULO II**

# **2 FUNDAMENTACIÓN**

# <span id="page-19-2"></span><span id="page-19-1"></span><span id="page-19-0"></span>**2.1 Investigaciones Previas**

En el desarrollo de **"Manual de conductos de aire acondicionado CLIMAVER de la primera edición y segunda edición actualizada por la empresa Saint-Gobain Cristalería, S.A en el año 2009"** concluyen: las instalaciones de climatización tienen como objetivo básico garantizar las condiciones de confort de los usuarios y/o mejorar sus condiciones laborales. Para ello, el proyectista seleccionará el tipo de instalación según criterios varios, como el tipo de local a acondicionar, exigencias de ruido, coste, mantenimiento, etc. [1]

En la presente artículo **"Análisis numérico del comportamiento del Aire en un Sistema de distribución de Aire Acondicionado empleando los modelos de turbulencia K- , Rng K- y el modelo de las tensiones de Reynolds desarrollado por Luz Rodríguez Collado"** se concluye: El modelo matemático empleado en la presente investigación permitió predecir satisfactoriamente el comportamiento termofluido dinámico del aire en el sistema de distribución de aire acondicionado. Los perfiles de velocidad y presión obtenidos para el sistema de distribución simulado muestran un comportamiento que coincide con el señalado teóricamente [2].

En la Facultad de Ingeniería Mecánica de la Escuela Politécnica Nacional, el Sr. Carlos Ayala y Edgar Montenegro con el estudio **"Diseño del sistema de aire acondicionado para un bus tipo turístico"** Concluyen: El estudio y aplicación de las normas ASHRAE es fundamental para determinar la carga necesaria de enfriamiento y calentamiento para cualquier proyecto de climatización. El acero galvanizado es ideal para la construcción de ductos de cualquier sistema de distribución de aire, ya que, debido a la rugosidad de su superficie, reduce de manera considerable las pérdidas por

fricción en ductos y accesorios. El dimensionamiento de los ductos de aire se lo deben hacer considerando las limitaciones interiores de espacio [3].

En la facultad de ingeniería mecánica departamento de energía de la Universidad de Zulia estudio realizado por Carlos Araujo con el tema **"Cálculos de distribución de aire en ductos"**, recomienda: la sección transversal de los ductos debe ser los más cuadrada posible, ya que esto reduce las pérdidas en el sistema además de mejorar la relación de peso. Los ductos deben seguir, en lo posible la ruta más directa evitando cambios pronunciados de dirección [4].

Proyecto de la carrera de ingeniería técnica Naval de la Universidad de Cádiz realizado por Alicia Toro García el proyecto **"Diseño y cálculo del sistema de ventilación de la cámara de máquinas de un Buque RO-RO de 210 plataformas"** Existen diversos métodos para realizar el cálculo de los conductos por donde pasa el aire. Cada uno de ellos tiene distintos grados de precisión. El elegir uno u otro método para llevar a cabo los cálculos dependerá de factores tales como: caudal, velocidad, presión estática y que se fijen al comenzar los mismos [5].

## <span id="page-20-0"></span>**2.2 Fundamentación Legal**

- Reglamento técnico Ecuatoriano RTE INEN 043 para "Vehículos de transporte público de pasajeros intrarregional, interprovincial e intraprovincial"
- Norma técnica ecuatoriana NTE INEN 1668 para "Vehículos de transporte público de pasajeros intrarregionales, interprovinciales e intraprovincial".

# <span id="page-20-1"></span>**2.3 Fundamentación Teórica**

#### <span id="page-20-2"></span> $2.3.1$ **Criterios de diseño**

Para el diseño de distribución de aire acondicionado se debe considerar los tres criterios que limitan y afectan directamente el alcance de los cálculos desde el punto de vista técnico y económico: el nivel de ruido, la velocidad y la presión del aire [6]

### **Ruido**

El sistema de distribución debe tener un nivel de ruido tolerable. El funcionamiento del aire no debe afectar las actividades realizadas ni cause distracción en sitios como un estudio, sala de conferencia, sala de espera, etc. El ruido debe ser prevenido antes de la instalación, ya que una vez en servicio, es muy costoso corregir y peor aún eliminarlo.

El ruido generado por ventiladores, conductos, compuertas de regulación, elementos de difusión y otros elementos presentes en una red de distribución, pueden atenuarse mediante silenciadores [7].

El nivel de ruido tiene directa relación con la velocidad del aire y con la geometría del ducto, para reducirlo debemos utilizar velocidades bajas, que para nuestra aplicación de confort, es un criterio aceptable [6].

### **Velocidad del aire**

Un sistema de distribución puede ser clasificado como de baja o alta velocidad. Para aplicación comercial se considera velocidad baja entre 6 y 12 m/s; alta velocidad con valores sobre 12,7 m/s. Para una aplicación industrial, baja velocidad entre 11 m/s y 12,7 m/s; alta velocidad entre 12,7 y 25,4 m/s [6].

# **Presión del Aire**

Un sistema de distribución también puede clasificarse como baja presión para valores por debajo de 934,06 Pa; media presión para valores entre 934,06 a 1681,3 Pa; alta presión para valores entre 1681,3 a 3051,26 Pa. Estos rangos de presión se refieren a presiones totales consideradas las pérdidas a través de la máquina, el ducto flexible y los difusores [6].

### <span id="page-21-0"></span>**Parámetros principales**

En la actualidad se contemplan dos modelos de instalaciones:

1. De velocidad alta, usan velocidades superiores a 10-12 m/s y con presiones estáticas de 4903,325 Pa.

2. De velocidad baja, usan velocidades menores a 10-12 m/s y con presiones estáticas máximas de 500 Pa. Para el diseño de ductos estableceremos lo siguientes parámetros:

**Caudal (Q):** definido como el volumen de fluido que atraviesa una sección versal determinada de una conducción por cada unidad de tiempo. En un conducto por el que circula un fluido, la ecuación de continuidad nos dice; al suponer el fluido incomprensible, que el caudal entrante es igual al caudal saliente.

**Sección (S):** Es el área de la superficie transversal interior del conducto, normal a la dirección de la circulación del aire.

**Velocidad de circulación (V):** Relación entre el caudal y la sección.

Relacionando las tres variables nos queda:

$$
Q = A \times V \tag{2.1}
$$

Donde:

 $Q =$ Caudal  $(m^3/s)$ 

 $A =$  Sección o área de paso, m<sup>2</sup>

 $V =$  Velocidad de circulación,  $(m/s)$ 

**Presión estática (Pe):** Cuando fluye el aire por un conducto, la presión estática (pe) (despreciando el peso propio), la que provoca una fuerza o presión sobre sus paredes perpendiculares del ducto. Puede existir en un fluido en movimiento o en reposo, ya que todo fluido ejerce una presión sobre las paredes de recipiente que lo contiene, ejerciéndose por igual en todas las direcciones [8].

**Presión dinámica (Pd):** es la presión correspondiente a la velocidad del flujo, por lo tanto, una medida de la energía cinética, la presión dinámica se define como la energía requerida para acelerar la masa de aire desde un estado de reposo a la velocidad final. Es obvio que, para impulsar el aire dentro del conducto, venciendo su propia inercia o peso, es necesaria una fuerza o presión. La presión dinámica es siempre positiva, y se manifiesta únicamente en el sentido de la velocidad. Se mide con un tubo Pitot. La

presión dinámica depende de la velocidad del aire, de su peso específico y de la aceleración de la gravedad.

**Presión total (Pt):** es la suma de las presiones estática y dinámica, pudiendo escribirse:

$$
Pt = P \, dinámica + P \, estática \qquad (2.2)
$$

Respecto al ambiente, la presión total puede ser positiva o negativa.

Como es lógico, se tendrán presiones negativas en el punto de aspiración del ventilador, y positivas a la salida de este. Como se puede apreciar en la [Figura 2-1.](#page-23-1)

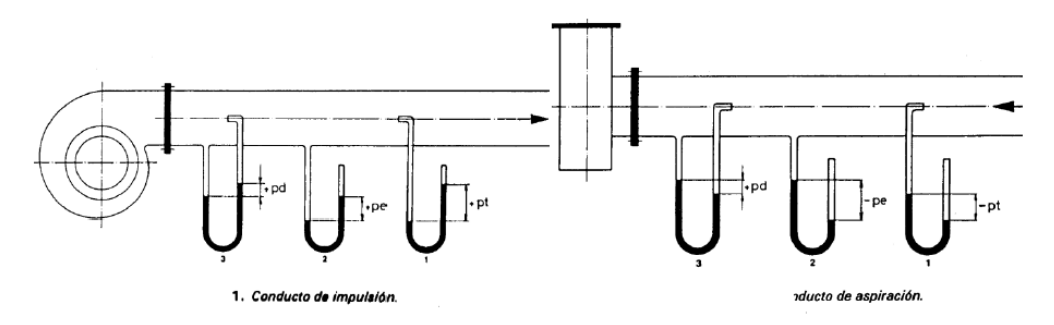

**Figura 2-1:** Determinación de presiones en el ducto de impulsión y aspiración. **[1]**

# <span id="page-23-1"></span><span id="page-23-0"></span>**Diseño de ductos**

Diseñar un ducto es dimensionarlo de tal forma que suministre una cantidad determinada de aire a través del mismo y los difusores, con una velocidad debidamente seleccionada y una pérdida de presión definida.

El aire tratado en el equipo acondicionador debe ser conducido al espacio acondicionado, para tal fin se diseña un sistema de conductos dentro de ciertas limitaciones relativas al espacio disponible, pérdidas por rozamiento, velocidad del aire, nivel de ruido, pérdidas o ganancias de calor y fugas.

Para determinar las dimensiones, es necesario conocer las variables que afectan directamente al diseño y los procedimientos aceptados bajo normas, las condiciones de espacio que nos permiten seleccionar el recorrido del ducto y los requerimientos necesarios para su construcción [8] [6].

## <span id="page-24-0"></span>**Método de diseño de ductos**

Los más comúnmente utilizados son: reducción de velocidades, igual fricción y recuperación estática. Estos métodos tienen distintos grados de precisión, economía y empleo.

**El método de reducción de velocidad**: consiste en seleccionar una velocidad de salida en la descarga del ventilador y establecer arbitrariamente una serie de reducciones en la velocidad a lo largo del conducto. Normalmente no se utiliza este método porque para diseñar el sistema se necesita mucha experiencia, este método puede adaptarse a instalaciones sencillas [8].

**El método de igual fricción**: es el más empleado en los sistemas de baja presión, consiste en calcular los conductos de forma que tengan la misma pérdida de carga por unidad de longitud a lo largo de toda la instalación. La caída de presión en el sistema de distribución de aire se calculará en función del circuito más crítico generalmente el que conduce al difusor más lejano, como la pérdida unitaria es constante para toda la red de conductos, los ramales más próximos al ventilador tienen mayor presión estática y, para evitar que pase por ellos mayor cantidad de aire que la prevista precisan de compuertas destinadas a estrangular el paso del aire; sin embargo, debemos tomar siempre en cuenta que las pérdidas de presión a través de los mismos deberá permanecer dentro de ciertos límites para evitar un nivel de ruido molestoso. Si en el cálculo se advierte que la calda de presión en la compuerta sobrepasa los límites aceptables, la red entera deberá ser recalculada adoptando pérdidas de carga unitarias más bajas [8].

**El método de recuperación estática:** se fundamenta en dimensionar el conducto de forma que el aumento de presión estática (ganancia de presión debida a la reducción de velocidad) en cada ramal o boca de impulso compense las pérdidas de rozamiento en la siguiente sección del conducto, de esta forma, la presión estática será la misma al comienzo de cada ramal y boca de salida [8].

# <span id="page-24-1"></span>**Variables que intervienen en el proceso de diseño**

El proceso de diseño depende de ciertos parámetros que se relacionan entre sí para crear las mejores condiciones de distribución. El flujo de aire, su velocidad, la longitud

del ducto (L) y la fricción (f) son las variables que identificaremos por medio de las cuales es posible definir el dimensionamiento del ducto [6].

### **Flujo de aire**

La cantidad de aire que debemos distribuir depende de la capacidad térmica o la carga de enfriamiento. La cantidad de aire suministrada debe ser distribuida a través de los tramos de una manera uniforme de acuerdo al principio de la conservación de la masa [6].

# **Velocidad del aire**

La selección de la velocidad para un sistema de distribución de aire depende principalmente del nivel de ruido; consideración que puede afectar los costos de inversión y de operación.

En la [Tabla 2-1](#page-25-0) se muestra una lista de velocidades recomendadas en la salida de los difusores. El movimiento de aire que debe de circular en los lugares a climatizar deben proporcionar una sensación de frescor confortable. Sobrepasar las velocidades recomendadas de acuerdo a los lugares mencionados provoca una sensación molesta por lo que esta se debe evitar [6].

<span id="page-25-0"></span>

| <b>Aplicación</b>                             | Velocidad (m/s) |
|-----------------------------------------------|-----------------|
| Estudios de: radio, televisión, grabación     | $1,5$ a $2,5$   |
| Residencias de lujo                           | $2,5$ a 4       |
| Apartamentos y viviendas                      | $2,5$ a 4       |
| Habitaciones de Hotel                         | $2,5$ a 4       |
| <b>Teatros</b>                                | $2,5$ a 4       |
| Oficinas particulares, tratadas acústicamente | $2,5$ a 4       |
| Salas de cines                                | 5               |
| Oficinas públicas, generales y bancos         | 5 a 6,5         |
| Cafeterías y salas de fiestas                 | 6 a 8           |
| Almacenes comerciales, plantas superiores     | 7,5             |
| Almacenes comerciales, planta principal       | 10              |

**Tabla 2-1**: Velocidades de salida en rejillas y difusores [09].

## **Longitud del Ducto**

Las condiciones del sitio y de su geometría nos permiten definir el recorrido del ducto principal y cada una de sus ramificaciones.

Las longitudes de cada trayectoria serán tomadas de acuerdo a las distancias físicas que separan cada uno de los ambientes, valores que se detallaran en el diseño y planos del porta paquetes. Con el flujo de aire y las distancias, podemos representar esquemáticamente mediante un diagrama las longitudes de los ductos, considerando una distribución homogénea y simétrica [6].

# **Fricción**

Conforme el aire circule por el ducto, experimenta una pérdida de presión debido a la fricción; está perdida representa un cambio de energía mecánica a energía térmica debido al rozamiento continuo del aire con las paredes del ducto, codos, acoples y transformaciones.

Conocer los efectos de la fricción es muy importante porque si la perdida de presión está por encima de los valores de diseño, simplemente la distribución de aire no será uniforme [6].

# **Perdidas por acoplamiento, Transformaciones y codos**

La pérdida total de presión es calculada por la longitud equivalente del ducto e incluye las pérdidas a través de los acoplamientos, transformaciones, reducciones y codos; todo elemento que representa una obstrucción de flujo de aire contribuye a dicha perdida [6].

# <span id="page-26-0"></span>**2.4 Método de cálculo**

A continuación se detalla los métodos de cálculo para el análisis de la distribución de aire dentro de un ducto de distribución de aire acondicionado. Es importante seleccionar un método de cálculo que garantice una correcta determinación de distribución dentro de un ducto y se ajuste a las condiciones ideales del proyecto actual.

#### <span id="page-27-0"></span>**Método de cálculo mediante diámetro equivalente**  $2.4.1$

Este método se aplicará para el análisis de la porta paquetes y se determinara las velocidades en las salidas de los difusores teniendo como rango recomendado 5 m/s.

### **Propiedades físicas del aire**

Para los cálculos de los conductos, se utiliza las propiedades físicas del aire, las cuales van a depender de la temperatura y la presión. Las propiedades más utilizadas son la densidad y la viscosidad. Para la densidad se tomará un valor aproximado de 1,2 kg/m3. En cuanto a la viscosidad se puede calcular mediante la siguiente expresión [3]:

$$
\mu = 1.724 \times 10^{-5} \left(\frac{r}{273.16}\right)^{0.76} \tag{2.3}
$$

Donde:

 $T = Es$  la temperatura del aire  $(K)$ .

 $\mu$  = es la viscosidad del aire (N.s/m2)

### **Diámetro equivalente:**

Los conductos pueden ser circulares o rectangulares. Para determinar el diámetro equivalente de un conducto rectangular se puede usar la expresión [3]:

$$
D_e = \frac{1.30(H.W)^{0.625}}{(H+W)^{0.25}}
$$
 (2.4)

Donde:

 $\boldsymbol{D}_e$  = Es el diámetro equivalente.

 $H = Es$  la altura del ducto.

 $W = el$  ancho del ducto

### **Perdida de carga**

Dentro del conducto, el aire experimenta una pérdida de presión por rozamiento.

Estas pérdidas se dividen en pérdidas en el conducto y pérdidas en los accesorios. Para las pérdidas en el conducto:

$$
\frac{\Delta P}{L} \left( \frac{P_a}{m} \right) = f * \left( \frac{\rho \left( \frac{Kg}{m^3} \right) c^2 \left( \frac{m}{s} \right)}{2D_e(m)} \right) \tag{2.5}
$$

Donde:

f = Es el factor de fricción (a-dimensional) del material.

Para las pérdidas en accesorios:

$$
\Delta P = K \rho \frac{c^2}{2} \tag{2.6}
$$

Donde:

 $K = Es$  el factor de forma del accesorio.

# <span id="page-28-0"></span>**Método de Hardy Cross**

Es el procedimiento más utilizado para determinar los caudales circulantes en una red cuyos diámetros son conocidos, es necesario partir de diámetros supuestos y comprobar posteriormente los caudales y presiones de servicio. Son siempre conocidos, la longitud, el diámetro y la rugosidad de cada uno de los tramos de tubería. En la malla representada en la [Figura 2-2](#page-28-1) el caudal Q es conocido llega al nudo B, se divide en cada rama Q1 y Q2, valores supuestos y que debemos de calcular.

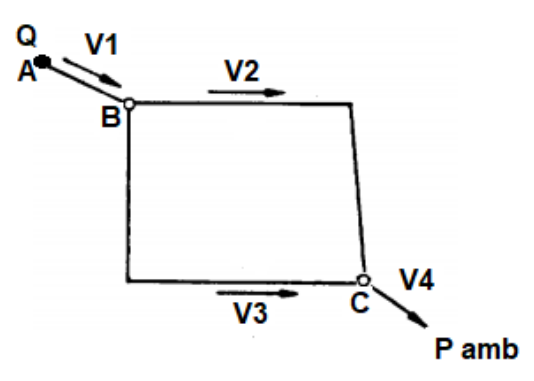

**Figura 2-2:** Malla de distribución Hardy Cross. [1]

<span id="page-28-1"></span>De la figura 2.2 se obtienen las siguientes ecuaciones:

$$
Q = A_1 * V_1 \tag{2.7}
$$

$$
P_A - P_B = \frac{1}{2} * \rho * V_1^2 \left( f * \frac{L_1}{D_1} \right) \tag{2.8}
$$

$$
P_B - P_C = \frac{1}{2} * \rho * V_2^2 \left( f * \frac{L_2}{D_2} \right) \tag{2.9}
$$

$$
P_B - P_C = \frac{1}{2} * \rho * V_3^2 \left( f * \frac{L_3}{D_3} \right) \tag{2.10}
$$

$$
P_c - P_{amb} = \frac{1}{2} * \rho * V_4^2 \left( f * \frac{L_4}{D_4} \right) \tag{2.11}
$$

$$
(A_1 * V_1) = (A_2 * V_2) + (A_3 * V_3) \tag{2.12}
$$

$$
(A_2 * V_2) + (A_3 * V_3) = (A_4 * V_4) \tag{2.13}
$$

Donde:

- $A_1$  = Área del ducto m<sup>2</sup>
- $P_A$  = Presión del ducto Pa
- Pamb = Presión ambiente Pa
- $\rho =$ Densidad Kg/m<sup>3</sup>
- $V =$  Velocidad m/s
- $L =$ Longitud m
- D = Diámetro m
- $f = Factor$  de fricción adimensional

# <span id="page-29-0"></span>**2.5 Conceptos básicos de la difusión del aire**

El aire impulsado, normalmente a velocidades superiores a los 4 m/s, resulta molesto que incida directamente sobre las personas, por lo que se deberá conocer donde es posible realizar la mezcla del aire impulsado con el aire ambiente, es decir conocer las zonas de la estancia que se pueden considerar zonas no ocupadas como se observa en la [Figura 2-3](#page-30-0) (normalmente son zonas próximas al techo, por encima de 1,8 m de altura) [7].

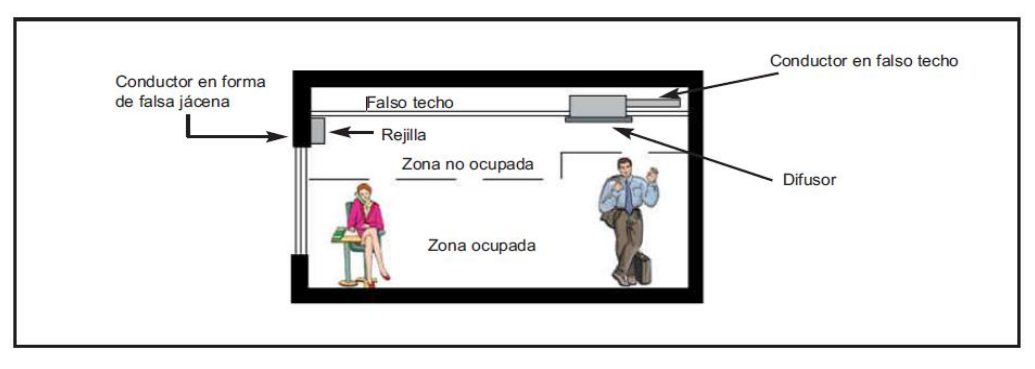

**Figura 2-3:** Esquema de distribución de aire [8]

<span id="page-30-0"></span>El aire impulsado al local tiene diferente temperatura que el aire ambiente, por lo que en impulsión de aire frío, éste tenderá a caer hacia el suelo de la estancia, mientras que si se impulsa aire caliente, éste tenderá a quedarse en la zona alta de la estancia [7]. En invierno o régimen de calefacción, el aire de impulsión, a mayor temperatura que el aire ambiente tiende a permanecer en la zona alta del local como se observa en la [Figura 2-4,](#page-30-1) pudiendo provocar zonas de estratificación de temperaturas.

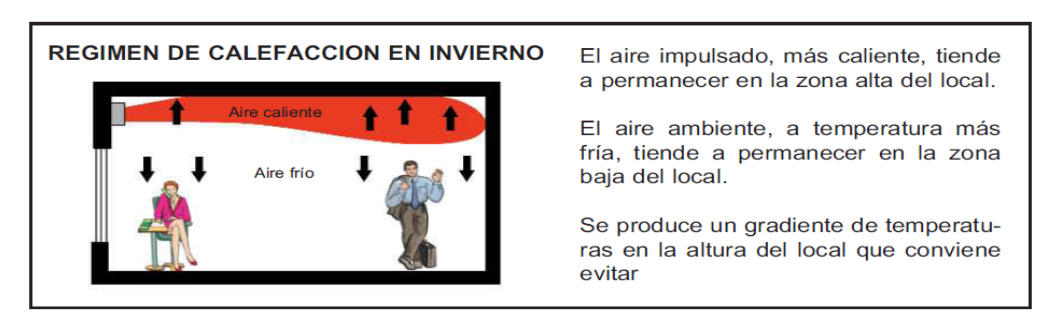

**Figura 2-4:** Régimen de calefacción en invierno [7].

<span id="page-30-1"></span>En verano o régimen de refrigeración, la mezcla del aire se realiza correctamente debido a la tendencia del aire impulsado, de menor temperatura que el aire ambiente, a descender como se puede observar en la [Figura 2-5](#page-30-2) [7].

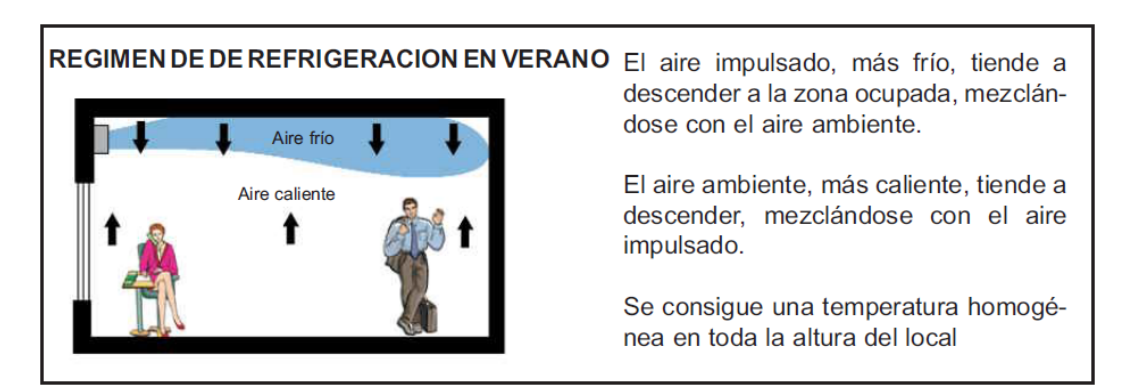

<span id="page-30-2"></span>**Figura 2-5:** Régimen de refrigeración en verano [7].

El régimen de calefacción resulta un problema al distribuirse por la parte del techo. La solución a dicho problema es procurar realizar el retorno de aire, al menos en su mayor parte por la zona baja del habitáculo.

Para la distribución de aire acondicionado se debe realizar un estudio de las zonas en donde pueden producirse corrientes de convección molestas. Es decir, aquellas zonas donde se concentren las cargas térmicas. En acondicionamiento de buses se debe tener en cuenta la carga térmica generada por el motor, como también la convección solar que incide en las ventanas del autobús y en lo posible del motor cubrir con aislamiento térmico como la fibra de vidrio.

Las corrientes de convección, provocadas por aire caliente ascendente, pueden interferir con el aire impulsado por nuestra rejilla o difusor como se observa en la [Figura 2-6,](#page-31-0) provocando que éste descienda sobre la zona ocupada antes de alcanzar una velocidad no molesta para los ocupantes (entre 0,2 m/s y 0,5 m/s) [7] [4].

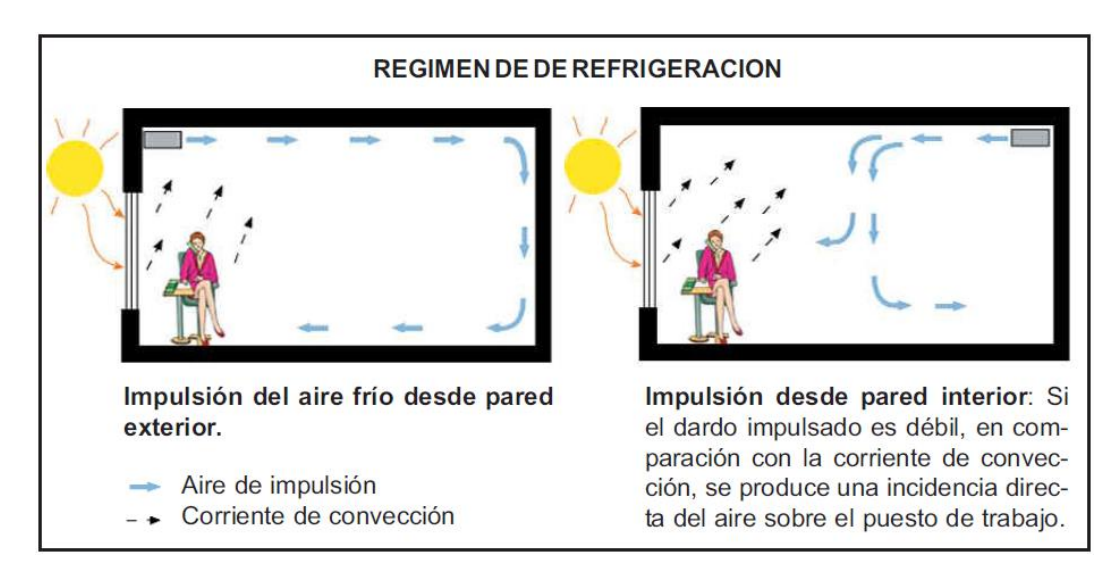

**Figura 2-6:** Régimen de refrigeración. [7]

<span id="page-31-0"></span>Las corrientes de convección en invierno, provocadas por aire frío descendente, pueden provocar zonas de estratificación, es decir, zonas de temperatura no homogénea, ya que el aire caliente que se impulsa para acondicionar la estancia no consigue alcanzar las zonas inferiores debido a la altura y al efecto atmosférico como se observa en la [Figura 2-7](#page-32-0) la calefacción no se distribuye en la zona inferior del habitáculo [7].

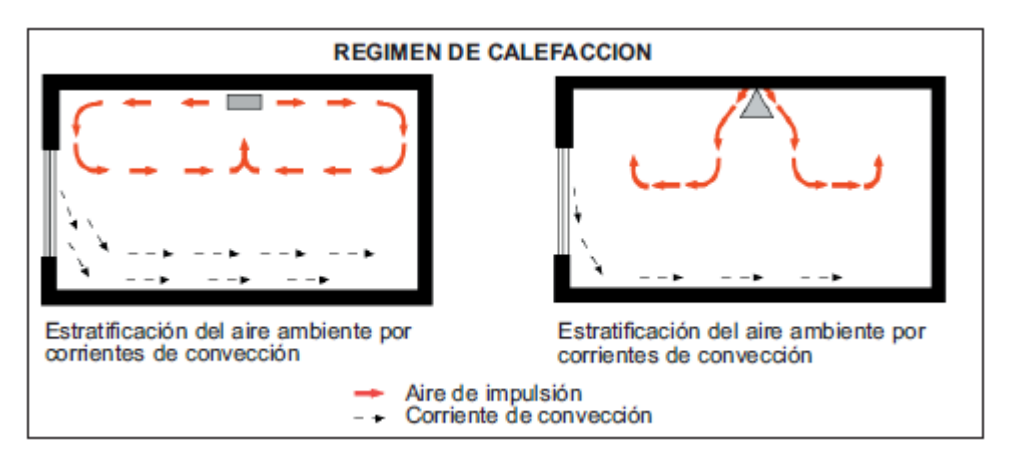

**Figura 2-7:** Régimen de calefacción [7]

<span id="page-32-0"></span>Antes de profundizar más en la impulsión de aire en el ambiente se debe decir que los elementos de difusión de aire tienen la característica de provocar la inducción del aire ambiente. Es decir, a medida que el chorro de aire se aleja del elemento difusor, tiende a arrastrar consigo una parte del aire de la estancia, mezclándose con él y homogeneizando las temperaturas de manera gradual. Es conveniente que la mezcla se produzca en zonas no ocupadas [7] [4].

Se deberán escoger elementos de alta inducción cuando el volumen del habitáculo a acondicionar sea importante, facilitando de esta manera la mezcla de aires sin tener que recurrir a un número de elementos de difusión excesivamente elevado como se puede apreciar en la siguiente [Figura 2-8.](#page-32-1)

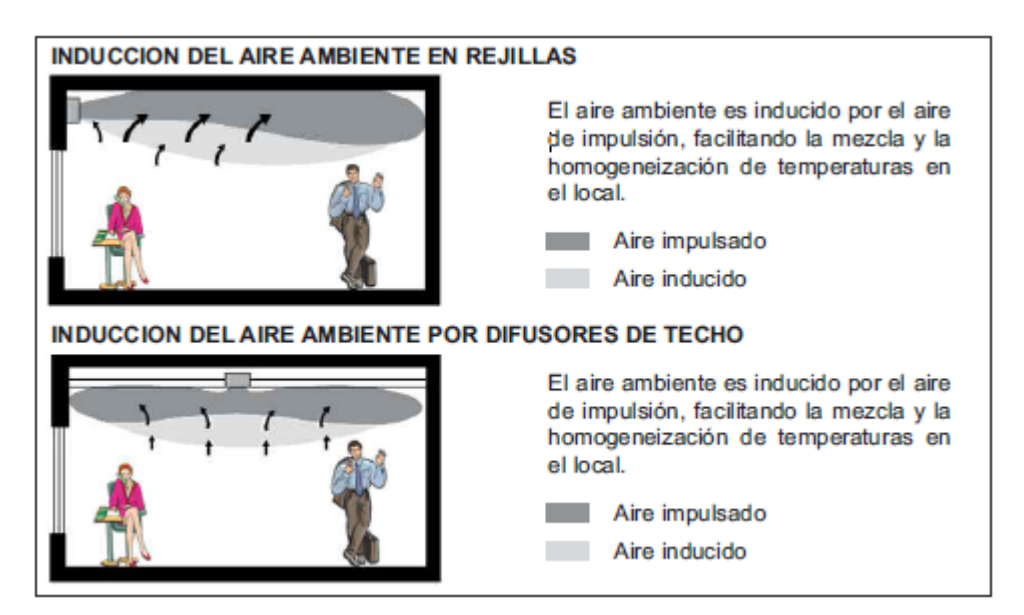

<span id="page-32-1"></span>**Figura 2-8:** Distribución adecuada de aire acondicionado [7]

La difusión y distribución del aire que impulsa un elemento difusor depende en gran medida de sus parámetros constructivos. Se ha de destacar que para un correcto funcionamiento se deben escoger presiones (pérdidas de carga) en el elemento apropiado, normalmente se trabajará con presiones en torno al milímetro de columna de agua. Con presiones elevadas se tendrá ruido excesivo, con presiones bajas no se obtendrá una difusión uniforme del aire impulsado [7].

Una de las características de mayor importancia en la elección de un elemento difusor, es el alcance, es decir la distancia que impulsa el aire, hasta que éste adquiere una velocidad determinada (entre 0,2 m/s y 0,5 m/s) no molesta para los ocupantes del local.

En una difusión ideal los metros de alcance deben corresponderse con la longitud del habitáculo donde se impulsa el aire. Si el alcance es mayor que la longitud del habitáculo, el aire chocará con la pared opuesta como se observa en la [Figura 2-9,](#page-33-0) adhiriéndose a su superficie y descendiendo por ella. Si la zona entre la pared y 30 cm de ella puede considerarse zona ocupada, no se tendrá problemas. En caso contrario el chorro de aire incidirá sobre las personas con velocidad excesiva, provocando molestias [7].

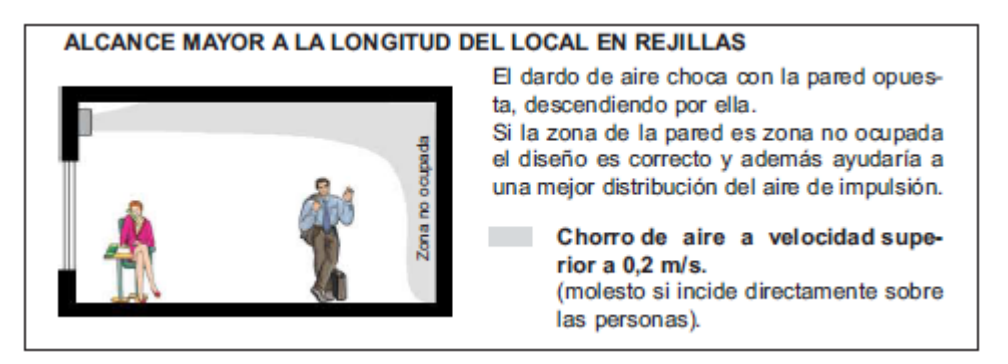

**Figura 2-9:** Alcance de mayor longitud por rejillas [7]

<span id="page-33-0"></span>El alcance también se debe tener en cuenta para realizar una correcta distribución de nuestros elementos difusores o cuando se tienen rejillas de impulsión en paredes opuestas del habitáculo del bus. Lo ideal es que la distancia entre los centros de los elementos sea igual a la suma del alcance de cada uno de ellos. Si no es así los chorros de aire chocarán tendiendo a entrar en la zona ocupada y mejorando la climatización con se muestra en la [Figura 2-10](#page-34-0) [4].

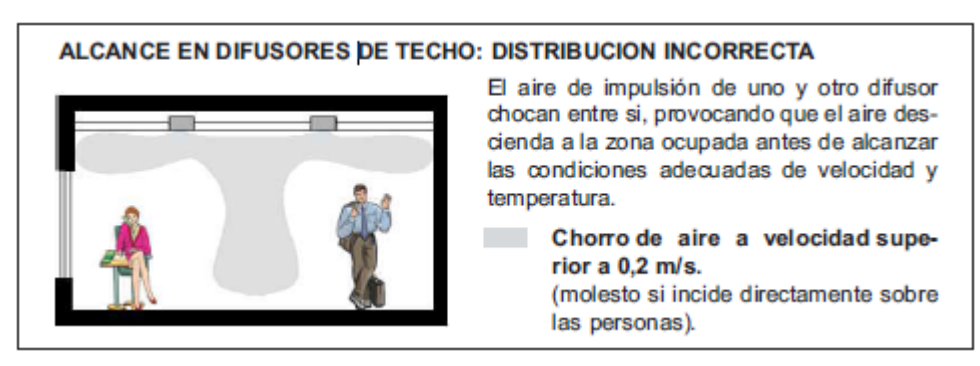

**Figura 2-10:** Alcance de difusores de techo [7]

<span id="page-34-0"></span>Al colocar elementos de difusión en las proximidades del techo o falso techo, impulsando el aire paralelamente a éste, se produce un efecto de adherencia a dicha superficie, llamado efecto techo. Este fenómeno provoca que el aire impulsado permanezca adherido a la superficie, aumentando el alcance de los elementos de difusión, así como reduciendo su caída vertical como se aprecia en la [Figura 2-11.](#page-34-1)

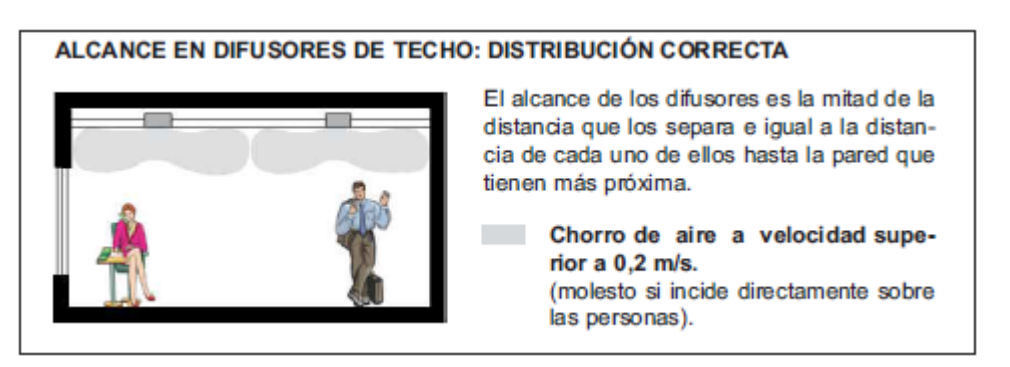

**Figura 2-11:** Alcance de difusores de techo [7]

<span id="page-34-1"></span>La caída vertical reduce el alcance del dardo de aire y puede provocar que éste penetre antes de lo deseado en la zona ocupada. Es posible reducir prácticamente del todo dicha caída cuando existe efecto techo, por lo que se recomienda en lo posible provocar dicho fenómeno en verano.

Es importante aprovechar el efecto techo para evitar que el aire penetre en la zona de ocupación a velocidades molestas como se observa en la [Figura 2-12](#page-35-0) de impulsión por difusores, evitando la caída vertical [7]

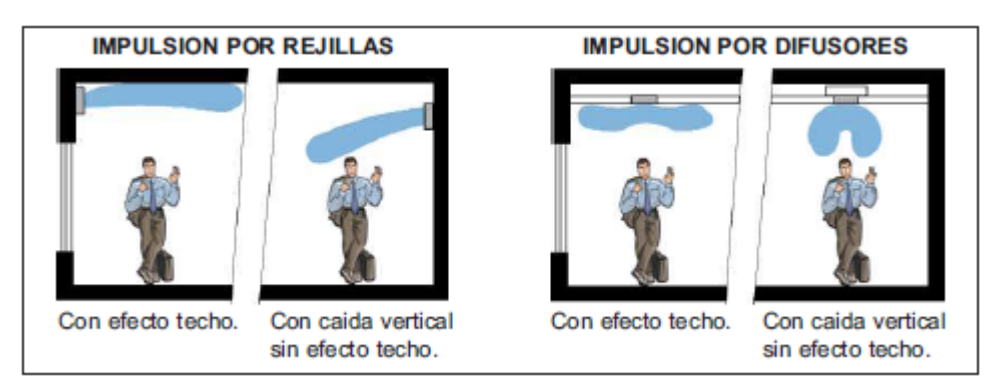

**Figura 2-12:** Impulsión por rejillas y difusores [7]

<span id="page-35-0"></span>Si se tiene alcance menor que las longitudes del local, se pueden optar por realizar el retorno por la zona opuesta a la impulsión, de manera que se obliga al aire a recorrer toda la longitud de la estancia.

En régimen de calefacción dicho efecto techo puede ser perjudicial. El aire al ser más caliente que el aire ambiente tiende de por sí a permanecer en lo alto del local. Algunos elementos difusores que pueden variar su geometría pueden permitir orientar el chorro de aire de manera que en invierno la impulsión sea más vertical y el efecto techo sea menos pronunciado como se aprecia en la [Figura 2-13.](#page-35-1) Se debe destacar que la incidencia sobre las personas de aire caliente siempre es más tolerado que la incidencia de aire frío [7].

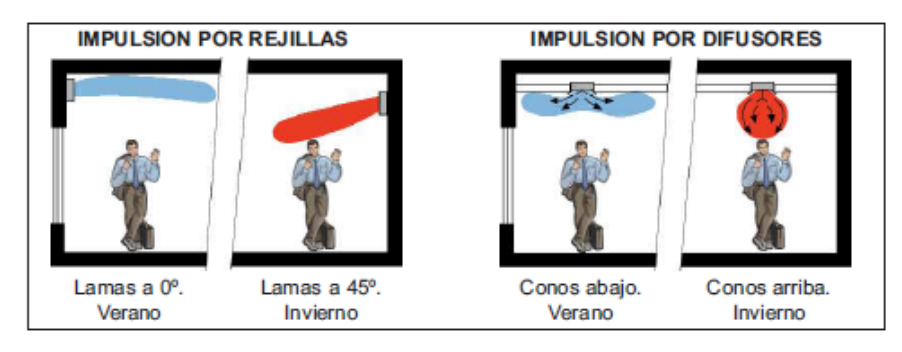

**Figura 2-13:** Impulsión por rejillas y difusores en calefacción. [8]

<span id="page-35-1"></span>Cuando no existe efecto techo los elementos difusores de techo no impulsan el aire de forma totalmente paralela a éste, impulsándolo también de manera vertical, la distancia de impulsión vertical es llamada penetración y es importante conocer su valor para que el chorro de aire no penetre en zonas ocupadas.
A causa de todos los motivos que se han ido describiendo, se puede llegar a la conclusión que una de las partes críticas en el diseño del sistema de difusión de aire es la colocación del retorno como se observa en la [Figura 2-14.](#page-36-0)

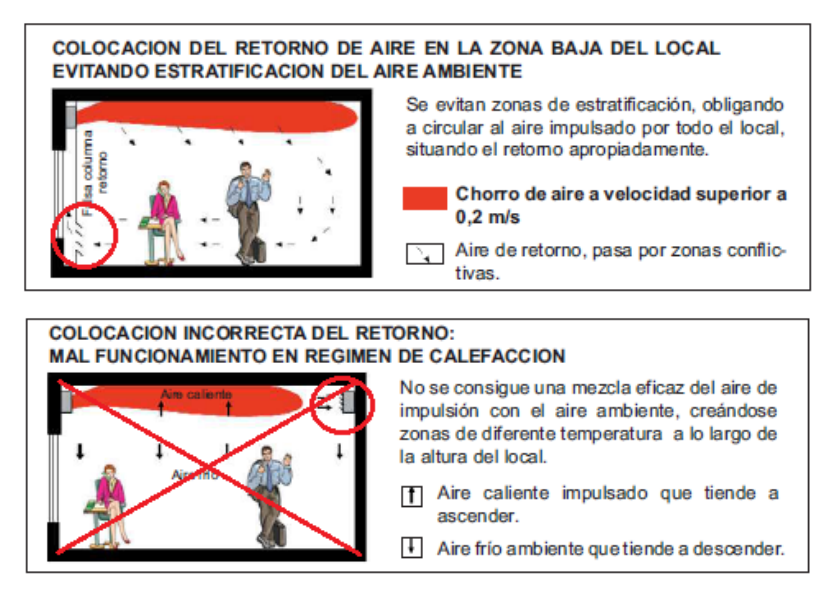

**Figura 2-14:** Ubicación del retorno de aire correcto e incorrecto [7]

<span id="page-36-0"></span>Una adecuada construcción de los conductos de impulsión, respetando unas ciertas normas básicas, facilita la correcta impulsión del aire de la estancia, evitando turbulencias, descompensaciones del caudal impulsado a cada elemento de difusión, así como una pérdida de carga adecuada [7].

### **Sistemas de difusión del aire**

Para impulsar el caudal de aire necesario de forma que permita mantener las condiciones ambientales dentro de los límites de confort establecidos, es necesario estudiar y seleccionar en cada caso el sistema de difusión adecuado.

La distribución de aire en los locales puede hacerse por:

- Sistema de mezcla de aire.
- Flujo laminar.
- Distribución por desplazamiento.

La elección de uno de estos sistemas de difusión depende en gran medida de la eficacia y calidad en la difusión que se pretenda conseguir, así como las características de cada uno de los habitáculos a climatizar.

#### **Sistemas de mezcla de aire**

En el sistema clásico de distribución de aire, se impulsa el caudal de aire en la zona ocupada del local donde se encuentran las personas, con velocidades relativamente elevadas (normalmente de 2 a 6 m/s) y con una diferencia de temperatura con respecto al ambiente del local también elevada (de  $\pm$  6° C a  $\pm$  10° C) [7].

### **Sistema de difusión por flujo laminar**

El flujo de aire laminar consiste en un conjunto de hilos rectilíneos de aire paralelos, con velocidad idéntica, que se propagan con deslizamiento uniforme sin turbulencia, con velocidad de impulsión alrededor de los 0,45 m/s.

Con este sistema se impulsa el aire en el local prácticamente sin turbulencia y sin que se mezcle éste con el aire local. Se utiliza fundamentalmente en salas blancas y gracias a este sistema y sistemas de filtración adecuados se pueden obtener en estos locales las altas exigencias de pureza del aire que se precisan [7].

#### **Sistema de difusión por desplazamiento**

La difusión por desplazamiento consiste en impulsar el aire en el local climatizado directamente sobre el suelo, sin turbulencia y con pequeña velocidad (0,25 m/s).

En régimen de refrigeración el aire frío con muy pocas partículas contaminantes se reparte uniformemente y a baja velocidad por todo el suelo. De esta masa de aire frío ascienden junto a las fuentes de calor (maquinaria, personas, etc.) corrientes de aire verticales, calentándose el aire en este recorrido vertical, formándose perfiles de temperaturas verticales que aumentan con la altura.

#### **Difusores y rejillas**

Para la selección del difusor se debe considerar los siguientes factores, tales como el caudal requerido, el alcance necesario, las características arquitectónicas y estructurales, y seleccionar los diferentes tipos de difusores como se muestra en la [Figura 2-15.](#page-38-0)

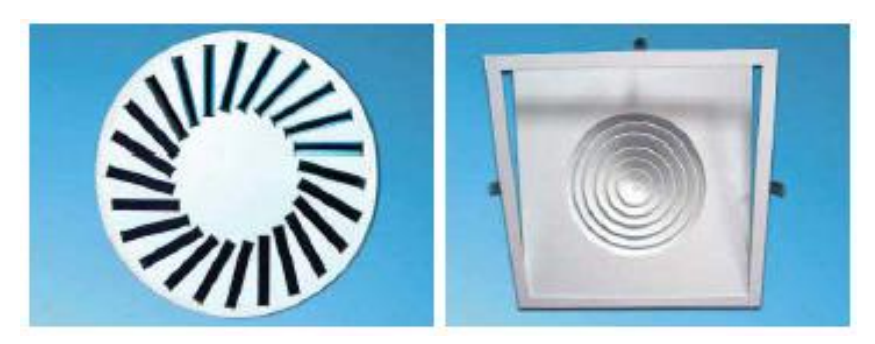

**Figura 2-15:** Tipos de rejillas y difusores [7]

<span id="page-38-0"></span>La posición de los difusores debe ser elegida de manera que se tenga una distribución del aire lo más uniforme posible y que tenga en cuenta las fuentes de cargas térmicas del ambiente.

Repartiendo el caudal de diseño entre el número de elementos de difusión necesarios para obtener una distribución del aire adecuada, es decir, que cada elemento difusor posea un alcance adecuado; así como un nivel de ruido para dicho caudal admisible, junto con pérdidas de carga adecuadas [7].

## **Nivel de ruido en los elementos difusores**

El ruido generado por ventiladores, conductos, compuertas de regulación, elementos de difusión y otros elementos presentes en una red de distribución, pueden atenuarse mediante silenciadores.

Cada elemento de difusión de aire (rejilla, difusor de techo, etc.) necesita una cierta presión estática para suministrar el aire deseado, dependiendo fundamentalmente de la velocidad, del ángulo de salida del aire y de las características constructivas del elemento.

Las compuertas de regulación montadas directamente en los elementos difusores sirven tan solo para el ajuste fino del caudal de aire y provocan el aumento sustancial del ruido generado. Como norma general el aumento de la caída de presión que generan parcialmente cerradas no deberá superar los 2 ó 3 mm.c.a [7].

### **Rejillas de retorno**

La rejilla de retorno de Aire cumple la función de recircular el aire cargado que es conducido de nuevo a la planta de refrigeración para su enfriamiento y recirculación.

Se dispone de varios tipos de diseño de rejilla de forma horizontal que se instala en el techo del habitáculo a climatizar. Es posible configurar la posición buscando que proporcione el mejor aspecto en cada caso, aunque su función es principalmente estética como se aprecia en la [Figura 2-16](#page-39-0) [1].

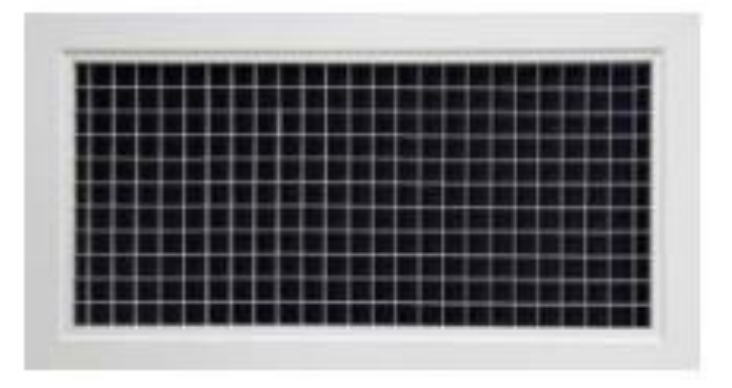

**Figura 2-16:** Rejilla de retorno de aire [4]

### <span id="page-39-0"></span>**Equipo de medición**

### **Anemómetro**

Estos aparatos se basan en una rueda de aspas que gira dentro de una envoltura tubular de acuerdo con la velocidad del aire. El aparato traduce la velocidad de giro de las paletas en velocidad del aire que cruza axialmente su carcasa, dando una lectura discreta de la velocidad.

Es utilizado para la medición de velocidad del aire en la entrada y salida por los difusores en los sistemas de ventilación y de aire acondicionado, equipo que se muestra a continuación en la [Figura 2-17.](#page-39-1)

<span id="page-39-1"></span>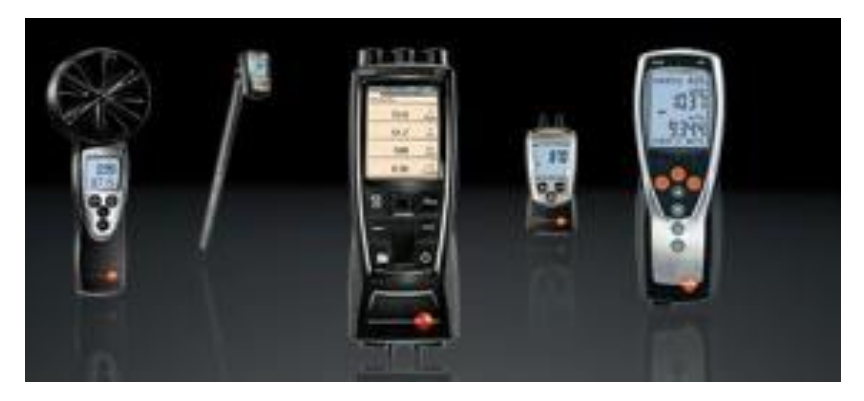

**Figura 2-17:** Anemómetro Digital. [1]

#### **2.6 Descripción del sistema de aire acondicionado**

#### **Distribución de Aire Acondicionado**

El porta paquetes es transportado a la carrocería para su debida colocación, considerando que el techo y los laterales del bus deben están totalmente aislados y colocado el ducto de distribución de aire para proceder el montaje del porta paquetes.

Como se puede apreciar en [Figura 2-18](#page-40-0) un esquema de la distribución del sistema de aire acondicionado de acuerdo a los parámetros que cumple con el diseño para buses interprovinciales.

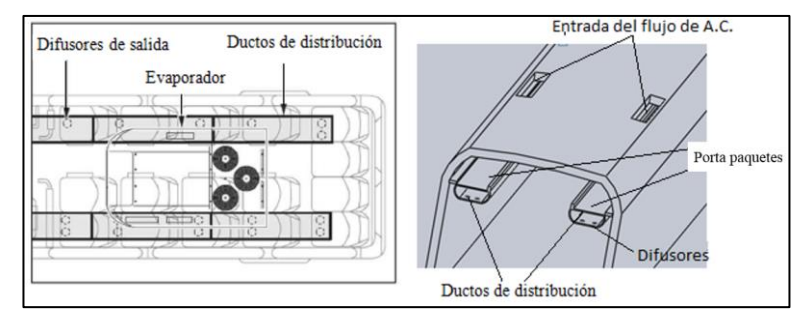

**Figura 2-18:** Esquema de distribución de aire acondicionado **Fuente:** Autor

<span id="page-40-0"></span>Los ductos del sistema de distribución de aire se colocan dentro de los porta paquetes del bus, el cual se encuentran por encima de los asientos de los pasajeros como se observa en la siguiente [Figura 2-19.](#page-40-1)

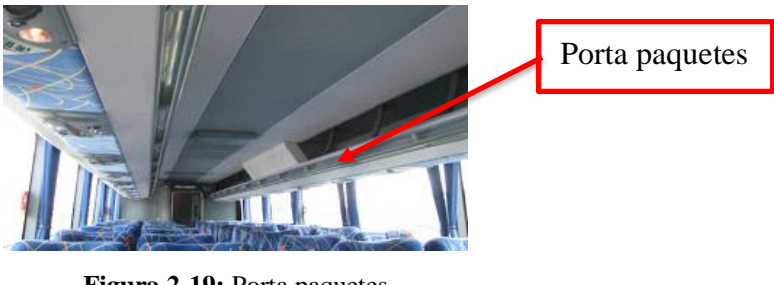

**Figura 2-19:** Porta paquetes **Fuente:** Autor

<span id="page-40-1"></span>En la siguiente [Figura 2-20.](#page-41-0) Una representación de cómo se distribuye el aire tratado proveniente de la unidad de tratamiento de aire (UTA), por los ductos del porta paquetes del bus interprovincial con sus respectivos entradas de aire (A-B-C-D) y sus difusores de salida (1-16).

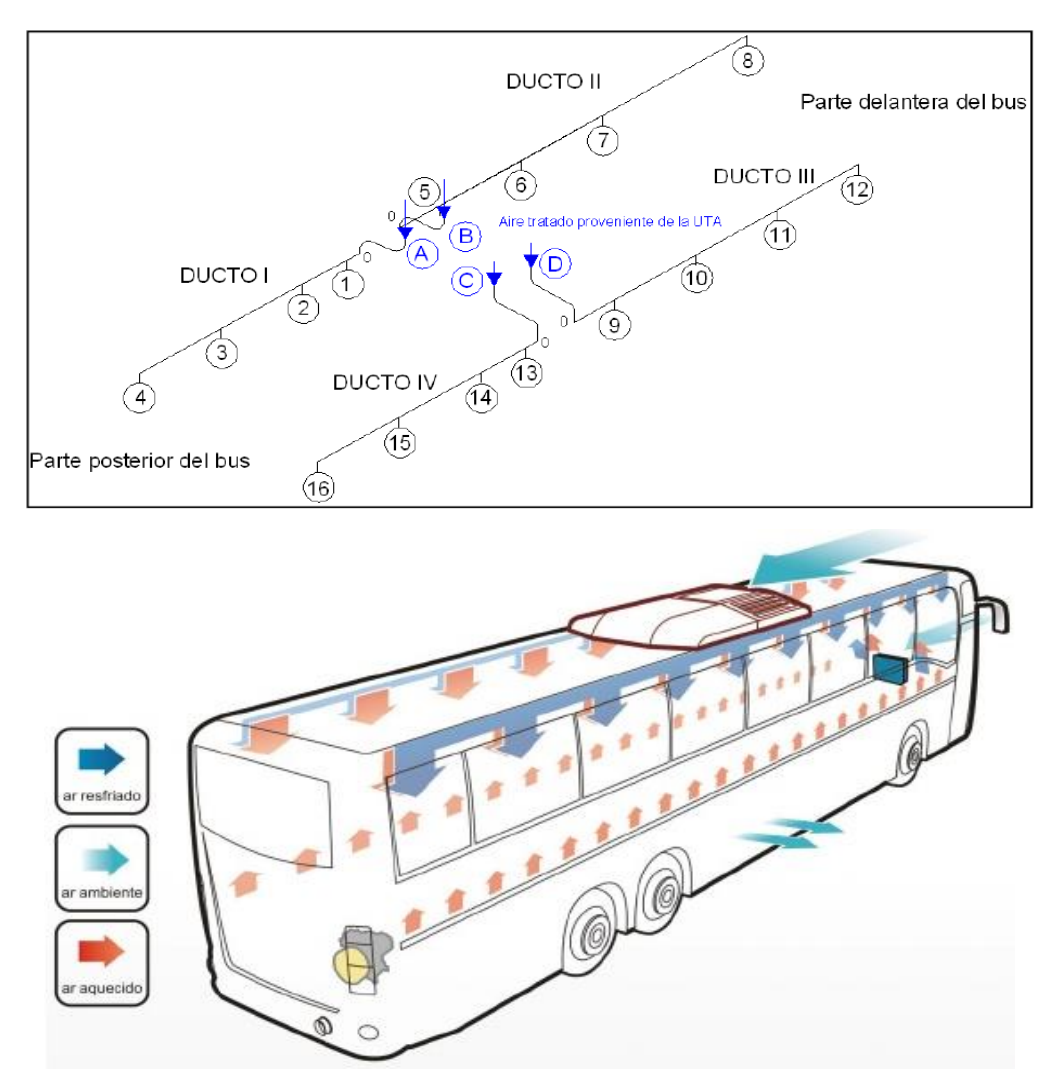

**Figura 2-20:** Esquema de distribución de aire acondicionado (ductos) [3]

### <span id="page-41-0"></span>**Multiset con difusores de aire acondicionado**

El Multiset es una sección de la porta paquetes que oculta las instalaciones eléctricas para la iluminación y sonido del habitáculo del bus, además contiene los difusores. El difusor es un elemento situado en la parte inferior del porta paquetes, que permite reducir las turbulencias y distribuir el aire acondicionado. Sin embargo, al dividir el flujo que circula por la porta paquetes, se consigue el efecto de un alerón que aumenta la adherencia y mejora la velocidad de circulación del aire acondicionado. A continuación, se muestra en la [Figura 2-21](#page-42-0) un esquema de Multiset.

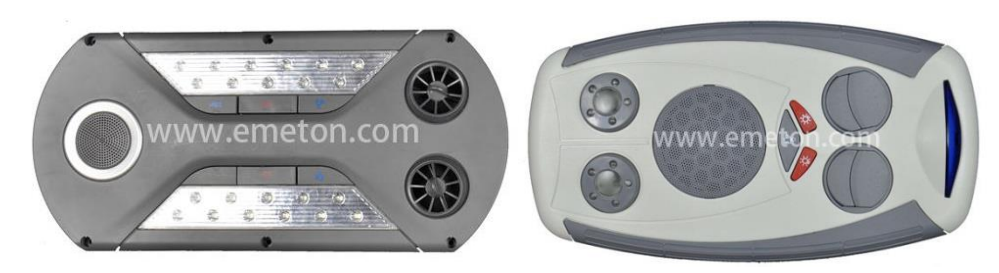

**Figura 2-21:** Multiset con Difusores o Toberas [1]

### <span id="page-42-0"></span>**Unidad de Aire Acondicionado**

El sistema de aire acondicionado instalado en estos medios de transporte tiene las siguientes características:

- Este tipo de aire acondicionado está diseñado para ser montado en el techo, facilitando el mantenimiento y reparación del aire acondicionado para bus grande
- Su diseño exterior se caracteriza por ser aerodinámico, perfecto para adaptarse a cualquier tipo de carrocería de bus.
- Tanto la estructura, como la cubierta del aire acondicionado para bus grande, están hechas de fibra de vidrio con resina epoxi, lo cual ofrece mayor resistencia a las vibraciones y a la corrosión.
- Ofrece una excelente capacidad de enfriamiento, además produce bajos niveles de ruido y reduce el consumo de energía.
- Está equipado con componentes y partes de reconocidas marcas internacionales, lo cual garantiza el excelente funcionamiento y la alta calidad del aire acondicionado para bus grande.
- Los accesorios eléctricos resistentes al agua aumentan considerablemente la vida útil tanto del aire acondicionado, como de sus componentes eléctricos.
- Este aire acondicionado para bus grande puede ser utilizado para buses inter urbanos de 12 m, buses interprovinciales de 12 m y buses urbanos de 11 m.

A continuación, en la [Figura 2-22](#page-43-0) se muestra una unidad de aire acondicionado utilizada en buses interprovinciales.

<span id="page-43-0"></span>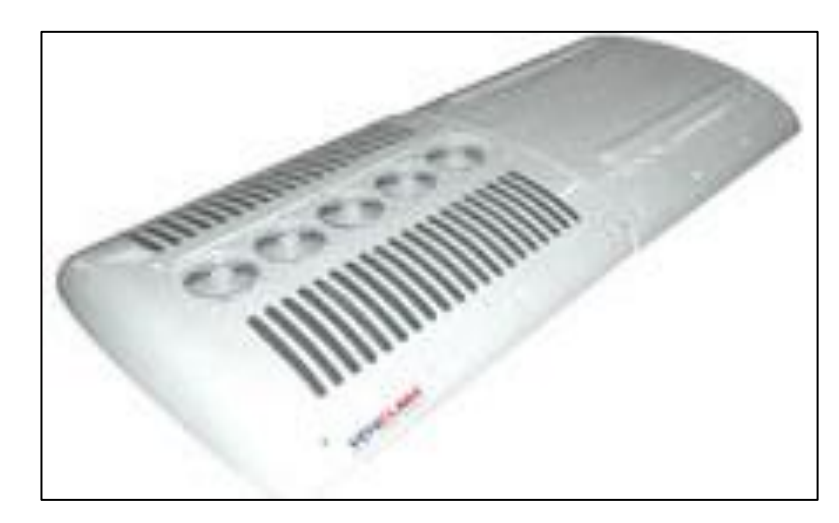

**Figura 2-22:** Sistema de aire acondicionado. [3]

# **CAPÍTULO III**

### **3 DISEÑO DEL PROYECTO**

#### **3.1 Selección de alternativas del nuevo ducto del porta paquete**

Para determinar los elementos más importantes que constituyen el sistema de aire acondicionado para la porta paquetes, se realizará la siguiente ponderación de acuerdo al tipo de ducto, que puede ser circular, rectangular o irregular. Y para encontrar la mejor alternativa analizaremos los siguientes puntos:

- Espacio Disponible
- Costo de Instalación y Fabricación
- Perdidas de aire por fricción
- Nivel de Ruido
- Cumplimiento de códigos y estándares

#### $3.1.1$ **Criterios para la selección de alternativas**

#### **Espacio disponible**

En muchos proyectos el espacio disponible para el paso de ductos es reducido y es necesario emplear ductos de poca altura, pero muy anchos; o puede ocurrir el caso contrario, utilizar ductos muy altos, pero poco anchos. Igualmente, en algunas ocasiones es necesario hacer pasar ductos por zonas visibles al público, por lo general se recomienda que sean lo más estéticos posibles, por lo que se pueden emplear ductos circulares, pero estos ductos son mucho más costosos que los rectangulares, se recomienda utilizarlos en lugares donde sea necesario.

#### **Costo de instalación, fabricación**

De acuerdo a los parámetros adecuados el objetivo es crear un diseño elegante que satisfaga las necesidades del cliente con un valor agregado, por lo que el costo es un factor importante a la hora de desarrollar el proyecto.

### **Perdidas de aire por fricción**

La fricción es una resistencia al movimiento que experimenta el flujo debido al rozamiento con las paredes del ducto o accesorios que componen el sistema. La fricción genera una pérdida de presión o pérdida de carga.

Para el cálculo de la pérdida por fricción a lo largo de todo el sistema de ducteria, se debe tomar en cuenta los diferentes factores tales como:

- Velocidad de aire
- Tamaño del ducto
- Rugosidad de la superficie interior
- Longitud del ducto

### **Nivel de Ruido**

Los equipos de aire acondicionado y de ventilación mecánica por su naturaleza producen ruido el cual debe ser controlado, existen niveles de ruidos recomendados que no deberían de ser sobrepasados, para no causar daños al oído.

#### **Cumplimiento de códigos y estándares**

La norma ASHRAE 62/89, que se refiere a las necesidades de ventilación para el mantenimiento de la calidad del aire interior es ampliamente utilizada en la planificación de las instalaciones de aire acondicionado en los edificios. Los requisitos exigidos pueden ser considerados como el criterio mínimo que se puede adoptar en la práctica para diseñar un sistema de ventilación, con el menor consumo energético.

#### **Tipos de ductos de distribución**

#### **Ducto circular.**

El círculo es la geometría ideal para los ductos que transportan aire acondicionado porque la superficie de contacto con el aire es menor en comparación con los ductos cuadrados rectangulares; esto significa menor rozamiento por ende menor perdida de presión este se muestra en la [Figura 3-1.](#page-46-0)

El ducto circular es considerablemente difícil de implementar porque se requiere de cierta tecnología costosa para construirlo; por eso, en la práctica la mayor parte de instaladores prefieren trabajar con ductos rectangulares y si las condiciones de flujo y velocidad lo permiten.

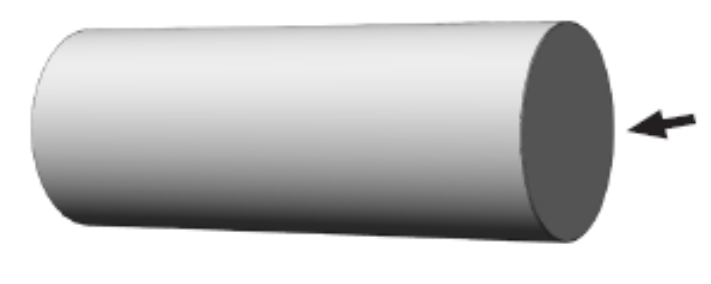

**Figura 3-1:** Perfil ducto circular **Fuente:** Autor

### <span id="page-46-0"></span>**Ductos rectangulares u ovales**

Estos deberán tender lo más posible a la relación 1:1 (anchura/altura), ya que esta presenta la menor superficie, y por lo tanto el menor coste de material y menor superficie de pérdidas/ganancias de calor por su geometría con este ducto también se facilita la instalación lineal a continuación se muestra en la [Figura 3-2.](#page-46-1)

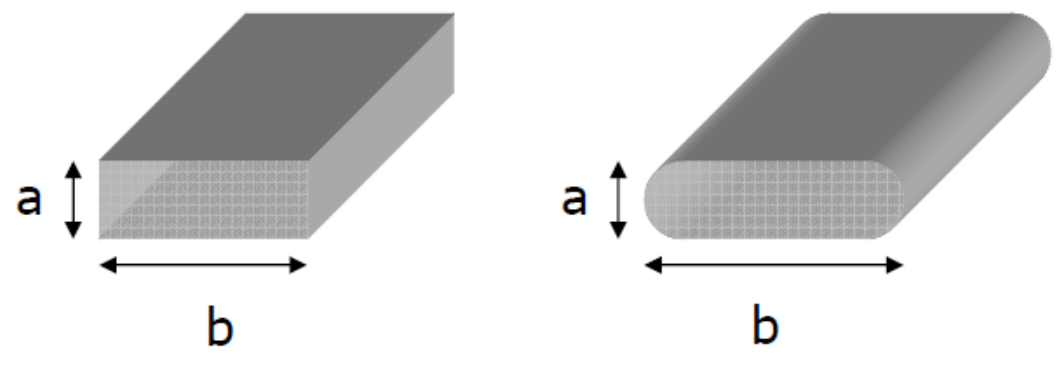

**Figura 3-2:** Perfil ducto rectangular u óvalos **Fuente:** Autor

#### <span id="page-46-1"></span>**Ductos irregulares**

Estos ductos mayormente se presentan en sistemas de instalaciones con espacios reducidos, debido a los diseños externos vistosos y elegantes que generalmente la mayor parte de ductos irregulares se generan al concluir un diseño externo elegante. Sin embargo el objetivo es obtener un flujo y velocidad de aire acondicionado

adecuado en las geometrías irregulares como se muestra en la [Figura 3-3](#page-47-0) que generalmente son utilizadas para la distribución de aire en el habitáculo del bus.

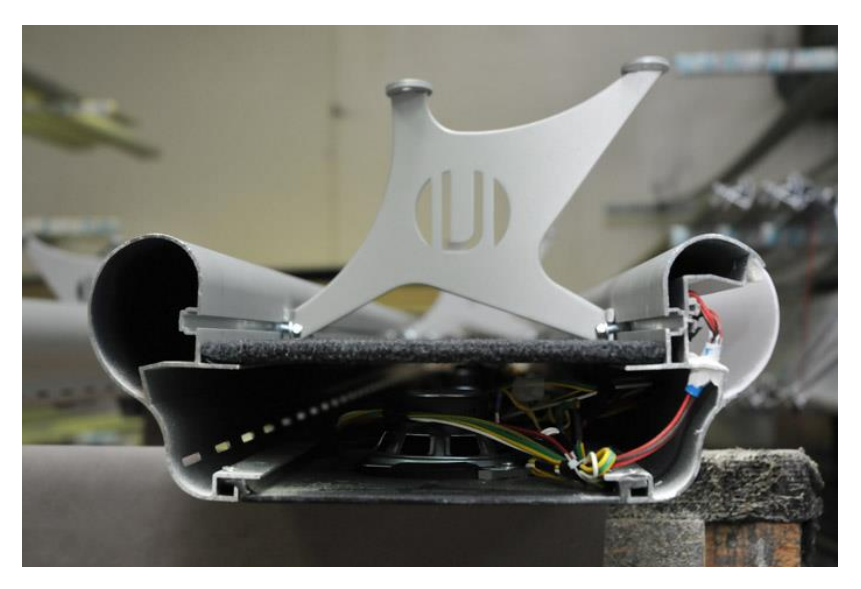

**Figura 3-3:** Perfil ducto Irregular **Fuente:** Autor

### <span id="page-47-0"></span>**Valoración de criterios**

Para ponderar los criterios, se debe asignar un valor de importancia para cada uno de los factores a continuación se asignarán los pesos para cada factor y la importancia en el que serán ponderados.

En la siguiente [Tabla 3-1](#page-47-1) se detalla los pesos de cada criterio.

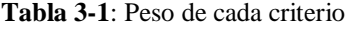

<span id="page-47-1"></span>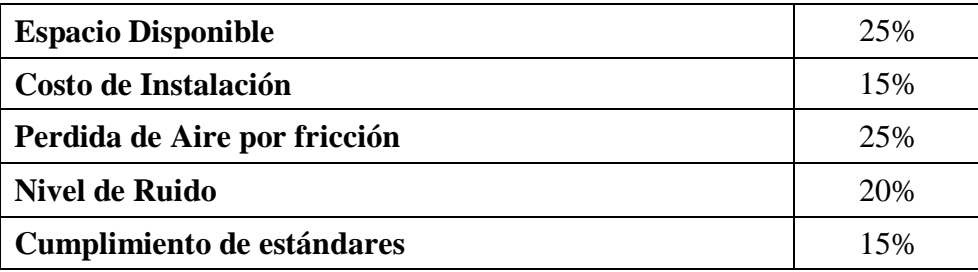

**Fuente:** Autor

El grado incidencia que puede llegar a tener cada uno de los factores antes mencionados se detalla en la [Tabla 3-2.](#page-48-0)

<span id="page-48-0"></span>

| Más importante          |  |
|-------------------------|--|
| <b>Menos importante</b> |  |
| Poco importante         |  |

**Tabla 3-2**: Valoración de Importancia

**Fuente:** Autor

#### **Ponderación de Factores para la selección de alternativas**

<span id="page-48-1"></span>

| Peso de<br>cada criterio   | 25%<br><b>Espacio</b><br><b>Disponible</b> |      | 15%<br>Costo de<br><b>Instalación</b> |      |                                       | 25%  | 20%                      |     |                               | 15%  | 100%         |
|----------------------------|--------------------------------------------|------|---------------------------------------|------|---------------------------------------|------|--------------------------|-----|-------------------------------|------|--------------|
| Alternativas/<br>criterios |                                            |      |                                       |      | Perdida<br>de Aire<br>por<br>fricción |      | Nivel de<br><b>Ruido</b> |     | Cumplimiento<br>de estándares |      | <b>Total</b> |
| Ducto<br><b>Circular</b>   | 3                                          | 0.75 | 2                                     | 0.3  | 3                                     | 0.75 | $\mathfrak{D}$           | 0.4 | 2                             | 0.3  | 2.5          |
| Ducto<br>Rectangular       | $\overline{2}$                             | 0.5  | 3                                     | 0.45 | $\overline{2}$                        | 0.5  | 3                        | 0.6 | 1                             | 0.15 | 2.2          |
| Ducto<br><b>Irregular</b>  | 1                                          | 0.25 | 1                                     | 0.15 | 1                                     | 0.25 | 1                        | 0.2 | 3                             | 0.45 | 1.3          |

**Tabla 3-3**: Matriz de Criterios Ponderados

**Fuente:** Autor

En la [Tabla 3-3](#page-48-1) se observa la matriz de criterio ponderados, donde se evalúa los criterios de espacio disponible que tiene un peso de criterio de 25%, costo de instalación 15%, pérdida de aire por fricción 25%, nivel de ruido 20% y cumplimiento de estándares de 15%, de los diferentes tipos de ductos para aire acondicionado, los cuales se valorizó de 1 a 3 en el cual se consideró el grado de importancia. Se tiene como ponderado el tipo de ducto circular con un puntaje de 2.5 en puntos ponderados.

### **3.2 Porta paquete modelo actual**

#### **Parámetros de entrada y salida de aire acondicionado**

Para el diseño del nuevo ducto de distribución se determinará en primera instancia un análisis del ducto actual, de esta manera determinar el problema de distribución que actualmente se presentan en los buses interprovinciales.

Las especificaciones técnicas del equipo de aire acondicionado para este diseño actual se toman de la siguiente [Tabla 3-4.](#page-49-0)

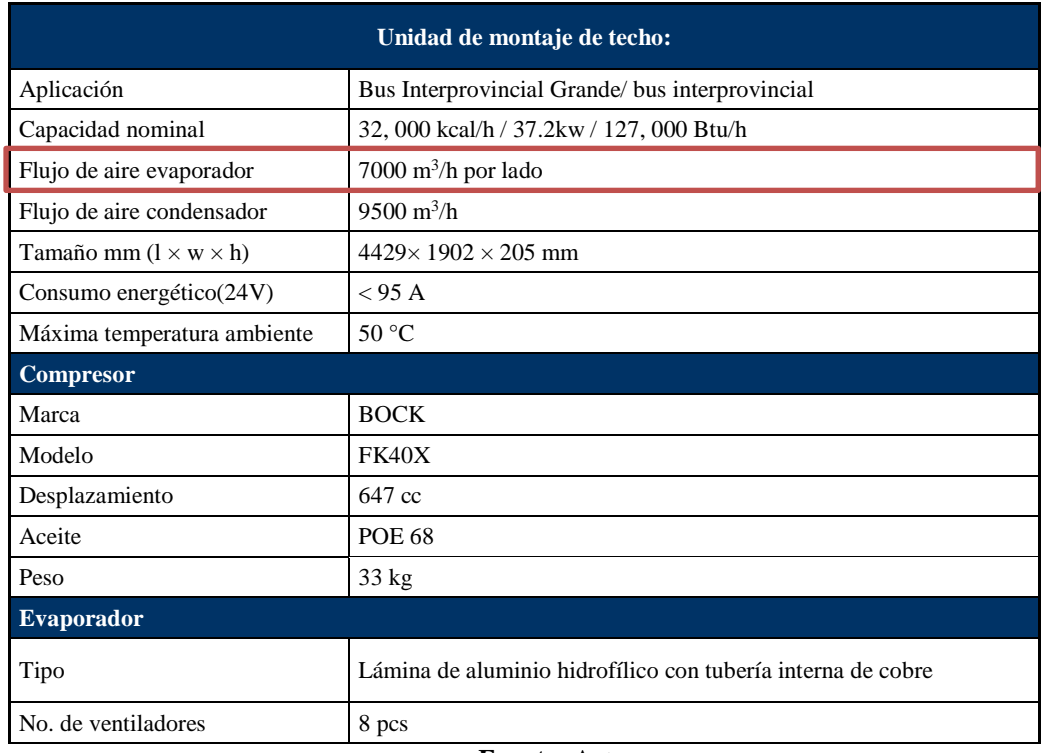

#### <span id="page-49-0"></span>**Tabla 3-4**: Parámetros de equipo de aire acondicionado

#### **Fuente:** Autor

La velocidad que se recomienda en la salida de los difusores se toma de la siguiente [Tabla 3-5.](#page-49-1)

<span id="page-49-1"></span>

| <b>Aplicación</b>         | Velocidades máximas del aire (m/s) |
|---------------------------|------------------------------------|
| Mansiones, salones regios | 2,5a3                              |
| Dormitorios de hotel      | $2,5$ a 4                          |
| teatros                   |                                    |
| $\cdot$<br>cines          | 5                                  |
| Grandes almacenes         | 6 a 10                             |

**Tabla 3-5**: Velocidades máximas recomendadas **[9]**

Se selecciona la velocidad de 5 m/s debido a que las situaciones de un bus se relacionan con el confort que se tiene en una sala de cines y se determinará si el análisis del ducto actual está dentro de este parámetro de velocidad.

La velocidad de flujo que genera el evaporador de aire acondicionado es de 7000 m3/h por lado, la cual se distribuye en las dos entradas a la porta paquetes logrando así distribuirse el aire por los ductos I, II, III y IV de la [Figura 3-5.](#page-51-0)

La distribución de aire es para 45 pasajeros dentro del habitáculo del bus, por lo que se considera diferentes longitudes de porta paquetes cuando el bus dispone de baño se tiene un porta paquete de 11 metros del lado del conductor y de 10 metros por el otro lado más el baño y buses sin baño y tiene porta paquetes de 11 metros en cada lado, como se muestra en la [Figura 3-4.](#page-50-0) En los porta paquetes de 11 metros se logra colocar 11 multiset con dos difusores de salida y en el caso 10 metros se ubican 10 multiset de igual salida de aire no se dispone de aire al baño.

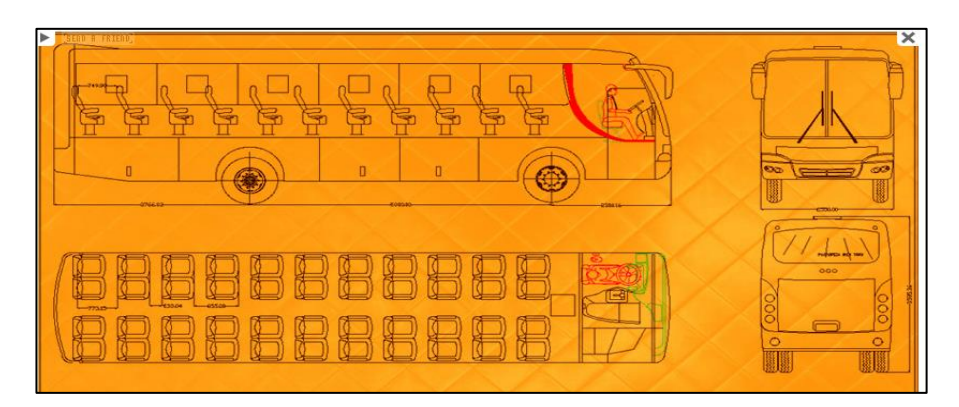

**Figura 3-4:** Distribución de asientos Bus Interprovincial **Fuente:** Autor

<span id="page-50-0"></span>Con los datos obtenidos se procede a realizar los cálculos del modelo operativo actual y de esta manera determinar las causas de la mala distribución dentro del ducto de la porta paquetes.

#### **Cálculos del modelo operativo actual**

En la [Figura 3-6](#page-51-1) se observa la sección transversal del ducto de distribución de aire acondicionado dentro de la porta paquete.

#### **Esquema de distribución de aire acondicionado**

 En el esquema [Figura 3-5](#page-51-0) se aprecia los 4 ductos de distribución de aire acondicionado de un bus con baño.

 Existen 2 difusores por cada Multiset en cada punto de salida de aire acondicionado del esquema.

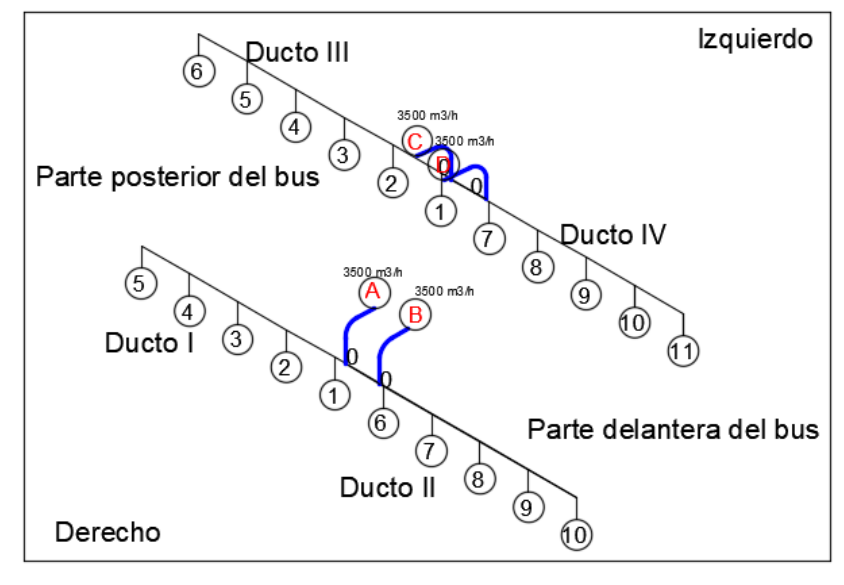

**Figura 3-5:** Esquema de distribución de aire **Fuente:** Autor

<span id="page-51-0"></span>Por las limitaciones de espacio en la porta paquetes del bus, el ducto de distribución se acopla al área disponible del mismo como se muestra en la [Figura 3-6:](#page-51-1)

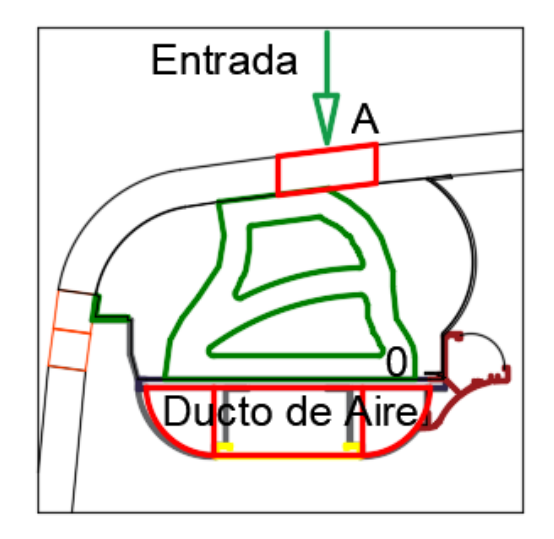

**Figura 3-6:** Ducto Porta paquete modelo operativo.

**Fuente:** Autor

<span id="page-51-1"></span>La entrada de aire del punto  $A - 0$ , se aprecia [Figura 3-7](#page-52-0) una vista superior de sección rectangular.

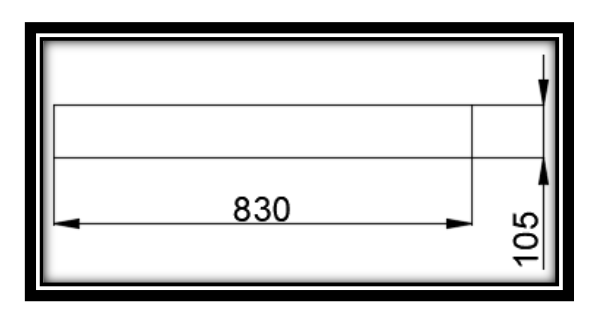

**Figura 3-7:** Área de entrada - vista superior

**Fuente:** Autor

### <span id="page-52-0"></span>**Cálculo del área de entrada de aire**

 $A = H x W = 105 x 830 = 87150 mm<sup>2</sup>$ 

 $A_{Entrada} = 0.0871 \ m^2$ 

Se considera como dato fijo el caudal a circular en el ducto I que es de 3500  $\frac{m^3}{h}$ . **[Figura 3-5.](#page-51-0)**

$$
Q = 3500 \frac{m^3}{h} = 0.972 \frac{m^3}{s}
$$

**Velocidad del tramo A – 0 considerando el caudal y área anteriormente obtenidos.** 

$$
Q = A x V
$$

$$
V = \frac{Q}{A} = \frac{0.972}{0.0871} = 11.130 \frac{m}{s}
$$

**Cálculo del diámetro equivalente para la sección rectangular de entrada de aire.**

$$
D_e = \frac{1.3(H * W)^{5/8}}{(H + W)^{1/4}}
$$
  
\n
$$
D_e = \frac{1.3(105 \times 830)^{5/8}}{(105 + 830)^{1/4}}
$$
  
\n
$$
D_e = \frac{1590.78}{5.529} \, mm = 287,678 \, mm
$$

 $D_e = 0.287 \ m$ 

**Cálculo de pérdidas en accesorios de carga en el tramo A-0 con los datos anteriormente obtenidos.**

$$
\Delta P = K * \rho * \frac{V^2}{2}
$$

Donde:

 $K =$  Factor de forma del accesorio y se obtiene de la tabla del [Anexo 2](#page-111-0) para el tramo de A-0.

 $\rho = 1,246$  (Kg/m3) Este valor varía de acuerdo a la temperatura para nuestro cálculo se tomara de la tabla del [Anexo 1.](#page-110-0)

$$
V = 11.130 \; (m/s)
$$

$$
\Delta P = 0.156 * 1.246 * \frac{11.130^2}{2}
$$

$$
\Delta P = 12,040 Pa
$$

**Realizado el cálculo de pérdidas en accesorios se procede a calcular las pérdidas de carga en el tramo A-0 del ducto, tomando en cuenta que**  ∆  $\frac{dI}{L}$  se obtiene de la **tabla de fricción de ductos redondos que se encuentra en el [Anexo 3.](#page-112-0)**

El valor obtenido de la tabla de  $\frac{\Delta P}{L} = 0.28 \frac{P_a}{m}$ , el cual se utiliza para el cálculo de la fricción.

$$
\frac{\Delta P}{L} = f \frac{\rho * V^2}{2D_e}
$$

Donde:

 $f =$  Factor de fricción Adimensional

 $\rho$  = Densidad del Aire en (Kg/m<sup>3</sup>)

 $V =$  Velocidad en  $(m/s)$ 

 $D_e =$  Diámetro equivalente en (m)

$$
f = \frac{\Delta P * 2((D_e)}{L * \rho * V^2}
$$

$$
f = \frac{0.28 * 2 * (0.287)}{1,246 * 11.130^2}
$$

$$
f = 0.00104
$$

**Obtenido el cálculo del factor de fricción se procede a calcular las pérdidas de fricción por longitud del ducto**.

$$
\Delta P = \left( f \frac{\rho * V^2}{2D_e} \right) * L
$$
  
\n
$$
\Delta P = \left( 0.00104 * \frac{1.246 * 11.130^2}{2 * 0.287} \right) * 0.268
$$
  
\n
$$
\Delta P = 0.075 Pa
$$

### **Determinar el número de Reynolds de entrada de A-0.**

 $\mu = 1.778 \times 10^{-5} \frac{N.s}{m^2}$  Este dato se toma de la tabla del [Anexo 1.](#page-110-0)

$$
N_R = \frac{v \times D \times \rho}{\mu}
$$
  
\n
$$
N_R = \frac{11.130 \frac{m}{s} \times 0.287 \, m \times 1.246 \, kg/m^3}{1.778 \times 10^{-5} \frac{N \cdot s}{m^2}}
$$
  
\n
$$
N_R = \frac{3.980}{1.778 \times 10^{-5}}
$$
  
\n
$$
N_R = 223853.22
$$

 $N_R < 2000$  Flujo Laminar

20000 <  $N_R$  < 5000 Flujo en transición

### $N_R > 5000$  Flujo Turbulento

Con el resultado obtenido se determina que el flujo es turbulento el cual se distribuye por el ducto del porta paquete.

**Área transversal del ducto de distribución de la porta paquete.**

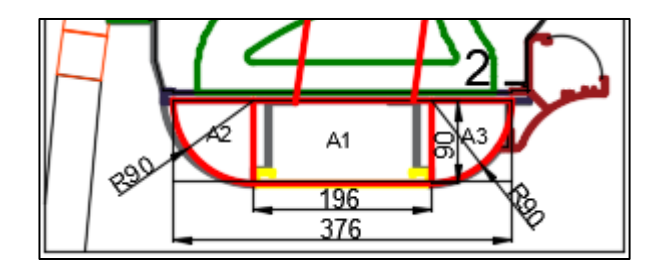

**Figura 3-8:** Área transversal del porta paquetes modelo operativo actual

**Determinar el área transversal del ducto I de la porta paquetes.**

 $A1 = H x W = 90 x 196 = 17640 mm^2$ 

**Cálculo del área del semicírculo A2 y A3.**

$$
A2 = \frac{1}{4}\pi \times r^2 = \frac{1}{4}\pi x 90^2 = 6361.725 \text{mm}^2 = A3
$$

 $A_{TOTAL}$  = 17640 + 6361,725 + 6361,725 = 30363.45 $mm^2$  = 0.0303 $m^2$ 

**Cálculo del diámetro equivalente para la sección rectangular de entrada de aire, tomando en cuenta la base y altura del ducto.**

$$
D_e = \frac{1.3(H * W)^{5/8}}{(H + W)^{1/4}}
$$
  
\n
$$
D_e = \frac{1.3(196 \times 90)^{5/8}}{(196 + 90)^{1/4}}
$$
  
\n
$$
D_e = \frac{1.3(196 \times 90)^{5/8}}{(196 + 90)^{1/4}} = \frac{586.144}{4.112} \text{ mm} = 142.545 \text{ mm}
$$

**Para conductos de sección circular el diámetro es igual al diámetro equivalente:**

 $D_e = 90$  mm

 $D_{e}$ total = 142.545 + 90 = 232.545 mm = 0.232545 m

**Con el diámetro equivalente obtenido de la figura irregular se procede a obtener una sección rectangular equivalente que nos permite aproximarnos a los cálculos del ducto irregular en altura y base por lo que se utiliza la [Tabla 3-6.](#page-56-0)**

**Tabla 3-6:** Diámetros equivalentes de conductos rectangulares [10]

<span id="page-56-0"></span>

| 35.10                                          |     |         |                                   |     |     |      |     |     |     |     |     |                                                                                               |     |     |     |     |     |     |     | 2005 ASHRAE Handbook—Fundamentals (SI) |
|------------------------------------------------|-----|---------|-----------------------------------|-----|-----|------|-----|-----|-----|-----|-----|-----------------------------------------------------------------------------------------------|-----|-----|-----|-----|-----|-----|-----|----------------------------------------|
|                                                |     |         |                                   |     |     |      |     |     |     |     |     | Table 2 Circular Equivalents of Rectangular Duct for Equal Friction and Capacity <sup>a</sup> |     |     |     |     |     |     |     |                                        |
| Length of One Side of Rectangular Duct (a), mm |     |         |                                   |     |     |      |     |     |     |     |     |                                                                                               |     |     |     |     |     |     |     |                                        |
|                                                | 100 | 125     | 150                               | 175 | 200 | 225  | 250 | 275 | 300 | 350 | 400 | 450                                                                                           | 500 | 550 | 600 | 650 | 700 | 750 | 800 | 900                                    |
| Lgth<br>Adj. <sup>b</sup>                      |     |         | <b>Circular Duct Diameter, mm</b> |     |     |      |     |     |     |     |     |                                                                                               |     |     |     |     |     |     |     |                                        |
| 100                                            | 109 |         |                                   |     |     |      |     |     |     |     |     |                                                                                               |     |     |     |     |     |     |     |                                        |
| 125                                            | 122 | 137     |                                   |     |     |      |     |     |     |     |     |                                                                                               |     |     |     |     |     |     |     |                                        |
| 150                                            | 133 | 150     | 164                               |     |     |      |     |     |     |     |     |                                                                                               |     |     |     |     |     |     |     |                                        |
| 175                                            | 143 | 161     | 177                               | 191 |     |      |     |     |     |     |     |                                                                                               |     |     |     |     |     |     |     |                                        |
| 200                                            | 152 | 172     | 189                               | 204 | 219 |      |     |     |     |     |     |                                                                                               |     |     |     |     |     |     |     |                                        |
| 225                                            | 161 | 18T     | 200                               | 216 | 232 | 246  |     |     |     |     |     |                                                                                               |     |     |     |     |     |     |     |                                        |
| <b>DSO</b>                                     | 160 | $100 -$ | 210                               | 330 |     | 350. | 272 |     |     |     |     |                                                                                               |     |     |     |     |     |     |     |                                        |

**Con el diámetro equivalente obtenido transformamos de ducto circular a**  rectangular, el valor de los lados  $H y W$  con  $De = 232$  mm, son los valores **resultantes:**

- $H = 200$  mm
- $W = 225$  mm
- $A_T = 0.045$  m<sup>2</sup>

**Para el tramo de 1 – 2 de 1 m de longitud, se considera que el caudal de entrada se debe restar el caudal cte. de 0.195 m<sup>3</sup> /s para las 5 salidas del ducto I considerando que el caudal de entrada debe ser igual al caudal de salida.**

$$
Q = 3500 \frac{m^3}{h} = 0.97 \frac{m^3}{s}
$$

$$
Q = (0.97 - 0.195) \frac{m^3}{s} = 0.775 \frac{m^3}{s}
$$

**Con este caudal se procede a realizar el análisis para los siguientes cálculos:**

**Cálculo de velocidad en la salida del difusor 1 con el caudal anteriormente obtenido del tramo 1 - 2.**

$$
Q = A x V
$$
  

$$
V = \frac{Q}{A} = \frac{0.775}{0.045} = 17.22 \frac{m}{s}
$$

**Cálculo de la perdida de carga por accesorios del tramo 1 - 2.**

$$
\Delta P = K * \rho * \frac{V^2}{2}
$$

K = Factor de forma del accesorio y se obtiene de la tabla del [Anexo 2](#page-111-0) del tramo de 1-2.

$$
\Delta P = 4.78 * 1.246 * \frac{17.22^2}{2}
$$

 $\Delta P = 883.272 Pa$ 

**Cálculo de pérdidas en accesorios se procede a calcular las pérdidas de carga en**  el tramo de 1- 2 del ducto, tomando en cuenta que  $\frac{\Delta P}{L}$  se obtiene de la tabla de **fricción de ductos redondos que se encuentra en el [Anexo 3.](#page-112-0)**

El valor obtenido de la tabla de  $\frac{\Delta P}{L} = 0.4 \frac{P_a}{m}$  $\frac{r_a}{m}$ , el que utilizara para el cálculo de la fricción.

$$
\frac{\Delta P}{L} = f \frac{\rho * V^2}{2D_e}
$$

Donde:

- $f =$  Factor de fricción Adimensional
- $\rho$  = Densidad del Aire en (Kg/m3)
- $V =$  Velocidad en  $(m/s)$
- $D_e =$  Diámetro equivalente en (m)

$$
f = \frac{\Delta P * 2((D_e)}{L * \rho * V^2}
$$
  

$$
f = \frac{0.4 * 2 * (0.232545)}{1,246 * 17.22^2}
$$
  

$$
f = 0,001
$$

**Obtenido el cálculo del factor de fricción se procede a calcular las pérdidas de fricción por longitud del ducto del tramo 1 - 2.** 

$$
\Delta P = \left( f \frac{\rho * V^2}{2D_e} \right) * L
$$

$$
\Delta P = \left( 0.001 * \frac{1.246 * 17.22^2}{2 * 0.232545} \right) * 1
$$

 $\Delta P = 0.400 Pa$ 

**Determinar el número de Reynolds del tramo 1 - 2.**

$$
N_R = \frac{17.22 \frac{m}{s} \times 0.232545 \ m \times 1.246 \ kg/m^3}{1.778 \times 10^{-5} \frac{N.S}{m^2}}
$$

 $N_R = 280625.052$ 

 $N_R < 2000$  Flujo Laminar

20000 <  $N_R$  < 5000 Flujo en transición

 $N_R > 5000$  Flujo Turbulento

Con el resultado obtenido del número de Reynolds el flujo es turbulento el cual se distribuye por el tramo 1 - 2.

### **Análisis de velocidades de distribución en ductos**

Mediante el método de cálculo utilizado para los tramos A-0 y 1-2 se procede a realizar los cálculos en los tramos siguientes que se tabulan a continuación con las dimensiones del plano 11.

De los ductos I y II se presenta la [Tabla 3-7](#page-59-0) y [Tabla 3-8,](#page-60-0) de cálculos para el ducto derecho de la porta paquete de donde se puede apreciar que para el ducto I las pérdidas por accesorios y longitud del ducto son de  $1.799 \text{ KN/m}^2$ .

<span id="page-59-0"></span>

|           |                                            |                    |       |          |       | <b>DUCTO I</b> |                              |         |              |                |                |  |
|-----------|--------------------------------------------|--------------------|-------|----------|-------|----------------|------------------------------|---------|--------------|----------------|----------------|--|
|           | Caudal                                     | <b>Dimensiones</b> |       | Longitud | Area  | Velocidad      | Diámetro                     | Pérdida | Pérdida en l | Pérdida        | Pérdidas       |  |
| Tramo     | (m3/s)                                     | H(m)               | W(m)  | (m)      | (m2)  | (m/s)          | equivalente Unitaria(<br>(m) | Pa/m)   | accesorios   | ductos<br>(Pa) | parciales (Pa) |  |
| $(A-0)$   | 0.970                                      | 0,105              | 0,830 | 0,268    | 0,087 | 11,130         | 0,288                        | 0,280   | 12,040       | 0,075          | 12,115         |  |
| $(0 - 1)$ | 0,970                                      | 0,105              | 0,830 | 0,323    | 0,087 | 11,130         | 0,288                        | 0,280   | 573,591      | 0,090          | 573,682        |  |
| $(1 - 2)$ | 0,775                                      | 0,200              | 0,225 | 1,000    | 0,045 | 17,222         | 0,232                        | 0,400   | 883,272      | 0,400          | 883,672        |  |
| $(2 - 3)$ | 0,580                                      | 0,200              | 0,225 | 1,000    | 0,045 | 12,889         | 0,232                        | 0,340   | 253,563      | 0,340          | 253,903        |  |
| $(3 - 4)$ | 0,385                                      | 0,200              | 0,225 | 1,000    | 0,045 | 8,556          | 0,232                        | 0,270   | 66,123       | 0,270          | 66,393         |  |
| $(4 - 5)$ | 0.190                                      | 0,200              | 0,225 | 1,000    | 0.045 | 4,222          | 0,232                        | 0,200   | 9,885        | 0,200          | 10,085         |  |
|           |                                            |                    |       |          |       |                |                              |         |              |                |                |  |
|           | <b>Perdidas totales</b><br>de presión (Pa) |                    |       |          |       |                |                              |         |              |                |                |  |

**Tabla 3-7:** Cálculos de Ducto I

#### **Fuente:** Autor

<span id="page-59-1"></span>De los datos obtenidos en la [Tabla 3-7](#page-59-0) se puede obtener el siguiente [Figura 3-9,](#page-59-1) del comportamiento del aire dentro del ducto I.

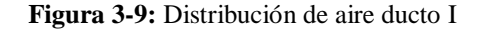

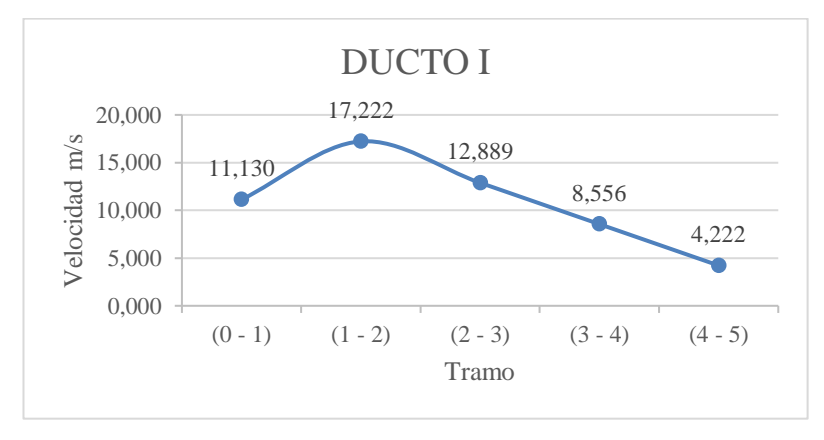

**Fuente:** Autor

Se observa que la distribución del aire dentro de un ducto normalmente tiende a caer al final de la porta paquete debido a que el caudal se disminuye a cada salida de difusor se percibe mayor velocidad de aire a la salida de los difusores más cercanos y debido a que la sección del ducto se mantiene la velocidad disminuye al final del porta paquetes del ducto II como se observa en la [Tabla 3-8.](#page-60-0)

La pérdida de presión para el ducto II se observa que es de 1.7998 KN/m², esta pequeña variación por la longitud del ducto de 0 a 1 con respecto a la anterior.

<span id="page-60-0"></span>

|            | <b>DUCTO II</b>  |                    |                         |          |       |           |                               |         |                 |                |                |  |  |  |
|------------|------------------|--------------------|-------------------------|----------|-------|-----------|-------------------------------|---------|-----------------|----------------|----------------|--|--|--|
| Tramo      | Caudal<br>(m3/s) | <b>Dimensiones</b> |                         | Longitud | Area  | Velocidad | Diámetro                      | Pérdida | Pérdida en      | Pérdida        | Pérdidas       |  |  |  |
|            |                  | H(m)               | W(m)                    | (m)      | (m2)  | (m/s)     | equivalente Unitaria (<br>(m) | Pa/m)   | accesorios      | ductos<br>(Pa) | parciales (Pa) |  |  |  |
| (B-0)      | 0,970            | 0,105              | 0,830                   | 0,268    | 0,087 | 11,130    | 0,288                         | 0,280   | 12,040          | 0,075          | 12,115         |  |  |  |
| $(0 - 6)$  | 0.970            | 0,105              | 0,830                   | 0,165    | 0,087 | 11,130    | 0,288                         | 0,280   | 573,591         | 0,046          | 573,637        |  |  |  |
| $(6 - 7)$  | 0,775            | 0,200              | 0,225                   | 1,000    | 0,045 | 17,222    | 0,232                         | 0,400   | 883,272         | 0,400          | 883,672        |  |  |  |
| $(7 - 8)$  | 0.580            | 0.200              | 0,225                   | 1,000    | 0,045 | 12,889    | 0,232                         | 0,340   | 253,563         | 0,340          | 253,903        |  |  |  |
| $(8 - 9)$  | 0,385            | 0,200              | 0,225                   | 1,000    | 0,045 | 8,556     | 0,232                         | 0,270   | 66,123          | 0,270          | 66,393         |  |  |  |
| $(9 - 10)$ | 0.190            | 0,200              | 0,225                   | 1,000    | 0,045 | 4,222     | 0,232                         | 0,200   | 9,885           | 0,200          | 10,085         |  |  |  |
|            |                  |                    |                         |          |       |           |                               |         |                 |                |                |  |  |  |
|            |                  |                    | <b>Perdidas totales</b> | 1799,80  |       |           |                               |         |                 |                |                |  |  |  |
|            |                  |                    |                         |          |       |           |                               |         | de presión (Pa) |                |                |  |  |  |

**Tabla 3-8:** Cálculos de Ducto II

#### **Fuente:** Autor

Los ductos III y VI tienen los mismos accesorios, variando únicamente la longitud del ducto y también se tiene un multiset de salida adicional ya que de la parte izquierda no se dispone de un baño que disminuya la longitud del porta paquete por lo tanto se expone en la siguiente [Tabla 3-9](#page-60-1) la cual la perdida por accesorio y longitud del ducto es de  $2,022$  KN/m<sup>2</sup> y se puede determinar que mientras la distribución sea de mayor longitud se incrementan las perdidas y las velocidades tienden a disminuir considerablemente.

**Tabla 3-9:** Cálculos de Ducto III

<span id="page-60-1"></span>

|           | <b>DUCTO III</b> |                    |       |          |       |           |                              |       |                                   |                                            |                |  |  |  |
|-----------|------------------|--------------------|-------|----------|-------|-----------|------------------------------|-------|-----------------------------------|--------------------------------------------|----------------|--|--|--|
| Tramo     | Caudal<br>(m3/s) | <b>Dimensiones</b> |       | Longitud | Area  | Velocidad | Diámetro                     |       | <b>  Pérdida    pérdida en   </b> | Pérdida                                    | Pérdidas       |  |  |  |
|           |                  | H(m)               | W(m)  | (m)      | (m2)  | (m/s)     | equivalente Unitaria(<br>(m) | Pa/m) | accesorios                        | ductos<br>(Pa)                             | parciales (Pa) |  |  |  |
| $(C-0)$   | 0,970            | 0,105              | 0,830 | 0,268    | 0,087 | 11,130    | 0,288                        | 0,280 | 12,040                            | 0,075                                      | 12,115         |  |  |  |
| $(0 - 1)$ | 0.970            | 0,105              | 0,830 | 0,323    | 0,087 | 11,130    | 0,288                        | 0,280 | 573,591                           | 0,090                                      | 573,682        |  |  |  |
| $(1 - 2)$ | 0,808            | 0,200              | 0,225 | 1,000    | 0,045 | 17,963    | 0,232                        | 0,385 | 960,886                           | 0,385                                      | 961,271        |  |  |  |
| $(2 - 3)$ | 0.647            | 0,200              | 0,225 | 1,000    | 0,045 | 14,370    | 0,232                        | 0,320 | 315,203                           | 0,320                                      | 315,523        |  |  |  |
| $(3 - 4)$ | 0.485            | 0,200              | 0,225 | 1,000    | 0,045 | 10,778    | 0,232                        | 0,280 | 104,934                           | 0,280                                      | 105,214        |  |  |  |
| $(4 - 5)$ | 0,323            | 0,200              | 0,225 | 1,000    | 0,045 | 7,185     | 0,232                        | 0,230 | 46,637                            | 0,230                                      | 46,867         |  |  |  |
| $(5 - 6)$ | 0,162            | 0,200              | 0,225 | 1,000    | 0,045 | 3,593     | 0,232                        | 0,180 | 7,156                             | 0,180                                      | 7,336          |  |  |  |
|           |                  |                    |       |          |       |           |                              |       |                                   | <b>Perdidas totales</b><br>de presión (Pa) | 2022,01        |  |  |  |

**Fuente:** Autor

De la [Tabla 3-9](#page-60-1) se representa [Figura 3-10,](#page-61-0) en la cual se puede visualizar que el ducto de distribución III tiene mayor longitud y contiene un multiset de salida adicional por lo que el caudal se distribuye a las 5 salidas y la velocidad decae mientras más difusores hayan en el ducto haciendo que la distribución no sea homogénea a lo largo del ducto.

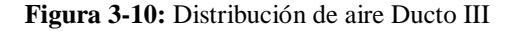

<span id="page-61-0"></span>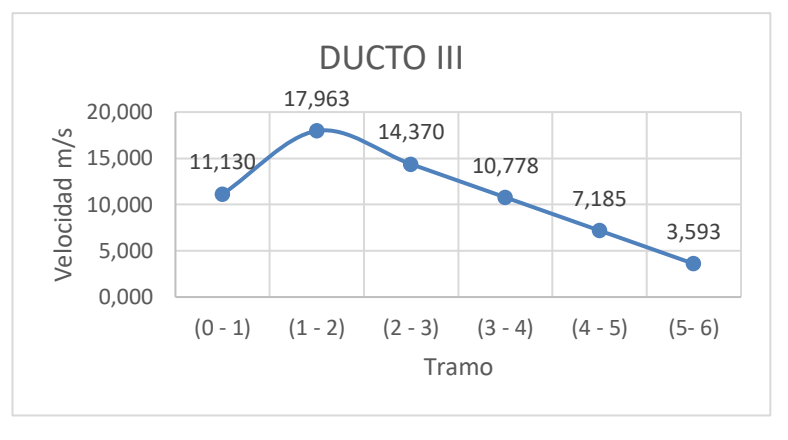

**Fuente:** Autor

De la [Tabla 3-10](#page-61-1) al igual que la tabla del ducto I se tiene una perdida por accesorios y longitud del ducto de 1.799 KN/m<sup>2</sup> y la gráfica presenta las mismas velocidades por lo que este sistema de distribución no es adecuado y se justifica que los difusores cercanos a la entrada del aire son los que mayor velocidad poseen a continuación se tabula los datos obtenidos con el equipo de medición de un modelo operativo actual en la [Tabla 3-11.](#page-62-0)

**Tabla 3-10:** Cálculos de Ducto IV

<span id="page-61-1"></span>

|             | <b>DUCTO VI</b>                            |                    |       |          |       |           |                     |                    |            |                |                |  |  |  |
|-------------|--------------------------------------------|--------------------|-------|----------|-------|-----------|---------------------|--------------------|------------|----------------|----------------|--|--|--|
|             | Caudal                                     | <b>Dimensiones</b> |       | Longitud | Area  | Velocidad | Diámetro            | Pérdida            | Pérdida en | Pérdida        | Pérdidas       |  |  |  |
| Tramo       | (m3/s)                                     | H(m)               | W(m)  | (m)      | (m2)  | (m/s)     | lequivalente<br>(m) | Unitaria(<br>Pa/m) | accesorios | ductos<br>(Pa) | parciales (Pa) |  |  |  |
| $(D-0)$     | 0,970                                      | 0,105              | 0,830 | 0,268    | 0,087 | 11,130    | 0,288               | 0,280              | 12.040     | 0,075          | 12,115         |  |  |  |
| $(0 - 7)$   | 0,970                                      | 0,105              | 0,830 | 0,165    | 0,087 | 11,130    | 0,288               | 0,280              | 573,591    | 0,046          | 573,637        |  |  |  |
| $(7-8)$     | 0,775                                      | 0,200              | 0,225 | 1,000    | 0,045 | 17,222    | 0,232               | 0,400              | 883,272    | 0,400          | 883,672        |  |  |  |
| $(8 - 9)$   | 0,580                                      | 0,200              | 0,225 | 1,000    | 0,045 | 12,889    | 0,232               | 0,340              | 253,563    | 0,340          | 253,903        |  |  |  |
| $(9 - 10)$  | 0,385                                      | 0,200              | 0,225 | 1,000    | 0,045 | 8,556     | 0,232               | 0,270              | 66,123     | 0,270          | 66,393         |  |  |  |
| $(10 - 11)$ | 0,190                                      | 0,200              | 0,225 | 1,000    | 0,045 | 4,222     | 0,232               | 0,200              | 9,885      | 0,200          | 10,085         |  |  |  |
|             |                                            |                    |       |          |       |           |                     |                    |            |                |                |  |  |  |
|             | <b>Perdidas totales</b><br>de presión (Pa) |                    |       |          |       |           |                     |                    |            |                | 1799,80        |  |  |  |

**Fuente:** Autor

### **Validación de los cálculos en una instalación real**

Para la toma de datos se utilizó un anemómetro que permitió obtener datos de caudal y velocidad del aire, estos datos se midieron en el transporte que mayormente son expuestas a uso máximo de aire acondicionado, como buses en Chasis Hino AK de la cooperativa Zaracay de los cuales se ha obtenido los siguientes resultados en la [Tabla](#page-62-0)  [3-11](#page-62-0) que se tabulan a continuación.

**Tabla 3-11:** Mediciones de velocidad y Caudal lado derecho de la porta paquetes

<span id="page-62-0"></span>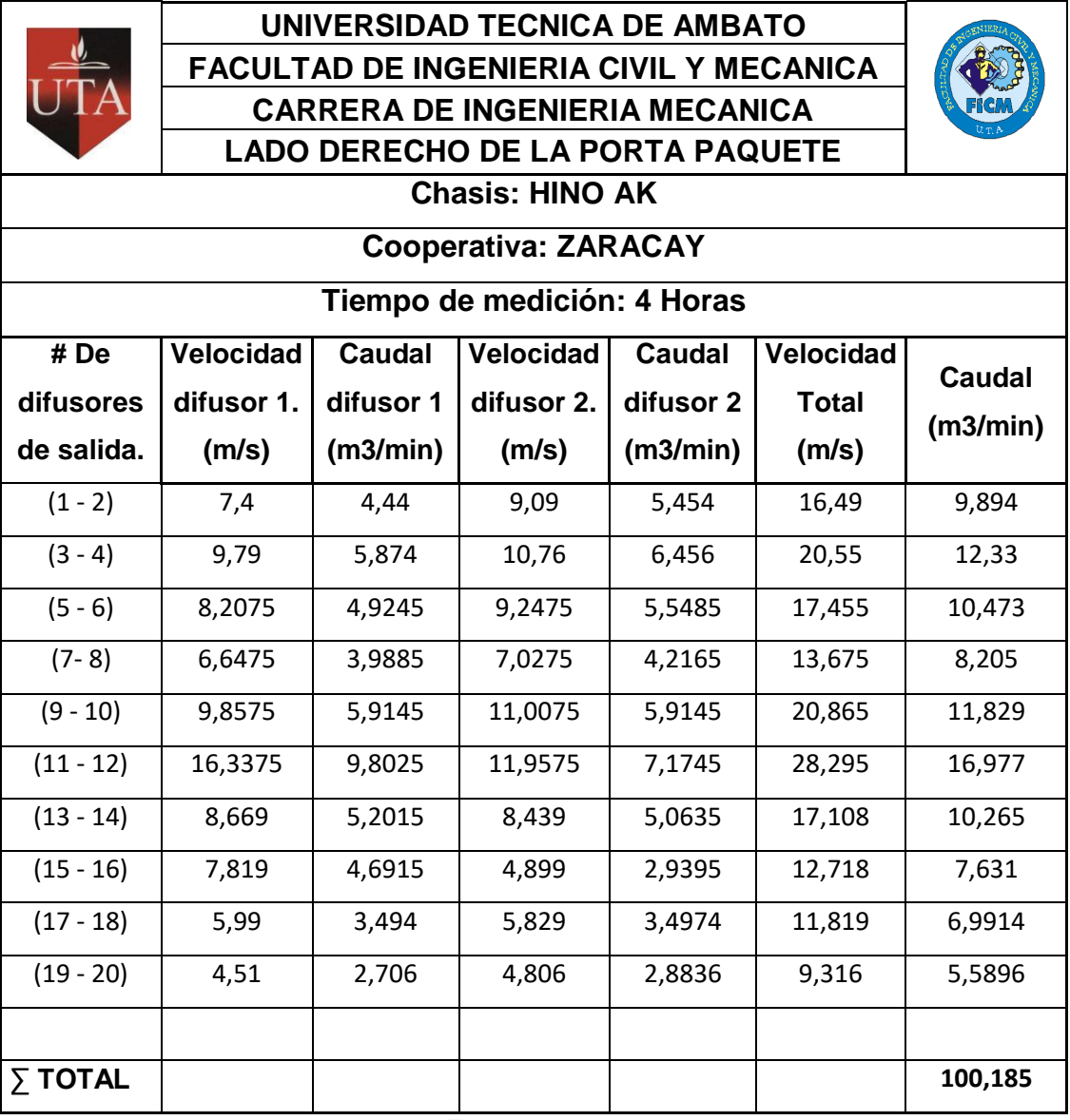

**Fuente:** Autor

De la presente tabla obtenida en el porta paquete derecho se puede apreciar el problema de distribución de aire acondicionado que circula por el porta paquete considerando

que el caudal de entrada es de 7000 m<sup>3</sup>/h, por pérdidas de fricción y fugas del ducto, al realizar la sumatoria del caudal se obtiene un caudal de  $6011 \text{ m}^3/\text{h}$  del porta paquete que contiene 10 multiset y 20 difusores de salida a continuación se puede apreciar una distribución a velocidades mayores de 5 m/s que normalmente deben circular por el ducto como se observa en el [Figura 3-11.](#page-63-0)

<span id="page-63-0"></span>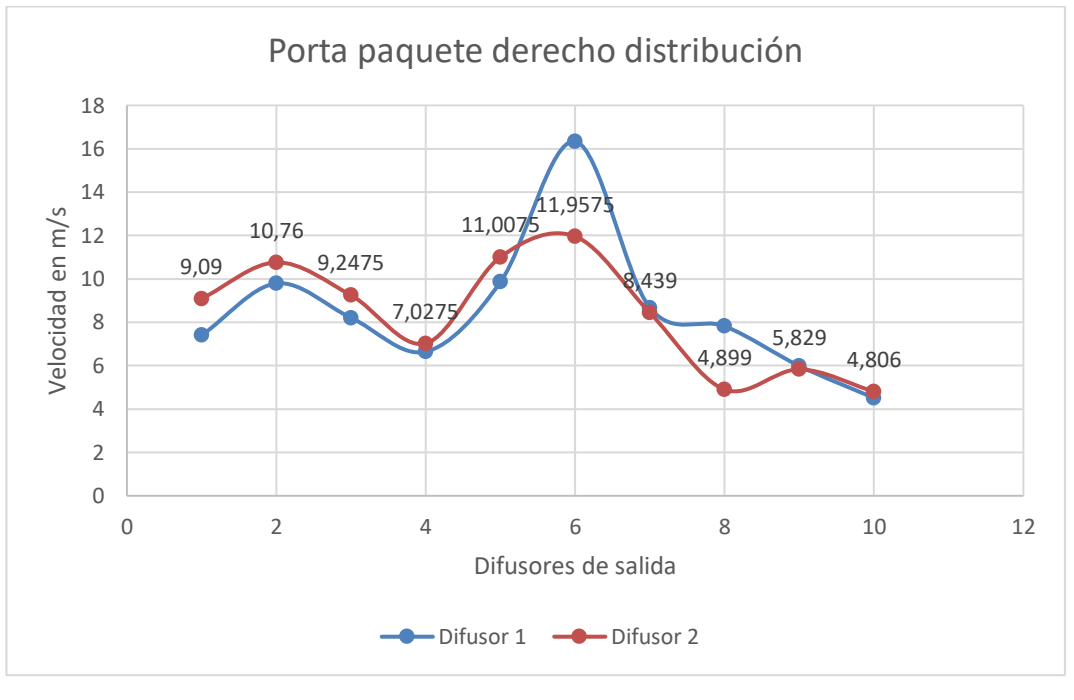

**Figura 3-11:** Distribución de velocidad ducto derecho difusor 1 y 2**.**

**Fuente:** Autor

De la [Figura 3-11,](#page-63-0) se observa una variación de velocidad que hay entre el difusor 1 y 2, que normalmente tiende a generarse por la turbulencia en la parte del ingreso de aire acondicionado esto a su vez nos muestra que las velocidad máximas se concentran al ingreso del aire mientras que se distribuye a lo largo del ducto las velocidades disminuyen considerablemente tal como se verifica en los cálculos obtenidos.

A continuación se tabula los datos de la porta paquetes del lado izquierdo para verificar la variación de velocidad a lo largo del ducto, de esta manera visualizar también las curvas de distribución de la velocidad los datos se presentan en la [Tabla 3-12.](#page-64-0)

**Tabla 3-12:** Mediciones de velocidad y Caudal lado Izquierdo de la porta paquetes

<span id="page-64-0"></span>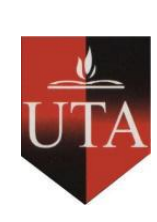

**UNIVERSIDAD TECNICA DE AMBATO FACULTAD DE INGENIERIA CIVIL Y MECANICA**

**CARRERA DE INGENIERIA MECANICA**

# **LADO IZQUIERDO DE LA PORTA PAQUETE**

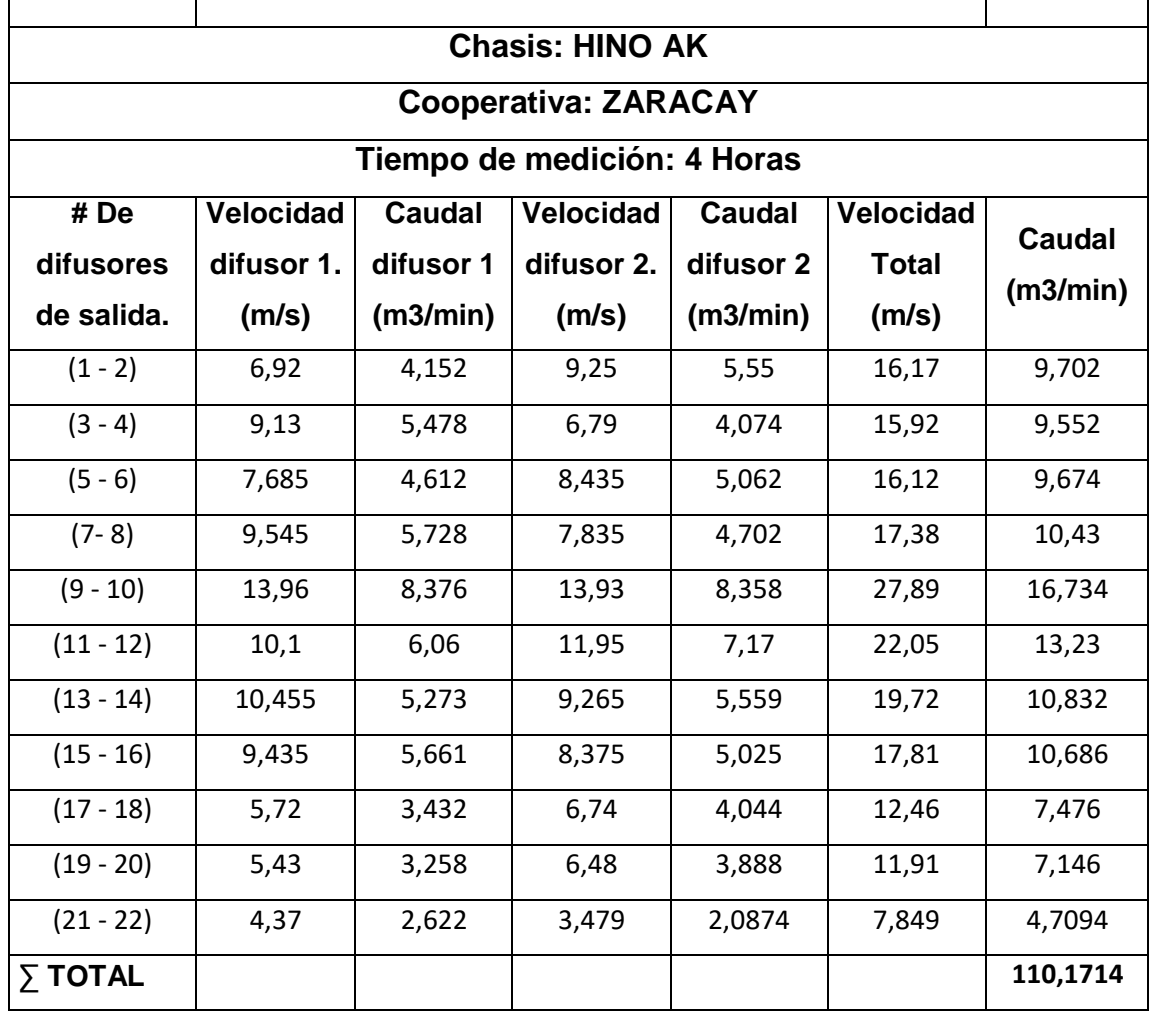

**Fuente:** Autor

De la [Tabla 3-12](#page-64-0) de medicines en el porta paquete izquierdo se puede apreciar el problema de distribución de aire acondicionado que circula por el porta paquete considerando que el caudal de entrada es de 7000 m<sup>3</sup>/h, por pérdidas de fricción y fugas que pueda presentar el ducto, al realizar la sumatoria del caudal obteniendo un caudal de 6610 m<sup>3</sup>/h del porta paquete que contiene 11 multiset y 22 difusores de salida.

A continuación, se puede observar en la [Figura 3-12](#page-65-0) la distribución por el ducto izquierdo.

<span id="page-65-0"></span>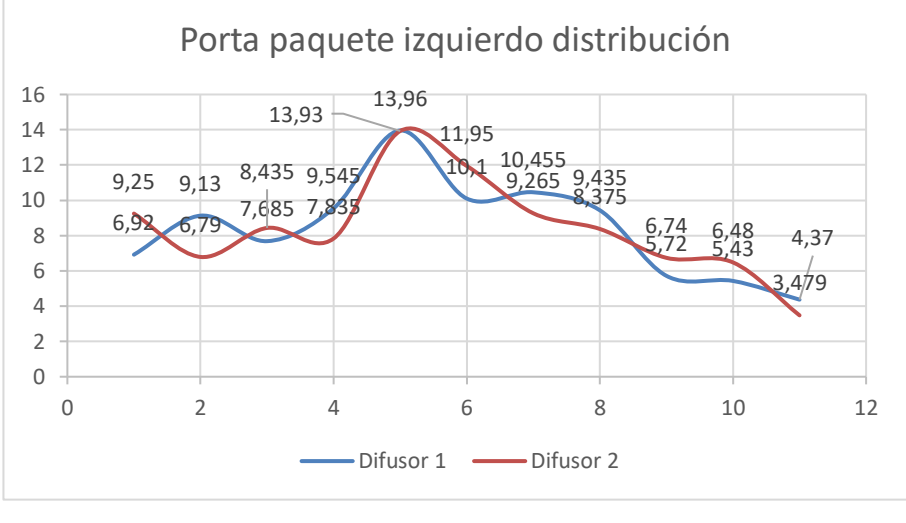

**Figura 3-12** Distribución de velocidad ducto izquierdo del difusor 1 y 2.

**Fuente:** Autor

En la [Figura 3-12,](#page-65-0) se observa una variación de velocidad en la parte central de la porta paquete y tiende a extenderse la curva hacia el lado que mayor difusores se observa la tendencia de caída de velocidad a lo largo del ducto pero con la velocidad más alta a la entrada de aire acondicionado y se aprecia también que mientras mayor longitud del ducto la velocidad tiende a ser menor.

### **Análisis de resultados mediante software**

En el análisis de modelo operativo actual, mediante software se obtiene resultados de velocidades de aire de máximo 12,5 m/s y mínimo 4 m/s, en las salidas de los difusores de acuerdo a la barra de código de colores [Figura 3-13.](#page-65-1)

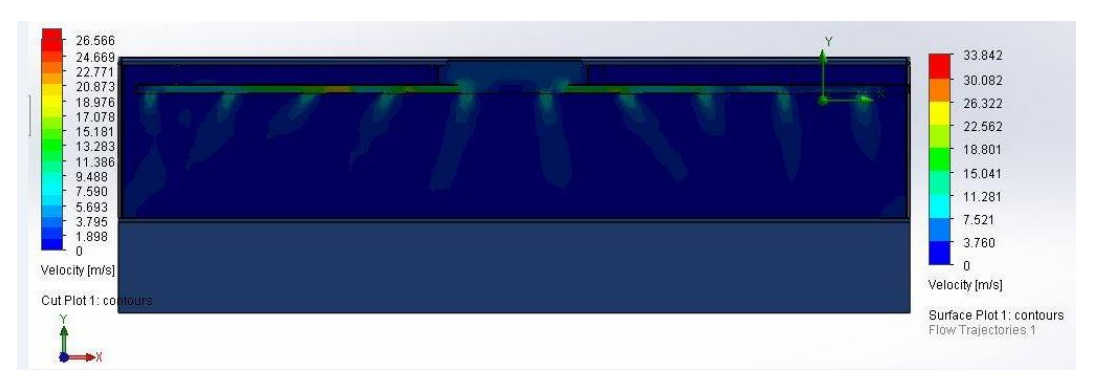

<span id="page-65-1"></span>**Figura 3-13:** Simulación – Sistema Operativo Actual

**Fuente:** Autor

Del análisis realizo del porta paquete actual se observa que la distribución de aire dentro del ducto tiende a generar mayor turbulencia en la parte central del ducto de distribución, y las velocidad más altas se observa por la parte central en un rango de 12.5 y 4 m/s a lo largo del porta paquete, a continuación se presenta l[a Figura 3-14](#page-66-0) con datos de velocidades en el ducto de distribución.

<span id="page-66-0"></span>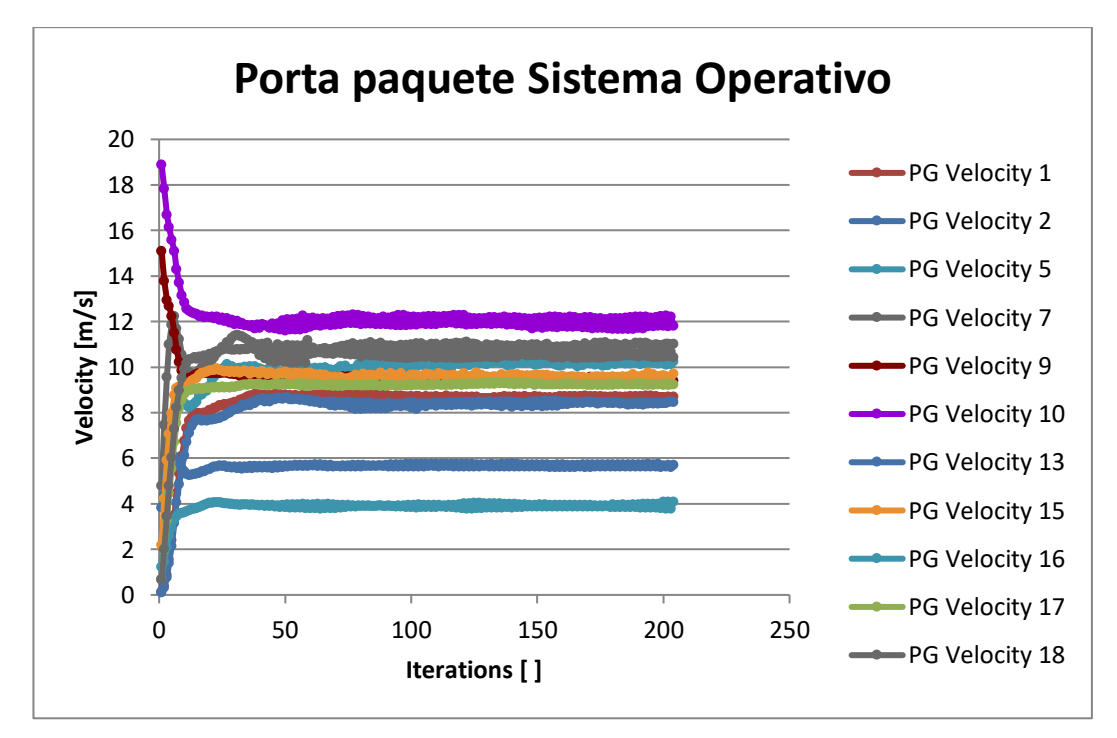

**Figura 3-14:** Distribución de velocidad por los difusores

Mediante el análisis se puede apreciar que la distribución del aire acondicionado esta fuera de los parámetros adecuados en el modelo operativo actual, es por ello que se propone mejorar la distribución de aire acondicionado con un diseño nuevo de porta paquete en el cual se presenta los cálculos y posterior verificación de la mejora en la distribución del aire dentro de un ducto circular.

### **3.3 Análisis del nuevo diseño de porta paquetes**

### **Parámetros de diseño**

En la distribución de aire dentro del ducto de la porta paquete actual se verifico con el análisis que el caudal que ingresa supera las condiciones de confort, en el nuevo diseño se selecciona un aire acondicionado de 111000 BTU. El cual genera un caudal de entrada de 6000 m<sup>3</sup>/h y satisface la climatización de 45 pasajeros mediante la ASRHAE en buses de 10 a 12 metros.

Las especificaciones técnicas del equipo de aire acondicionado para autobuses, que serán de gran importancia para los cálculos son las detalladas en la [Tabla 3-13.](#page-67-0)

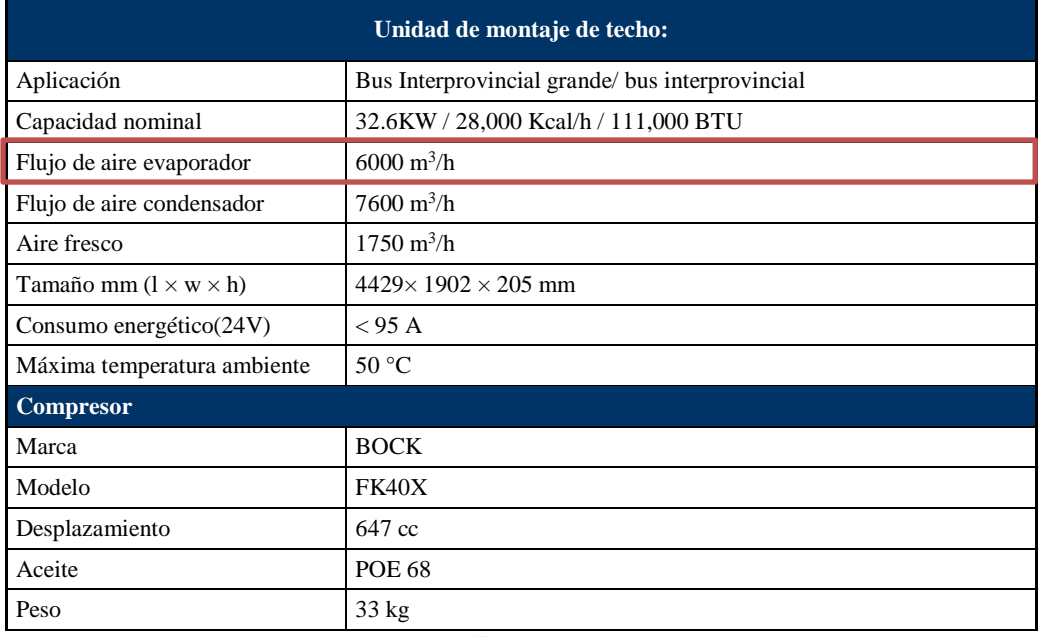

<span id="page-67-0"></span>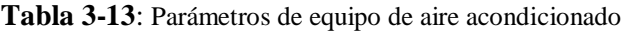

**Fuente:** Autor

#### **Consideración general previa al diseño de los ductos**

- El caudal de aire proporcionado por el aire acondicionado para el enfriamiento es de 6000 m3/h por lado como se observa en la [Figura 3-15.](#page-68-0)
- Existen 2 difusores por cada Multiset por lo que para nuestro análisis se considera como una sola salida y todas las salidas son de igual caudal.
- La distribución de este nuevo diseño debe ser uniforme en todas sus salidas por lo que se toma de igual manera la velocidad de confort de la [Tabla 3-5](#page-49-1) una velocidad recomendada de 5 m/s.

 La distribución de aire se realizará en un bus Coactour la cual presenta longitud de la porta paquete de 11 metros de lado del chofer y 10 metros del otro lado, de igual manera se considera un baño en esta unidad.

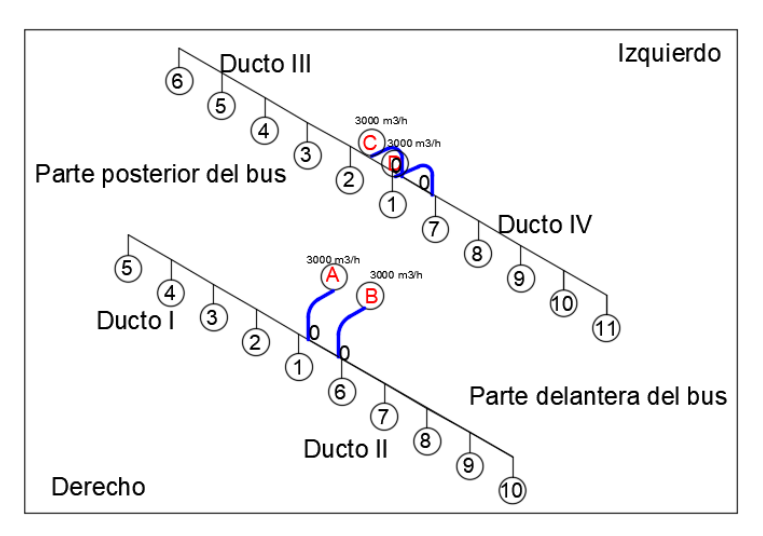

**Figura 3-15:** Esquema de distribución nuevo diseño

### <span id="page-68-0"></span>**Cálculos del modelo propuesto**

A continuación se realiza el cálculo del nuevo diseño con los parámetros de entrada mencionados y determinar si este nuevo ducto mejora considerablemente la distribución de aire en la nueva porta paquetes. En la [Figura 3-16](#page-68-1) se puede apreciar el ducto de entrada de aire acondicionado por la parte superior del autobús.

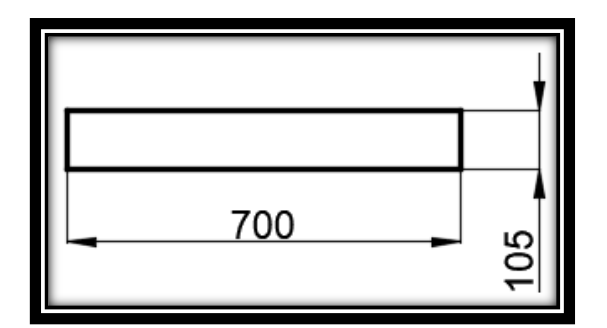

**Figura 3-16:** Área de entrada - vista superior **Fuente:** Autor

# <span id="page-68-1"></span>**Cálculo del Área de entrada de aire acondicionado**

 $A = H x W = 105 x 700 = 73500 mm<sup>2</sup>$ 

 $A_{Entrada} = 0.0735 m^2$ 

Se considera como dato fijo el caudal a circular en el ducto I que es de 3000  $m^3/h$ [.](#page-67-0) **[Tabla 3-13.](#page-67-0)**

$$
Q = 3000 \frac{m^3}{h} = 0.8333 \frac{m^3}{s}
$$

**Velocidad de salida del difusor del tramo A – 0 considerando el caudal y área anteriormente obtenidos.** 

$$
Q = A x V
$$
  

$$
V = \frac{Q}{A} = \frac{0.8333}{0.0735} = 11.337 \frac{m}{s}
$$

**Cálculo del diámetro equivalente para la sección rectangular de entrada de aire.**

$$
D_e = \frac{1.3(H * W)^{5/8}}{(H + W)^{1/4}}
$$
  
\n
$$
D_e = \frac{1.3(105 \times 700)^{5/8}}{(105 + 700)^{1/4}}
$$
  
\n
$$
D_e = \frac{1430,12}{5.326} \, mm = 268,487 \, mm
$$
  
\n
$$
D_e = 0.268 \, m
$$

**Cálculo de pérdidas en accesorios de carga en el tramo A-0 con los datos anteriormente obtenidos.**

$$
\Delta P = K*\rho*\frac{V^2}{2}
$$

Donde:

K = Factor de forma del accesorio y se obtiene de la tabla del [Anexo 5](#page-114-0) del tramo de A-0.

 $\rho = 1,246$  (Kg/m3) dato tomado del [Anexo 1.](#page-110-0)

$$
\Delta P = 1.308 * 1.246 * \frac{11.337^2}{2}
$$

 $\Delta P = 100.803 Pa$ 

**Realizado el cálculo de pérdidas en accesorios se procede a calcular las pérdidas de carga en el tramo A-0 del ducto, tomando en cuenta que**  ∆  $\frac{dI}{L}$  se obtiene de la **tabla de fricción de ductos redondos que se encuentra en el [Anexo 4.](#page-113-0)**

El valor obtenido de la tabla de  $\frac{\Delta P}{L} = 8 \frac{P_a}{m}$  $\frac{ra}{m}$ , el que utilizara para el cálculo de la fricción.

$$
\frac{\Delta P}{L} = f \frac{\rho * V^2}{2D_e}
$$

Donde:

 $f =$  Factor de fricción Adimensional

 $\rho$  = Densidad del Aire en (Kg/m3)

 $V =$  Velocidad en  $(m/s)$ 

 $D_e =$  Diámetro equivalente en (m)

$$
f = \frac{\Delta P * 2((D_e))}{L * \rho * V^2}
$$

$$
f = \frac{8 * 2 * (0.268)}{1,2 * 11.337^2}
$$

 $f = 0.027$ 

**Obtenido el cálculo del factor de fricción se procede a calcular las pérdidas de fricción por longitud del ducto**.

$$
\Delta P = \left( f \frac{\rho * V^2}{2D_e} \right) * L
$$

$$
\Delta P = \left(0.027 * \frac{1.2 * 11.337^2}{2 * 0.268}\right) * 0,198
$$

 $\Delta P = 1.584 Pa$ 

### **Determinar el número de Reynolds de entrada de A-0.**

 $\mu = 1.778 \times 10^{-5} \frac{N.s}{m^2}$  Este dato se toma de la tabla del [Anexo 1.](#page-110-0)

$$
N_R = \frac{v \times D \times \rho}{\mu}
$$

$$
N_R = \frac{11.337 \frac{m}{s} \times 0.268 \, m \times 1.246 \, kg/m^3}{1.778 \times 10^{-5} \frac{N \cdot s}{m^2}}
$$

 $N_R = 212921.35$ 

 $N_R < 2000$  Flujo Laminar

20000 $\,<\,N_R\,<\,5000$  Flujo en transición

 $N_R > 5000$  Flujo Turbulento

De acuerdo al número de Reynolds el flujo es turbulento el cual se distribuye por el ducto del porta paquete.

# **Área transversal del ducto de distribución de la porta paquetes**

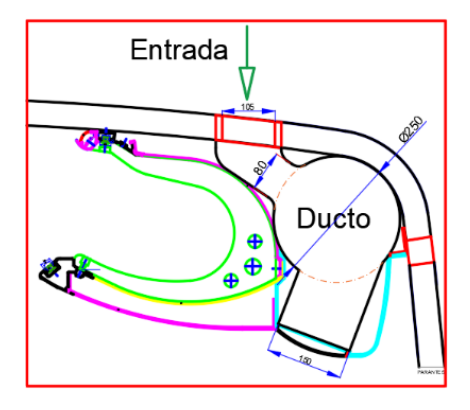

**Figura 3-17:** Diseño del ducto área transversal

**Fuente:** Autor
**Área de entrada**

 $A = \pi x r^2 = \pi x (125)^2 = 49087.38$  mm<sup>2</sup>

 $A_{Entrada} = 0.04908 m^2$ 

**Para conductos de sección circular el diámetro equivalente es igual al diámetro del ducto:**

 $D_e = 250$  mm

**Con el diámetro equivalente se procede a obtener una sección rectangular equivalente que nos permite realizar los cálculos de velocidades.**

**Tabla 3-14:** Diámetros equivalentes de conductos rectangulares

2005 ASHRAE Handbook-Fundamentals (SI)

<span id="page-72-0"></span>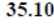

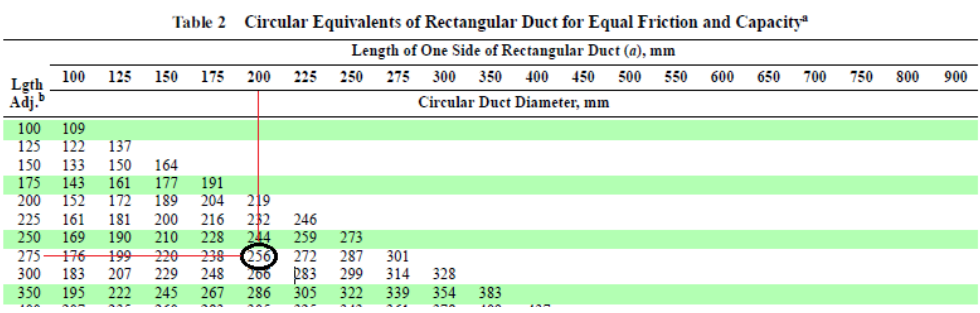

**De la [Tabla 3-14,](#page-72-0) transformamos de ducto circular a rectangular, el valor de los**  lados  $H y W$  con  $De = 256$  mm, son los valores resultantes:

- $H = 200$  mm
- $W = 275$  mm
- $Ar = 0.055$  m<sup>2</sup>

**Para el tramo de 1 – 2 de 1 m de longitud, se considera que el caudal de entrada se debe restar el caudal cte de 0.167 m<sup>3</sup> /s para las 5 salidas del ducto I considerando que el caudal de entrada debe ser igual al caudal de salida.**

$$
Q = 3000 \frac{m^3}{h} = 0.833 \frac{m^3}{s}
$$

$$
Q = (0.833 - 0.167) \frac{m^3}{s} = 0.666 \frac{m^3}{s}
$$

**Con este caudal se procede a realizar el análisis para los siguientes cálculos:**

**Cálculo de velocidad de la salida por el difusor con el caudal anteriormente obtenido del tramo 1 - 2.**

 $Q = A x V$ 

$$
V = \frac{Q}{A} = \frac{0.666}{0.055} = 12.11 \frac{m}{s}
$$

**Cálculo de la perdida de carga por accesorios del tramo 1 - 2.**

$$
\Delta P = K*\rho*\frac{V^2}{2}
$$

K = Factor de forma del accesorio y se obtiene de la tabla del [Anexo 5](#page-114-0) del tramo de 1-2.

$$
\Delta P = 5.22 \times 1.246 \times \frac{12.11^2}{2}
$$

$$
\Delta P = 459.705 Pa
$$

**Cálculo de pérdidas en accesorios se procede a calcular las pérdidas de carga en**  el tramo de 1- 2 del ducto, tomando en cuenta que  $\frac{\Delta P}{L}$  se obtiene de la tabla de **fricción de ductos redondos que se encuentra en el [Anexo 5.](#page-114-0)**

El valor obtenido de la tabla de  $\frac{\Delta P}{L} = 6.9 \frac{P_a}{m}$  $\frac{ra}{m}$ , el que utilizara para el cálculo de la fricción.

$$
\frac{\Delta P}{L} = f \frac{\rho * V^2}{2D_e}
$$

Donde:

 $f =$  Factor de fricción Adimensional

 $\rho$  = Densidad del Aire en (Kg/m3)

 $V =$  Velocidad en  $(m/s)$ 

 $D_e =$  Diámetro equivalente en (m)

$$
f = \frac{\Delta P * 2((D_e)}{L * \rho * V^2}
$$

$$
f = \frac{6.9 * 2 * (0.256)}{1,246 * 12.11^2}
$$

$$
f = 0.002
$$

**Obtenido el cálculo del factor de fricción se procede a calcular las pérdidas de fricción por longitud del ducto del tramo 1 - 2.** 

$$
\Delta P = \left( f \frac{\rho * V^2}{2D_e} \right) * L
$$
  
\n
$$
\Delta P = \left( 0.002 * \frac{1.246 * 12.11^2}{2 * 0.256} \right) * 1
$$
  
\n
$$
\Delta P = 6.9 Pa
$$

# **Determinar el número de Reynolds del tramo 1 - 2.**

 $\mu = 1.778 \times 10^{-5} \frac{N.s}{m^2}$  $\mu = 1.778 \times 10^{-5} \frac{N.s}{m^2}$  $\mu = 1.778 \times 10^{-5} \frac{N.s}{m^2}$  Este dato se toma de la tabla del

[Anexo](#page-109-0) **1**

$$
N_R = \frac{v \times D \times \rho}{\mu}
$$

$$
N_R = \frac{12.11 \frac{m}{s} \times 0.256 \, m \times 1.246 \, kg/m^3}{1.778 \times 10^{-5} \frac{N \cdot s}{m^2}}
$$

$$
N_R = 217255.30
$$

 $N_R < 2000$  Flujo Laminar

20000 <  $N_R$  < 5000 Flujo en transición

#### $N_R > 5000$  Flujo Turbulento

#### **Análisis de velocidades de distribución en ductos**

Mediante el método de cálculo utilizado para los tramos A-0 y 1-2 se procede a realizar los cálculos en los tramos siguientes que se tabulan a continuación con las dimensiones del plano 12 de la porta paquete nuevo.

Los ductos I y II se presenta la [Tabla 3-15](#page-75-0) y [Tabla 3-16,](#page-76-0) de cálculos para el ducto derecho de la porta paquete de donde se puede apreciar que para el ducto I y II la perdidas por accesorios y longitud del ducto son de  $1.852 \text{ KN/m}^2$  Y  $1.855 \text{ KN/m}^2$ .

<span id="page-75-0"></span>

|           |        |                    |       |                      |                             | <b>DUCTO I</b> |            |                |                  |         |          |
|-----------|--------|--------------------|-------|----------------------|-----------------------------|----------------|------------|----------------|------------------|---------|----------|
|           | Caudal | <b>Dimensiones</b> |       | Longitud             | Area                        | Velocidad      | Diámetro   | Pérdida        | Pérdida en       | Pérdida | Pérdidas |
| Tramo     | (m3/s) | H(m)               | W(m)  | (m2)<br>(m/s)<br>(m) | equivalente Unitaria<br>(m) | Pa/m)          | accesorios | ductos<br>(Pa) | parciales (Pa)   |         |          |
| (A-0)     | 0,833  | 0,105              | 0,700 | 0,198                | 0,074                       | 11,333         | 0,268      | 8,000          | 100,803          | 1,584   | 102,387  |
| $(0 - 1)$ | 0.833  | 0,105              | 0,700 | 0,356                | 0,074                       | 11,333         | 0,268      | 8,000          | 955,627          | 2,848   | 958,475  |
| $(1 - 2)$ | 0.666  | 0.200              | 0,275 | 1,000                | 0,055                       | 12,115         | 0,256      | 6,900          | 459.705          | 6,900   | 466,605  |
| $(2 - 3)$ | 0,500  | 0,200              | 0,275 | 1,000                | 0,055                       | 9,085          | 0,256      | 4,250          | 260,479          | 4,250   | 264,729  |
| $(3 - 4)$ | 0,333  | 0,200              | 0,275 | 1,000                | 0,055                       | 6,055          | 0,256      | 2,600          | 52,787           | 2,600   | 55,387   |
| $(4 - 5)$ | 0,166  | 0,200              | 0,275 | 1,000                | 0,055                       | 3,024          | 0,256      | 0,500          | 4,641            | 0,500   | 5,141    |
|           |        |                    |       |                      |                             |                |            |                |                  |         |          |
|           |        |                    |       |                      |                             |                |            |                | Pérdidas totales |         | 1852,724 |
|           |        |                    |       |                      |                             |                |            |                | de presión (Pa)  |         |          |

**Tabla 3-15:** Cálculos de Ducto I

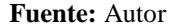

<span id="page-75-1"></span>De los datos obtenidos en la [Tabla 3-15](#page-75-0) se puede obtener el siguiente [Figura 3-18,](#page-75-1) del comportamiento del aire dentro del ducto I.

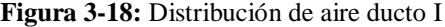

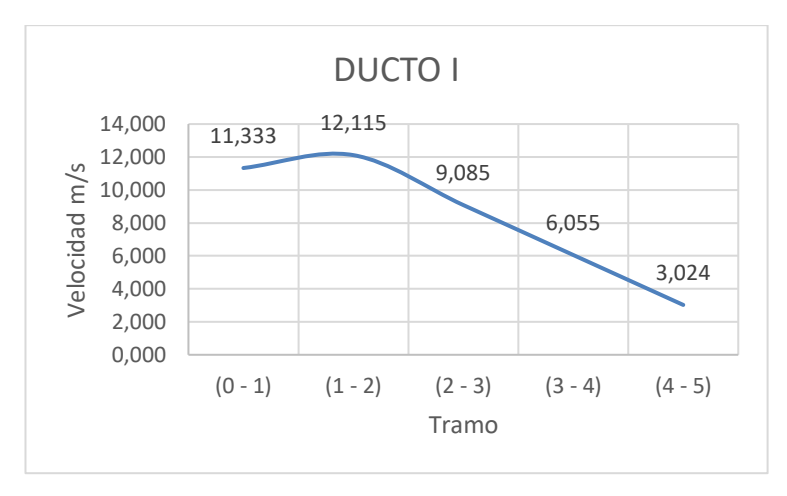

**Fuente:** Autor

Se observa que la distribución del aire dentro de un ducto normalmente tiende a caer al final de la porta paquete debido a que el caudal se disminuye a cada salida de difusor así también se observa que cuando el ducto supera la velocidad de 12 m/s la distribución de aire es inadecuada, de los datos obtenidos se aprecia que se distribuye a los dos lados del porta paquetes está dentro de los parámetros adecuados.

<span id="page-76-0"></span>

|            | <b>DUCTO II</b> |                    |       |          |               |            |                                 |                                     |            |                           |                            |
|------------|-----------------|--------------------|-------|----------|---------------|------------|---------------------------------|-------------------------------------|------------|---------------------------|----------------------------|
|            | Caudal          | <b>Dimensiones</b> |       | Longitud | Area          | Velocidad  | Diámetro<br>lequivalente<br>(m) | Pérdida   <br>Unitaria(<br>Pa/m)    | Pérdida en | Pérdida<br>ductos<br>(Pa) | Pérdidas<br>parciales (Pa) |
| Tramo      | (m3/s)          | H(m)               | W(m)  | (m)      | (m2)<br>(m/s) | accesorios |                                 |                                     |            |                           |                            |
| (B-0)      | 0,833           | 0,105              | 0,700 | 0,198    | 0.074         | 11,333     | 0,268                           | 24,410                              | 100,803    | 4,833                     | 105,636                    |
| $(0 - 6)$  | 0,833           | 0,105              | 0,700 | 0,356    | 0,074         | 11,333     | 0,268                           | 8,000                               | 955,627    | 2,848                     | 958,475                    |
| (6 - 7)    | 0.666           | 0,200              | 0,275 | 1,000    | 0,055         | 12,115     | 0,256                           | 6,900                               | 459,705    | 6,900                     | 466,605                    |
| (7 - 8)    | 0.500           | 0,200              | 0,275 | 1,000    | 0,055         | 9,085      | 0,256                           | 4,250                               | 260,479    | 4,250                     | 264,729                    |
| $(8 - 9)$  | 0,333           | 0,200              | 0,275 | 1,000    | 0,055         | 6,055      | 0,256                           | 2,600                               | 52,787     | 2,600                     | 55,387                     |
| $(9 - 10)$ | 0.166           | 0,200              | 0,275 | 1,000    | 0,055         | 3,024      | 0,256                           | 0,500                               | 4,641      | 0,500                     | 5,141                      |
|            |                 |                    |       |          |               |            |                                 |                                     |            |                           |                            |
|            |                 |                    |       |          |               |            |                                 | Pérdidas totales<br>de presión (Pa) |            | 1855,972794               |                            |

**Tabla 3-16:** Cálculos de Ducto II

**Fuente:** Autor

Los ductos III y VI tienen los mismos accesorios, variando únicamente la longitud del ducto y también se tiene un multiset de salida adicional ya que de la parte izquierda no se dispone de un baño que disminuya la longitud del porta paquete por lo tanto se expone en la siguiente [Tabla 3-17](#page-76-1) la cual la perdida por accesorio y longitud del ducto es de  $2.723$  KN/m<sup>2</sup> por lo que mientras la distribución sea de mayor longitud se incrementan las pérdidas.

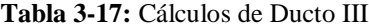

<span id="page-76-1"></span>

|           | <b>DUCTO III</b> |                    |       |          |       |           |                              |           |                                     |                |                |
|-----------|------------------|--------------------|-------|----------|-------|-----------|------------------------------|-----------|-------------------------------------|----------------|----------------|
|           | Caudal<br>(m3/s) | <b>Dimensiones</b> |       | Longitud | Area  | Velocidad | Diámetro                     | Pérdida I | Pérdida en                          | Pérdida        | Pérdidas       |
| Tramo     |                  | H(m)               | W(m)  | (m)      | (m2)  | (m/s)     | equivalente Unitaria(<br>(m) | Pa/m)     | accesorios                          | ductos<br>(Pa) | parciales (Pa) |
| $(C-0)$   | 0,833            | 0.105              | 0,700 | 0,198    | 0.074 | 11,333    | 0,268                        | 0,850     | 100,803                             | 0,168          | 100,972        |
| $(0 - 1)$ | 0,833            | 0,105              | 0,700 | 0,356    | 0,074 | 11,333    | 0,268                        | 0,850     | 955,627                             | 0,303          | 955,929        |
| $(1 - 2)$ | 0.694            | 0,200              | 0,275 | 1,000    | 0,055 | 12,620    | 0,256                        | 7,500     | 1104,693                            | 7,500          | 1112,193       |
| $(2 - 3)$ | 0.555            | 0.200              | 0,275 | 1,000    | 0,055 | 10,095    | 0.256                        | 4,400     | 319,176                             | 4,400          | 323,576        |
| $(3 - 4)$ | 0.416            | 0,200              | 0,275 | 1,000    | 0,055 | 7,570     | 0,256                        | 2,900     | 180,840                             | 2,900          | 183,740        |
| (4 - 5)   | 0.277            | 0,200              | 0,275 | 1,000    | 0,055 | 5,044     | 0,256                        | 1,500     | 36,643                              | 1,500          | 38,143         |
| $(5-6)$   | 0,139            | 0,200              | 0,275 | 1,000    | 0,055 | 2,519     | 0,256                        | 0,300     | 9,139                               | 0,300          | 9,439          |
|           |                  |                    |       |          |       |           |                              |           | Pérdidas totales<br>de presión (Pa) |                | 2723,991227    |

**Fuente:** Autor

De la [Tabla 3-17](#page-76-1) se representa [Figura 3-19,](#page-77-0) en la cual se puede visualizar que el ducto de distribución III tiene mayor longitud y contiene un multiset de salida adicional por lo que el caudal se distribuye a las 6 salidas y la velocidad decae mientras más difusores hayan en el ducto haciendo que la distribución se mantengan a velocidades dentro del rango a lo largo del ducto.

También se observa que inicialmente la velocidad a la entrada supera la velocidad de 12 m/s que se establece anteriormente para mantener velocidades de los difusores de 5 m/s es por esto que la variación dela velocidad en la parte central siempre tiende a estar más alta que las demás.

<span id="page-77-0"></span>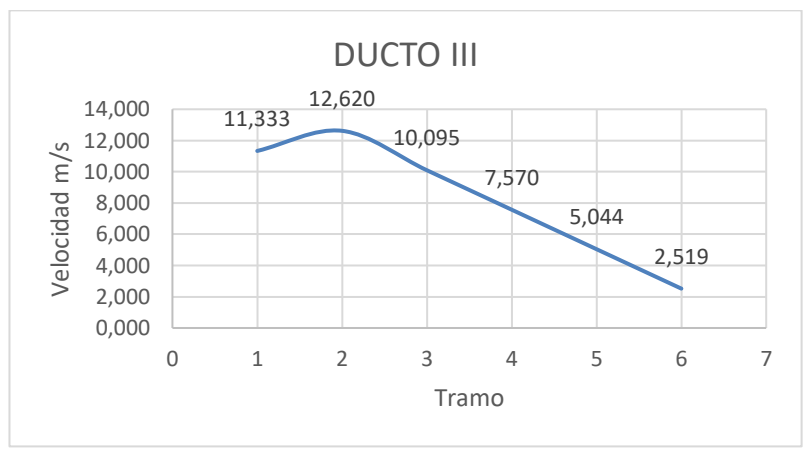

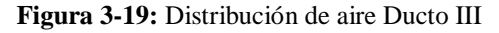

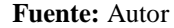

De la [Tabla 3-18](#page-77-1) al igual que la tabla del ducto I se tiene una perdida por accesorios y longitud del ducto de 1.852 KN/m<sup>2</sup> y la gráfica presenta las mismas velocidades por lo que este sistema de distribución se mejora considerablemente y se justifica que los difusores cercanos a la entrada del aire son los que mayor velocidad poseen a continuación se tabula los datos obtenidos con el equipo de medición del nuevo porta paquete.

<span id="page-77-1"></span>.**Tabla 3-18:** Cálculos de Ducto IV

|             | <b>DUCTO VI</b>  |                    |       |          |       |           |                              |         |                                     |                |                |
|-------------|------------------|--------------------|-------|----------|-------|-----------|------------------------------|---------|-------------------------------------|----------------|----------------|
|             | Caudal<br>(m3/s) | <b>Dimensiones</b> |       | Longitud | Area  | Velocidad | <b>Diámetro</b>              | Pérdida | Pérdida en l                        | Pérdida        | Pérdidas       |
| Tramo       |                  | H(m)               | W(m)  | (m)      | (m2)  | (m/s)     | equivalente Unitaria(<br>(m) | Pa/m)   | accesorios                          | ductos<br>(Pa) | parciales (Pa) |
| (D-0)       | 0,833            | 0,105              | 0,700 | 0,198    | 0.074 | 11,333    | 0,268                        | 8,000   | 100,803                             | 1,584          | 102,387        |
| $(0 - 7)$   | 0,833            | 0,105              | 0,700 | 0,356    | 0,074 | 11,333    | 0,268                        | 8,000   | 955,627                             | 2,848          | 958,475        |
| $(7-8)$     | 0,666            | 0,200              | 0,275 | 1,000    | 0,055 | 12,115    | 0,256                        | 6,900   | 459,705                             | 6,900          | 466,605        |
| $(8 - 9)$   | 0.500            | 0.200              | 0,275 | 1,000    | 0,055 | 9,085     | 0,256                        | 4,250   | 260,479                             | 4,250          | 264,729        |
| $(9 - 10)$  | 0,333            | 0.200              | 0,275 | 1,000    | 0,055 | 6,055     | 0,256                        | 2,600   | 52,787                              | 2,600          | 55,387         |
| $(10 - 11)$ | 0.166            | 0,200              | 0,275 | 1,000    | 0,055 | 3,024     | 0,256                        | 0,500   | 4,641                               | 0,500          | 5,141          |
|             |                  |                    |       |          |       |           |                              |         |                                     |                |                |
|             |                  |                    |       |          |       |           |                              |         | Pérdidas totales<br>de presión (Pa) |                | 1852,723614    |

**Fuente:** Autor

## **Medición de velocidades de salida de aire nuevo modelo**

Para la toma de datos se utilizó un anemómetro que permitió obtener datos velocidad del aire, estos datos se midieron en el transporte Coactour bus fabricado en chasis Mercedes Benz y en el cual se instaló el nuevo diseño de porta paquetes y se toma los datos para observar la mejora de la distribución de Aire Acondicionado, de donde se ha obtenido los siguientes resultados en la [Tabla 3-19](#page-78-0) que se tabulan a continuación.

<span id="page-78-0"></span>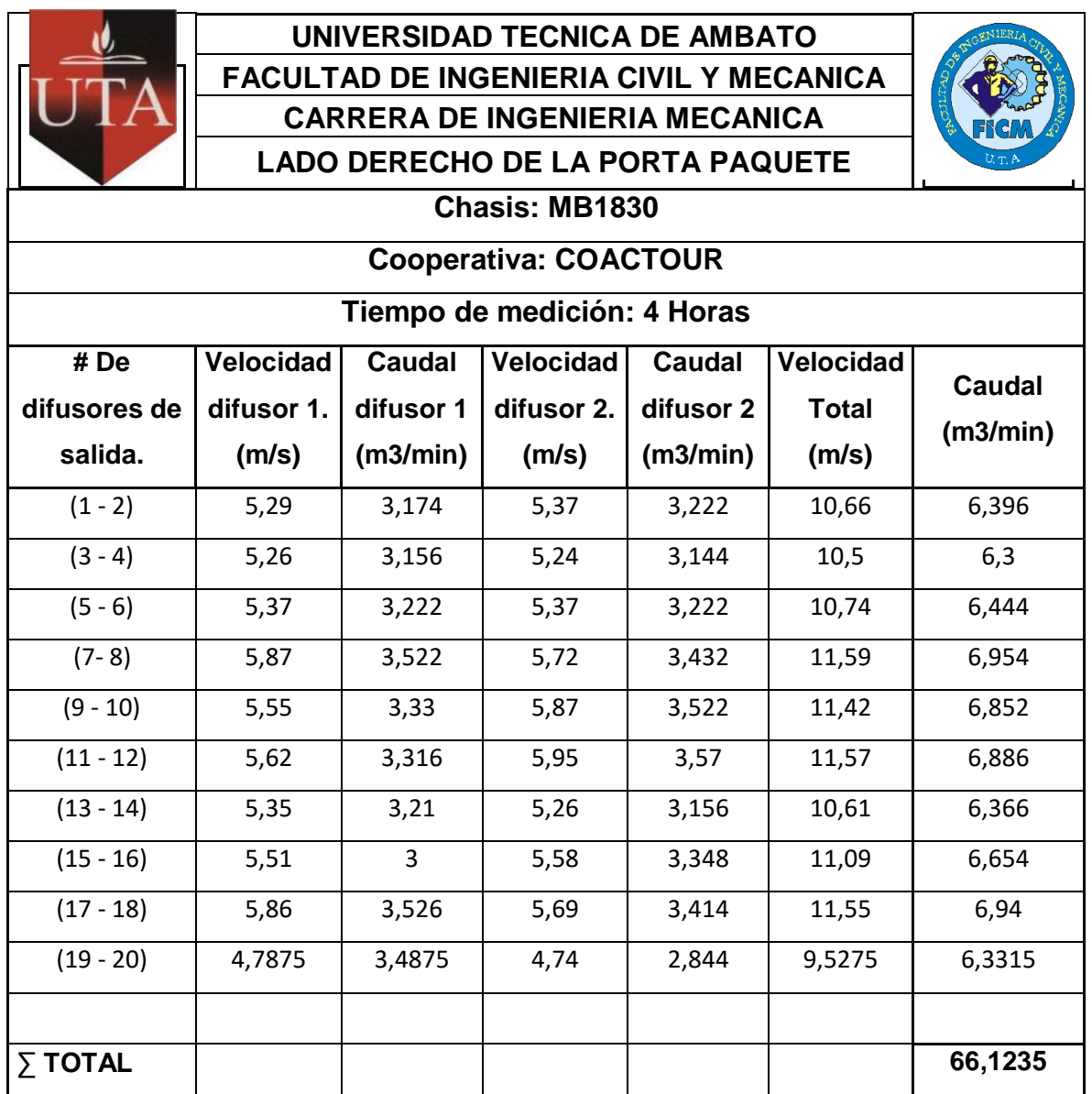

**Tabla 3-19:** Mediciones de velocidad y Caudal lado derecho de la porta paquetes

**Fuente:** Autor

De la presente tabla obtenida en el porta paquete derecho se puede apreciar el problema de distribución de aire acondicionado que circula por el porta paquete considerando que el caudal de entrada es de  $6000 \text{ m}^3/\text{h}$ , por pérdidas de fricción y fugas del ducto, al realizar la sumatoria del caudal se obtiene un caudal de  $4000 \text{ m}^3/\text{h}$  del porta paquete que contiene 10 multiset y 20 difusores de salida a continuación se puede apreciar una distribución adecuada dentro del rango recomendado de velocidad en la [Figura 3-20.](#page-79-0)

<span id="page-79-0"></span>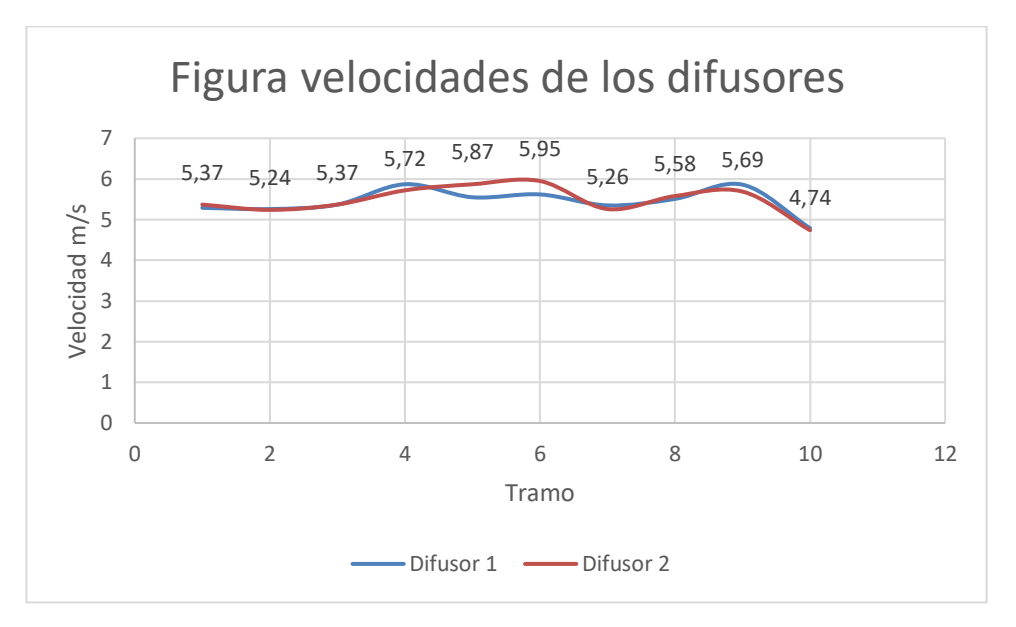

**Figura 3-20:** Distribución de velocidad ducto derecho difusor 1 y 2.

#### **Fuente:** Autor

El [Figura 3-20,](#page-79-0) se observa una variación de velocidad que hay entre el difusor 1 y 2, que normalmente tiende a generarse por la turbulencia en la parte del ingreso de aire acondicionado esto a su vez nos muestra que las velocidad máximas se concentran al ingreso del aire mientras que se distribuye a lo largo del ducto y las velocidades se mantiene dentro de un rango que brinda confort al pasajero.

<span id="page-80-0"></span>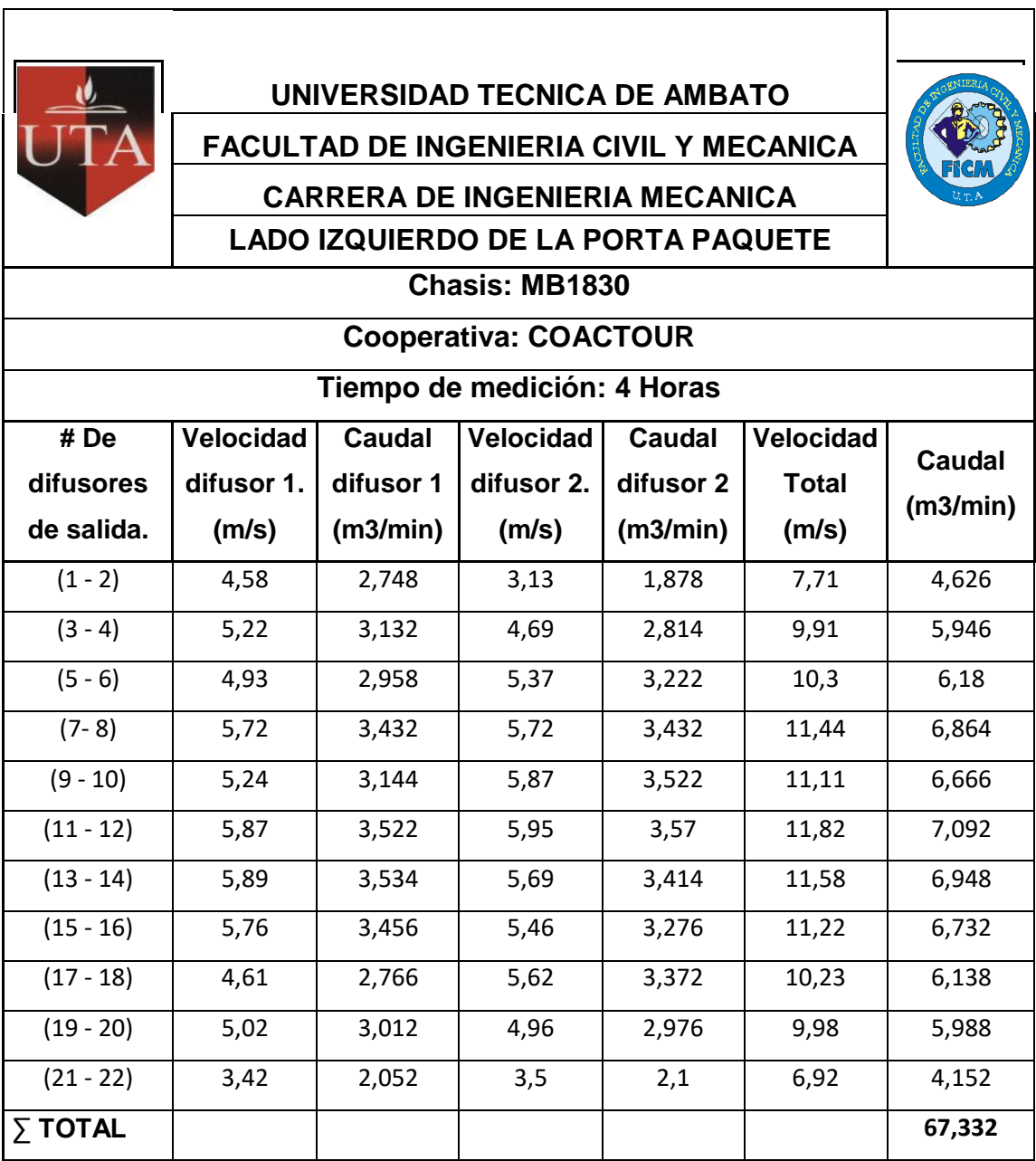

**Tabla 3-20:** Mediciones de velocidad y Caudal lado Izquierdo de la porta paquetes

#### **Fuente:** Autor

De la [Tabla 3-20](#page-80-0) de medicines en el porta paquete izquierdo se puede apreciar el problema de distribución de aire acondicionado que circula por el porta paquete considerando que el caudal de entrada es de  $6000 \text{ m}^3/\text{h}$ , por pérdidas de fricción y fugas que pueda presentar el ducto, al realizar la sumatoria del caudal obteniendo un caudal de 4039 m<sup>3</sup>/h del porta paquete que contiene 11 multiset y 22 difusores de salida.

A continuación, se puede observar en el [Figura 3-21](#page-81-0) la distribución por el ducto izquierdo.

<span id="page-81-0"></span>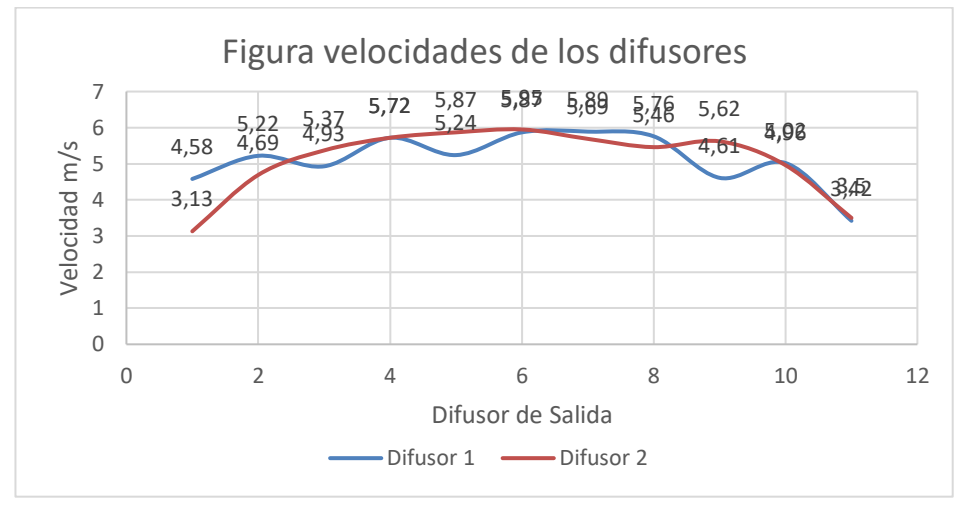

**Figura 3-21:** Distribución de velocidad ducto izquierdo del difusor 1 y 2.

**Fuente:** Autor

En la [Figura 3-21](#page-81-0) se observa una variación de velocidad en la parte central de la porta paquete y tiende a extenderse la curva hacia el lado de mayor salida de difusores pero la curva es contante debido a que la variación de velocidades está dentro de un rango de distribución adecuada.

#### **Resultados mediante software**

En el análisis nuevo diseño, mediante software se obtiene resultados de velocidades de aire de máximo 5.5 m/s y mínimo 3.5 m/s, en las salidas de los difusores de acuerdo a la barra de código de colores [Figura 3-22.](#page-81-1)

<span id="page-81-1"></span>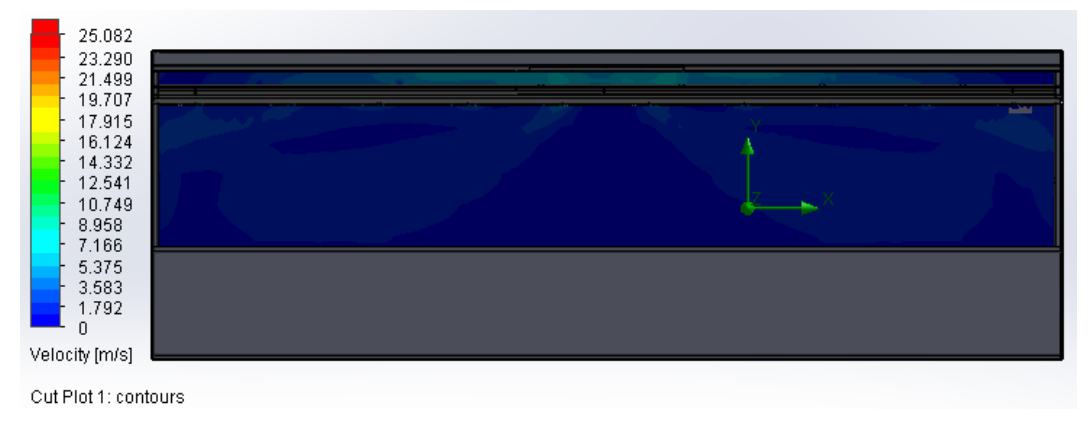

**Figura 3-22:** Simulación – Sistema Operativo Actual

66 **Fuente:** Autor Del análisis del nuevo diseño se observa que la distribución de aire dentro del ducto tiende a generar mayor turbulencia en la parte central del ducto de distribución, y las velocidad son moderadas y permanecen dentro del rango de confort, en la parte central hay una pequeña variación de velocidades pero no se percibe muy brusca, a continuación se presenta la [Figura 3-23](#page-82-0) con datos de velocidades en el ducto de distribución.

<span id="page-82-0"></span>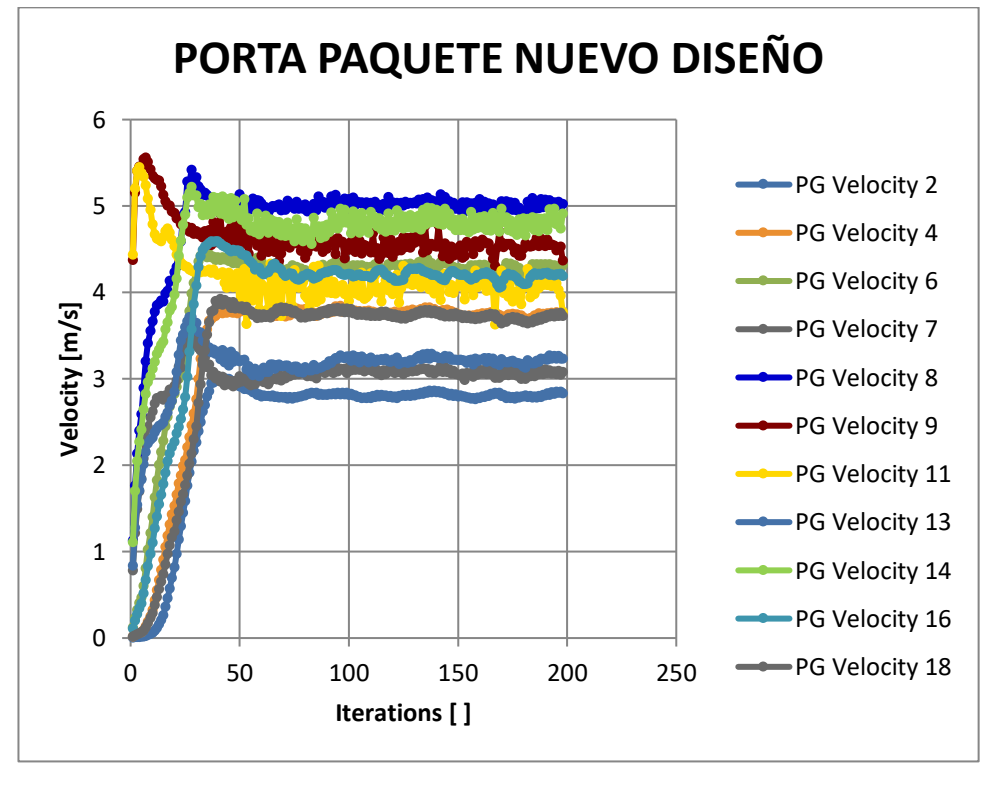

**Figura 3-23:** Distribución de velocidad por los difusores

Mediante el análisis se puede apreciar que la distribución del aire acondicionado está dentro del rango de confort del pasajero que es recomendable de 5 m/s, mediante este análisis también se puede apreciar que al iniciar la distribución existen bajos y altos picos de velocidad en las primeras iteraciones conforme se desarrolla la distribución el sistema entra en equilibrio de esta manera se garantiza un confort y ambiente cómodo dentro de un autobús.

**Fuente:** Autor

<span id="page-83-0"></span>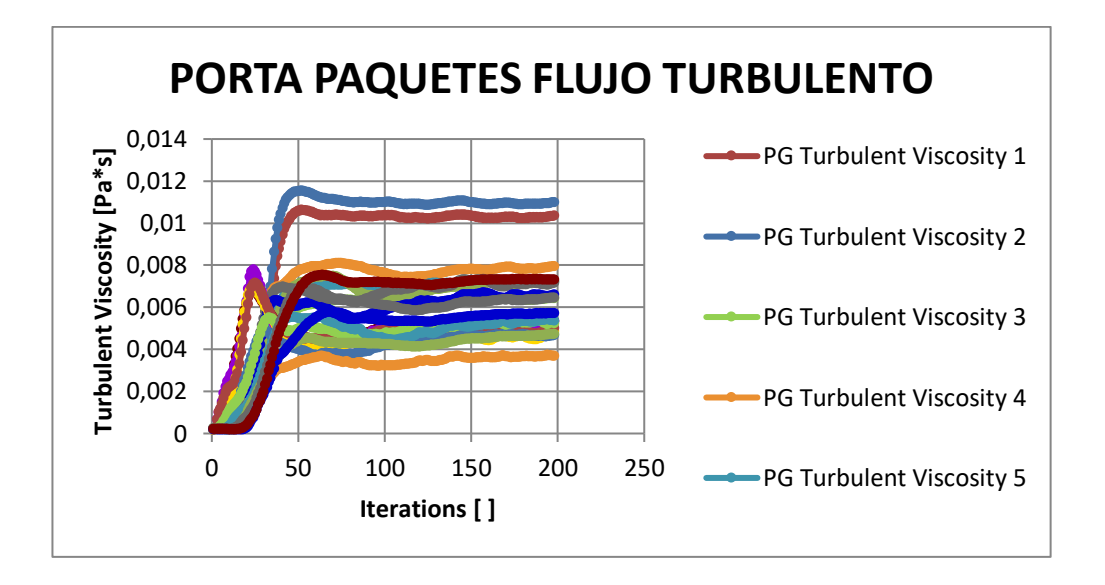

**Figura 3-24:** Flujo de distribución dentro del ducto

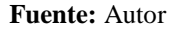

En la [Figura 3-24](#page-83-0) se muestra que la distribución de aire acondicionado en todo el ducto es turbulento, y una vez que alcanza a la salida de los difusores esta se vuelve a flujo laminar, debido a que alcanza velocidades de distribución constantes por los difusores de salida.

<span id="page-83-1"></span>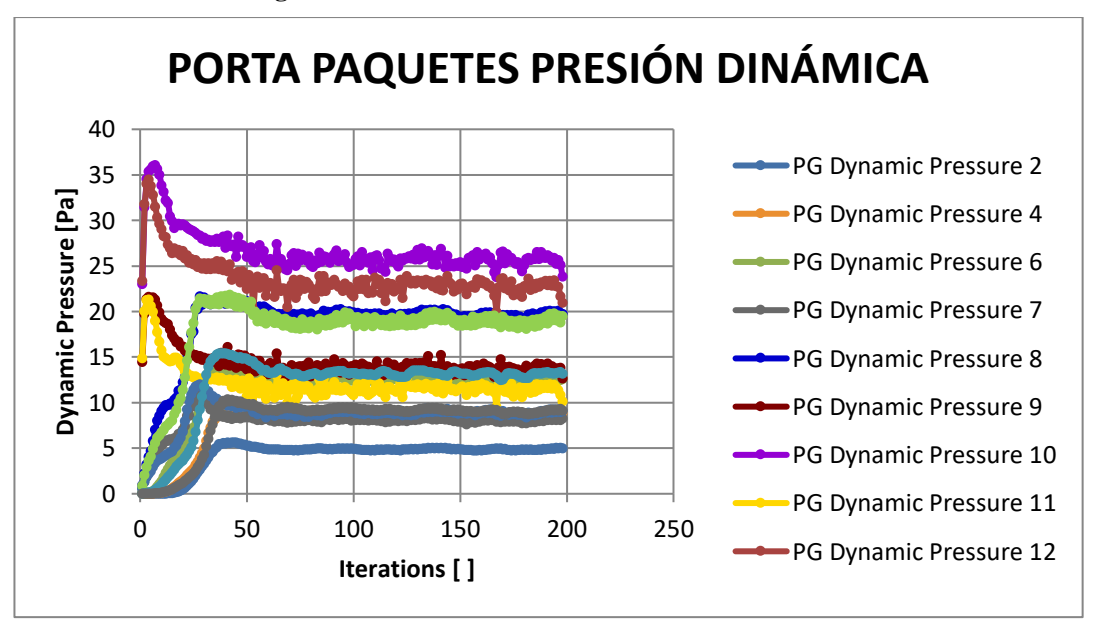

**Figura 3-25:** Presión dinámica de distribución en el ducto

**Fuente:** Autor

En la [Figura 3-25](#page-83-1) se observa que la presión dinámica, varia con la velocidad mientras mayor velocidad se tiene la presión dinámica y se observa que está dentro de un rango de 5 a 30 Pa.

En cuanto al ruido no se tiene problema debido a que el volumen que abarca el conducto hace que la distribución de aire no sea ruidosa y se expanda en todo el ducto de la porta paquetes y de esta manera también se logra la distribución uniforme en todo el conducto de aire acondicionado.

En comparación del primer análisis del modelo operativo actual este porta paquetes distribuye de mejor manera a lo largo del ducto, sin embargo las velocidades siempre están altas en los difusores cercanos esto se debe a que si en un ducto posee difusores en toda su longitud el caudal y velocidad se van distribuyendo con mayor fuerza por los difusores pequeños. La configuración del multiset también nos ayuda ya que tiene una manera de regular la velocidad de salida por los difusores y de esta manera también se logra que todo el autobús se mantenga climatizado.

#### **3.4 Análisis mediante método de Hardy Cross.**

# **Datos de entrada ducto I**

Q = 0.8333 m<sup>3</sup> /s P\_ambiente=1 x 10<sup>2</sup> KPa A1= 0,0735 m<sup>2</sup> L1= 0,198 m D1= 0,268m A<sup>2</sup> = 0,009 m<sup>2</sup> L<sup>2</sup> = 0,118 m D<sup>2</sup> = 0,101 m A<sup>3</sup> = 0,055 m<sup>2</sup> L<sup>3</sup> = 1 m D<sup>3</sup> = 0,256 m A4 = 0,009 m<sup>2</sup> L<sup>4</sup> = 0,118 m D<sup>4</sup> = 0,101 m A<sup>5</sup> = 0,055 m<sup>2</sup> L<sup>5</sup> = 1 m

$$
D_5 = 0,256 \text{ m}
$$
  
\n
$$
A_6 = 0,009 \text{ m2}
$$
  
\n
$$
L_6 = 0,118 \text{ m}
$$
  
\n
$$
D_6 = 0,101 \text{ m}
$$
  
\n
$$
A_7 = 0,055 \text{ m2}
$$
  
\n
$$
L_7 = 1 \text{ m}
$$
  
\n
$$
D_7 = 0,256 \text{ m}
$$
  
\n
$$
A_8 = 0,009 \text{ m2}
$$
  
\n
$$
L_8 = 0,118 \text{ m}
$$
  
\n
$$
D_8 = 0,101 \text{ m}
$$
  
\n
$$
A_9 = 0,055 \text{ m2}
$$
  
\n
$$
L_9 = 1 \text{ m}
$$
  
\n
$$
D_9 = 0,256 \text{ m}
$$
  
\n
$$
A_{10} = 0,009 \text{ m2}
$$
  
\n
$$
L_{10} = 0,118 \text{ m}
$$
  
\n
$$
D_{10} = 0,101 \text{ m}
$$
  
\n
$$
\rho = 1,204 \text{ Kg/m}^3
$$
  
\n
$$
\mu = 1,825 \text{x} 10^{-5} \text{ Kg/m}^* \text{s}
$$
  
\n
$$
\varepsilon = 0,0015 \text{ m}
$$

# **Cálculos de fricción y Reynolds**

$$
\frac{1}{\sqrt{f_1}} = -1.8 * \log_{10} \left[ \left( \frac{\varepsilon / p_1}{3.7} \right)^{1.11} + \frac{6.9}{Re_1} \right]
$$
  
\n
$$
Re_1 = \frac{V_1 * p_1 * \rho}{\mu}
$$
  
\n
$$
\frac{1}{\sqrt{f_2}} = -1.8 * \log_{10} \left[ \left( \frac{\varepsilon / p_2}{3.7} \right)^{1.11} + \frac{6.9}{Re_2} \right]
$$
  
\n
$$
Re_2 = \frac{V_2 * p_2 * \rho}{\mu}
$$
  
\n
$$
\frac{1}{\sqrt{f_3}} = -1.8 * \log_{10} \left[ \left( \frac{\varepsilon / p_3}{3.7} \right)^{1.11} + \frac{6.9}{Re_3} \right]
$$

$$
Re_3 = \frac{V_3 * D_3 * \rho}{\mu}
$$
  
\n
$$
\frac{1}{\sqrt{f_4}} = -1.8 * log_{10} \left[ \left( \frac{\varepsilon / D_4}{3.7} \right)^{1.11} + \frac{6.9}{Re_4} \right]
$$
  
\n
$$
Re_4 = \frac{V_4 * D_4 * \rho}{\mu}
$$
  
\n
$$
\frac{1}{\sqrt{f_5}} = -1.8 * log_{10} \left[ \left( \frac{\varepsilon / D_5}{3.7} \right)^{1.11} + \frac{6.9}{Re_5} \right]
$$
  
\n
$$
Re_5 = \frac{V_5 * D_5 * \rho}{\mu}
$$
  
\n
$$
\frac{1}{\sqrt{f_6}} = -1.8 * log_{10} \left[ \left( \frac{\varepsilon / D_6}{3.7} \right)^{1.11} + \frac{6.9}{Re_6} \right]
$$
  
\n
$$
Re_6 = \frac{V_6 * D_6 * \rho}{\mu}
$$
  
\n
$$
\frac{1}{\sqrt{f_7}} = -1.8 * log_{10} \left[ \left( \frac{\varepsilon / D_7}{3.7} \right)^{1.11} + \frac{6.9}{Re_7} \right]
$$
  
\n
$$
Re_7 = \frac{V_7 * D_7 * \rho}{\mu}
$$
  
\n
$$
\frac{1}{\sqrt{f_8}} = -1.8 * log_{10} \left[ \left( \frac{\varepsilon / D_8}{3.7} \right)^{1.11} + \frac{6.9}{Re_8} \right]
$$
  
\n
$$
Re_8 = \frac{V_8 * D_8 * \rho}{\mu}
$$
  
\n
$$
\frac{1}{\sqrt{f_9}} = -1.8 * log_{10} \left[ \left( \frac{\varepsilon / D_9}{3.7} \right)^{1.11} + \frac{6.9}{Re_9} \right]
$$
  
\n
$$
Re_9 = \frac{V_9 * D_9 * \rho}{\mu}
$$
  
\n
$$
\frac{1}{\sqrt{f_{10}}} = -1.8 * log_{10} \left[ \left( \frac{\varepsilon / D_{10}}{3.7} \right)^{1.11} + \frac{6.9}{Re_{10
$$

#### **Cálculos:**

Para el desarrollo de este método se tomara los siguientes puntos en el diagrama de distribución de aire acondicionado y se analizará la velocidades en las salidas de los difusores en los puntos 2, 4, 6, 8, 10 de color azul como se observa en la [Figura 3-26.](#page-87-0) **Figura 3-26:** Distribución de velocidad ducto I

<span id="page-87-0"></span>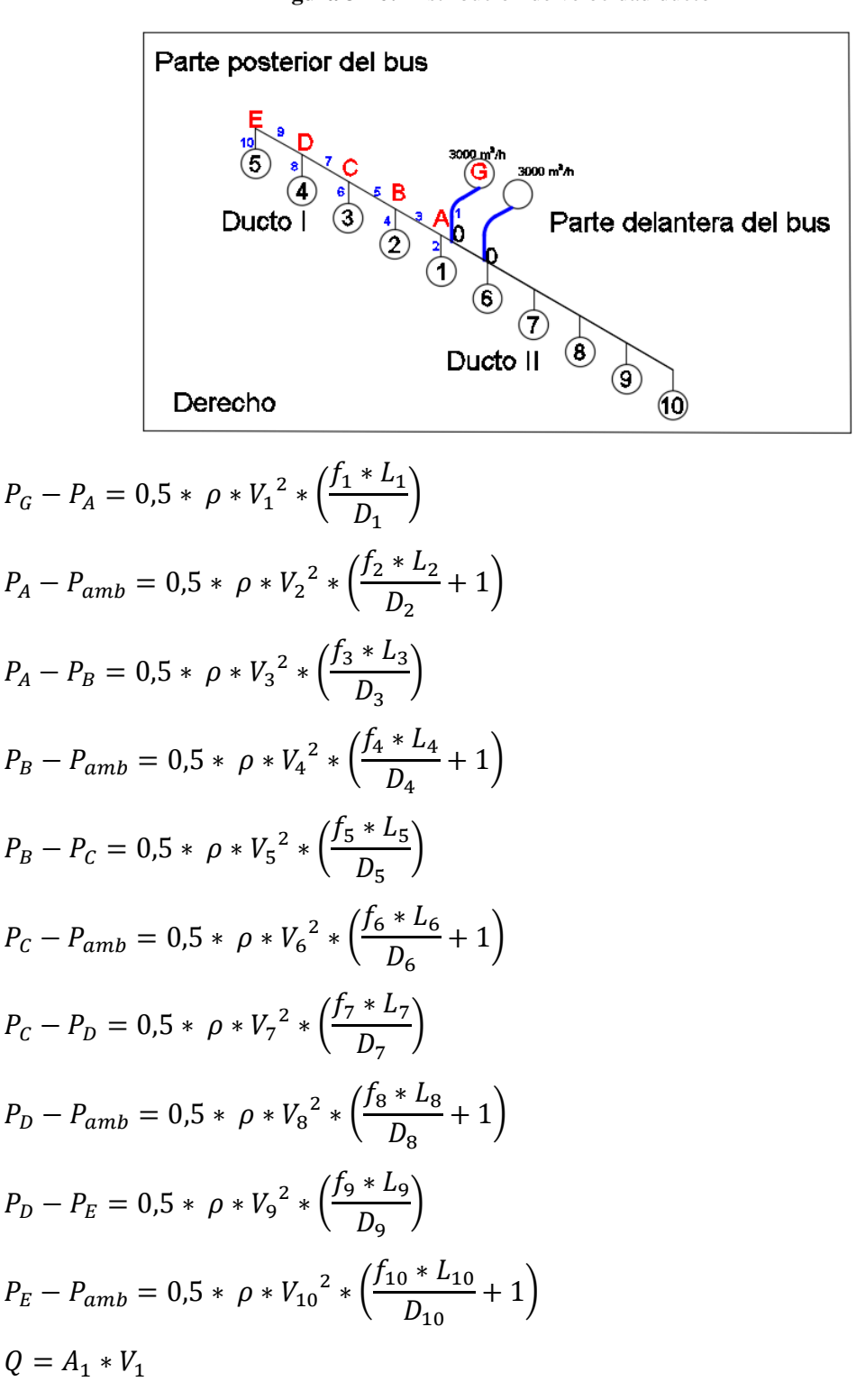

$$
A_1 * V_1 = (A_2 * V_2) + (A_3 * V_3)
$$
  
\n
$$
A_3 * V_3 = (A_4 * V_4) + (A_5 * V_5)
$$
  
\n
$$
A_5 * V_5 = (A_6 * V_6) + (A_7 * V_7)
$$
  
\n
$$
A_7 * V_7 = (A_8 * V_8) + (A_9 * V_9)
$$
  
\n
$$
A_9 * V_9 = A_{10} * V_{10}
$$

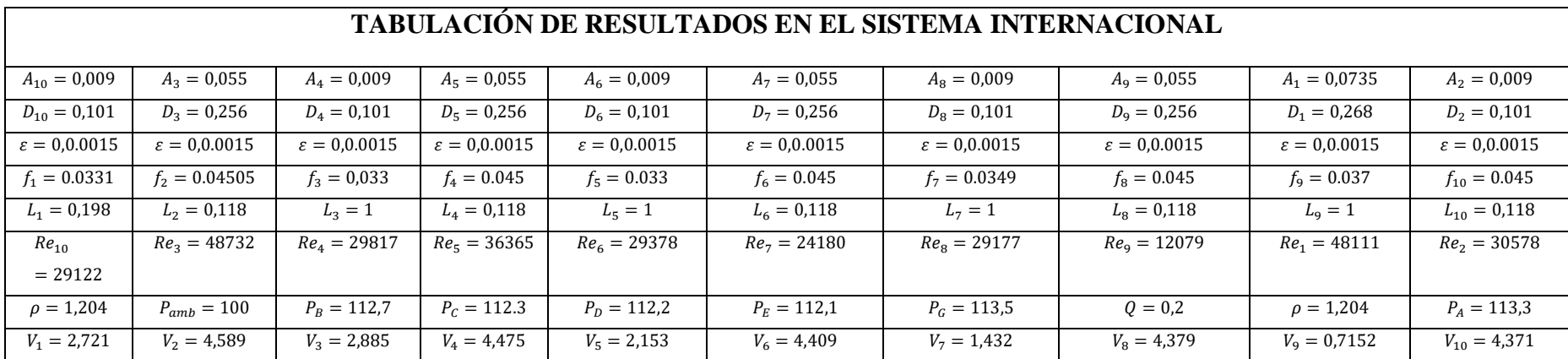

<span id="page-88-0"></span>**Tabla 3-21:** Tabulación de datos de cálculos mediante software

En la [Tabla 3-21](#page-88-0) se aprecia la variación de las velocidades dentro del ducto, como se ha determinado en los cálculos anteriores de acuerdo al área del ducto también varía la velocidad de salida por los difusores y decae de forma ascendente a lo largo de la porta paquete.

# **3.5 Análisis de resultados de la distribución de Aire en el Nuevo y anterior diseño de porta paquetes.**

De las [Figura 3-27,](#page-89-0) [Figura 3-28](#page-90-0) se puede determinar las curvas de distribución del nuevo diseño de porta paquetes y el antiguo, la curva de color azul determina la distribución de aire en el ducto anterior mientas que la curva roja muestra la distribución en el nuevo diseño.

La distribución del nuevo diseño mantiene la velocidad en los rangos recomendados que es de 5 m/s con un caudal de entrada de  $6000 \text{ m}^3/\text{h}$ , mientras que en el antiguo diseño se trabajaba con un caudal de  $7000 \text{ m}^3/\text{h}$  la distribución es inadecuada ya que supera las velocidades sobrepasaban el rango de confort. Por lo que nuestro diseño satisface el confort del pasajero y la calidad de enfriamiento del autobús es uniforme. En la figuras también se observa que la distribución no genera altos picos de variación de velocidad que en el anterior porta paquete esto demuestra que el ducto distribuye de una manera adecuada.

<span id="page-89-0"></span>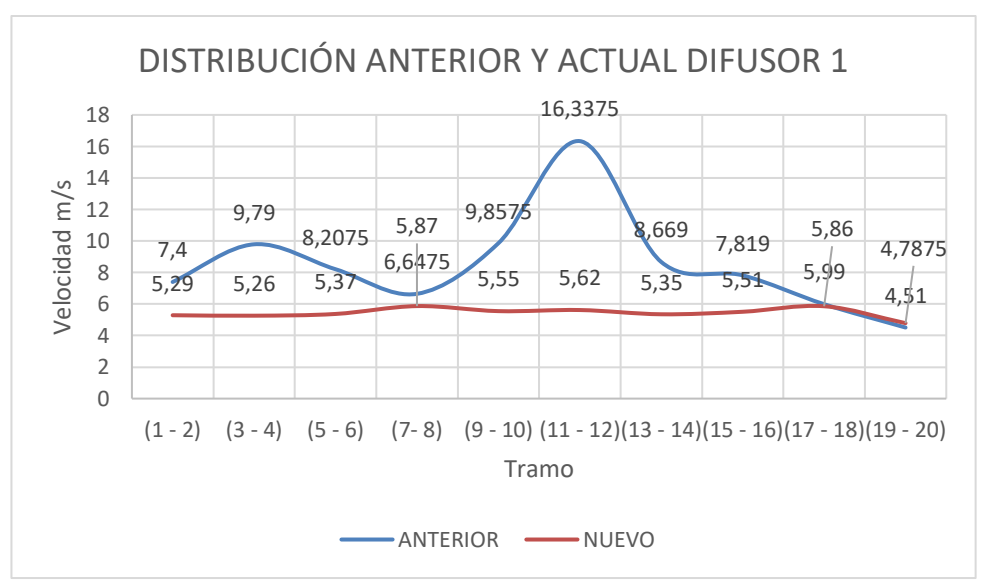

**Figura 3-27:** Distribución lado derecho difusor 1

**Fuente:** Autor

De la mima forma se distribuye el caudal a lo largo del ducto del porta paquete por lo que si tabulamos estos datos en la gráfica se tendrá la curva similar a la de velocidad debido a que a medida que distribuye la velocidad el caudal también se disminuye ya que está relacionado con el área y la velocidad.

<span id="page-90-0"></span>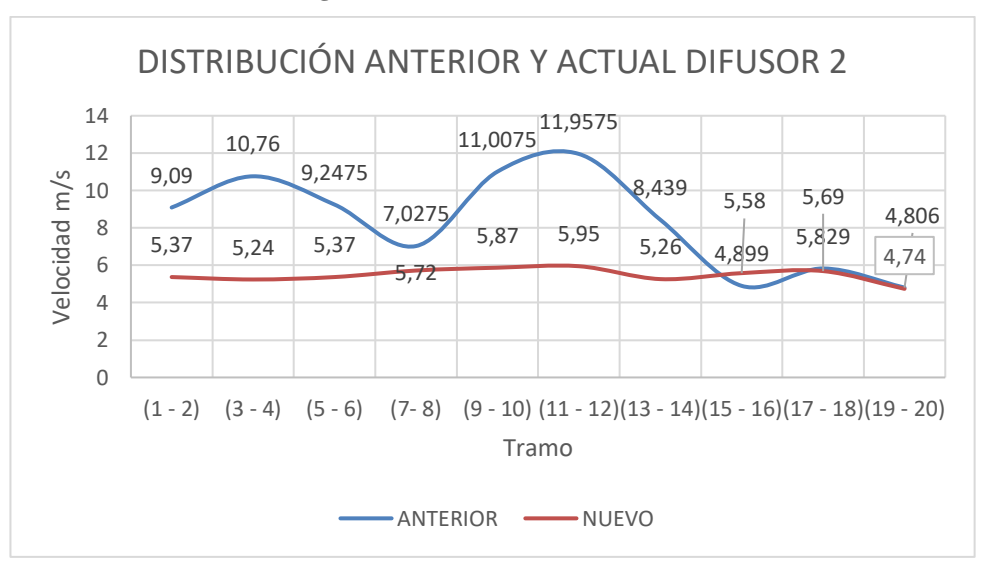

**Figura 3-28:** Distribución lado derecho difusor 2

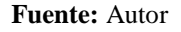

De las [Figura 3-29,](#page-90-1) [Figura 3-30](#page-91-0) del ducto izquierdo de igual manera se aprecia una diferencia entre el nuevo diseño y el anterior con la diferencia que tiene un multiset adicional el cual hace que la curva de distribución se extienda hacia el lado de mayor salidas de aire, al igual el nuevo diseño mejora los picos de velocidad que se genera principalmente a la entrada de la ventilación del aire acondicionado.

**Figura 3-29:** Distribución lado Izquierdo difusor 1

<span id="page-90-1"></span>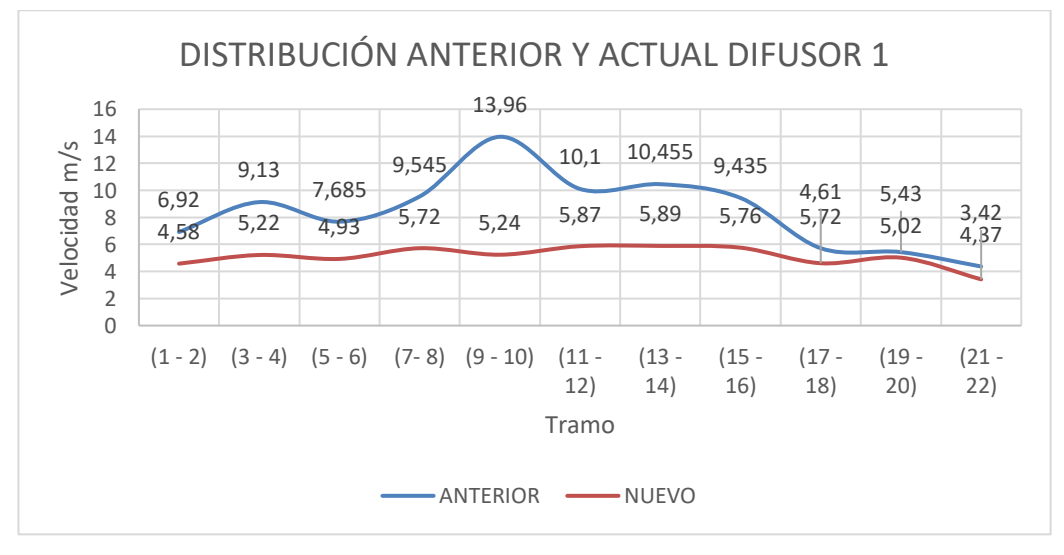

**Fuente:** Autor

<span id="page-91-0"></span>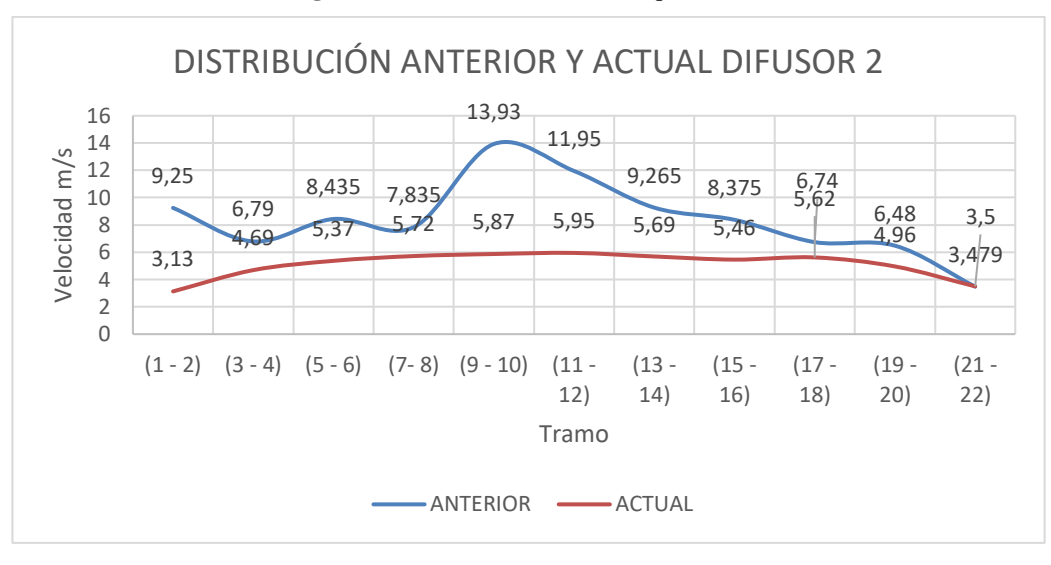

**Figura 3-30:** Distribución lado Izquierdo difusor 2

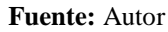

En la [Figura 3-31](#page-91-1) se presenta la relación que existe entre la velocidad y el caudal, se puede observar que a medida que el caudal aumenta la velocidad también aumenta esto hace que si en un ducto de porta paquetes ingresamos mayor caudal las velocidades en los difusores cercanos aumentan esto ocurría en el modelo actual; de esta manera se justifica que el caudal que ingresamos para nuestro diseño satisface la distribución a velocidades adecuadas.

<span id="page-91-1"></span>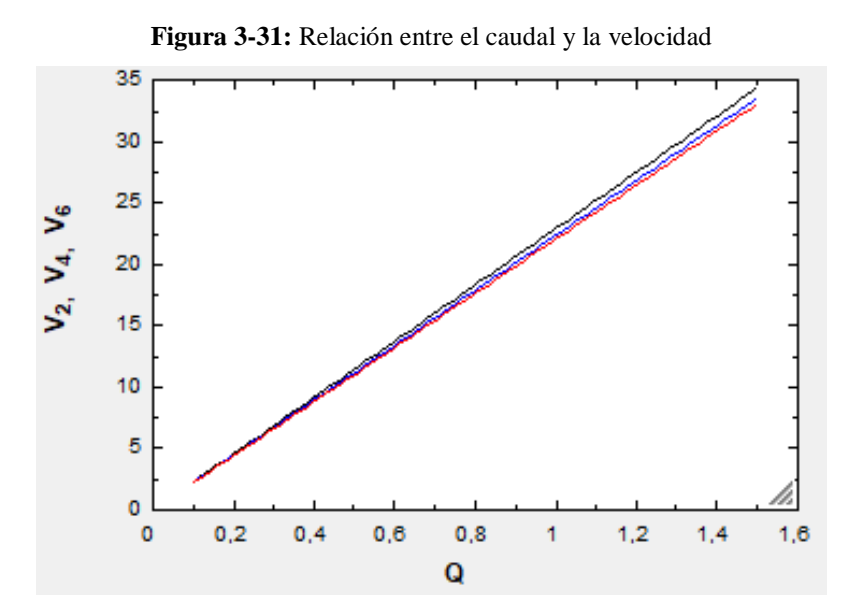

De la [Figura 3-32](#page-92-0) se observa que si aumentamos el caudal de entrada de aire acondicionado las presiones en los puntos A, B, C, D, E aumentan y por ello la

distribución es a alta velocidad ya que trata de liberar la presión por los difusores cercanos y debido a esto ocurre también una distribución inadecuada.

La línea de color azul determina el caudal generado por el ventilador que se encuentra al realizar la intersección de la curva de pérdidas de color negro y se obtiene que nuestro ventilador da como caudal e entrada máximo de 0.78 m<sup>3</sup>/s lo cual es una selección adecuada para la distribución de aire dentro del ducto diseñado.

<span id="page-92-0"></span>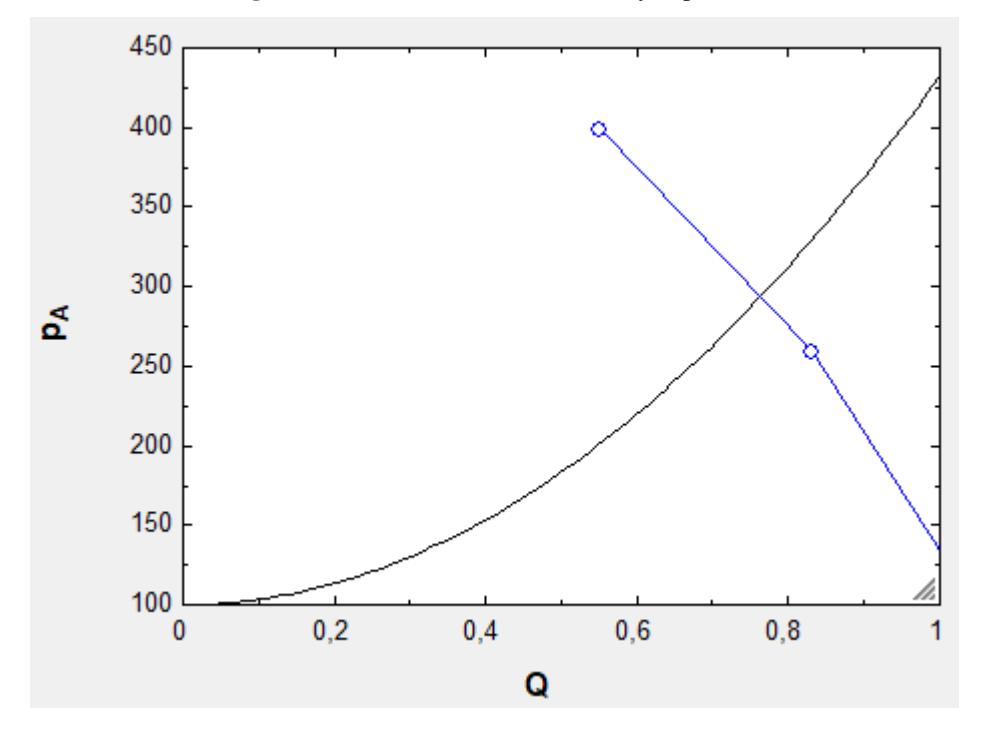

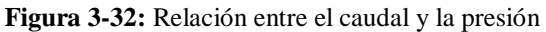

#### **3.6 Proceso de diseño y fabricación del prototipo**

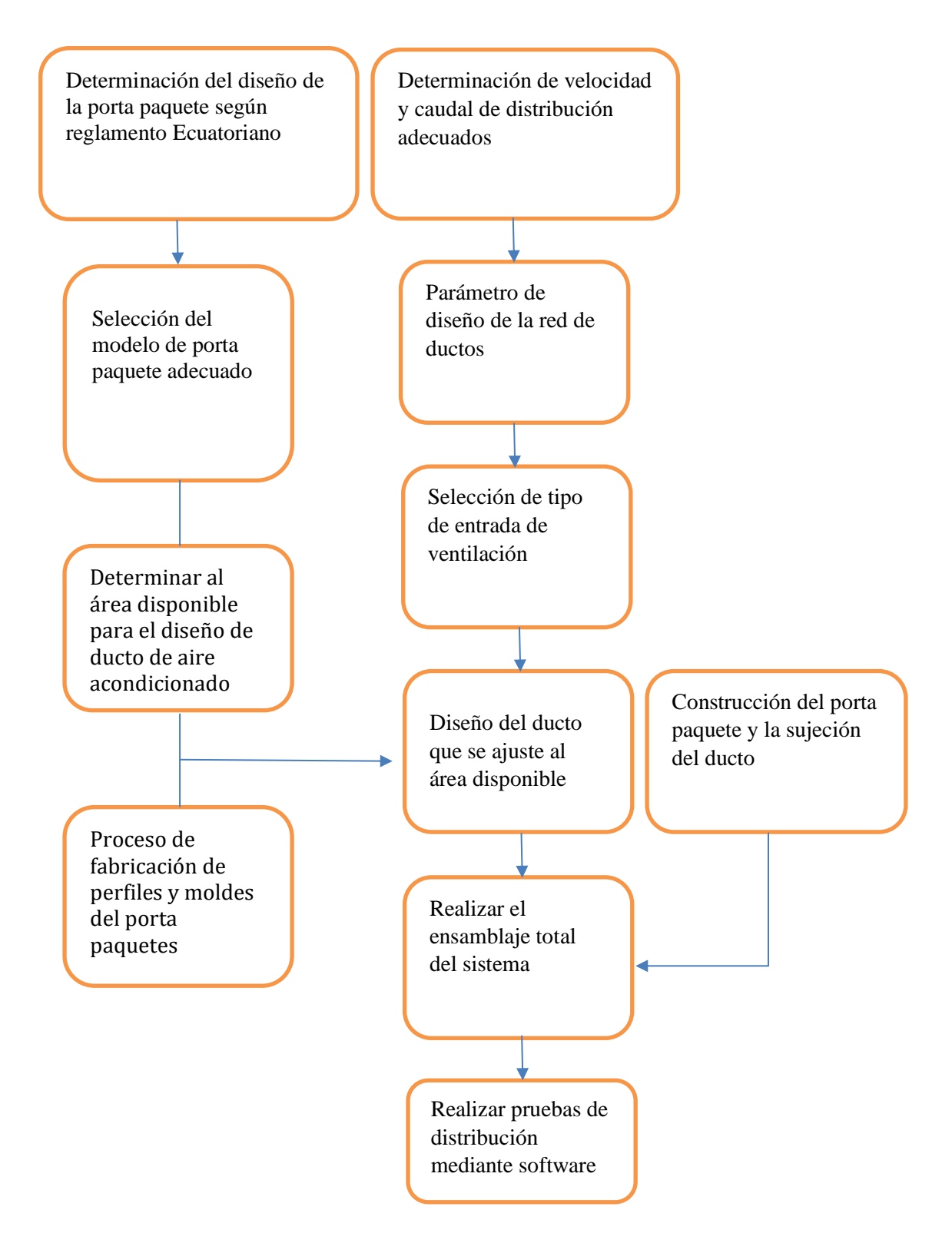

**Figura 3-33:** Proceso de diseño y fabricación de porta paquetes – Prototipo **Fuente:** Autor

78

**a. Parámetros importante.-** Del reglamento rte-043 de conformidad con lo dispuesto en el Artículo 52 de la Constitución de la República del Ecuador, manifiesta que: "La reglamentación técnica comprende la elaboración, adopción y aplicación de reglamentos técnicos necesarios para precautelar los objetivos relacionados con la seguridad, la salud de la vida humana, animal y vegetal, la preservación del medio ambiente y la protección del 2014-073 Página 2 de 33 consumidor contra prácticas engañosas" ha formulado la PRIMERA REVISIÓN del Reglamento Técnico Ecuatoriano RTE INEN 043 "VEHÍCULOS DE TRANSPORTE PÚBLICO DE PASAJEROS INTRAREGIONAL, INTERPROVINCIAL E INTRAPROVINCIAL";

La profundidad máxima del mismo estará medida horizontalmente y en sentido perpendicular al panel lateral de la carrocería, desde dicho panel y hasta el borde más saliente del porta paquetes, debe tener como máximo 800 mm.

Los porta paquetes deben estar dotados de bordes o inclinación hacia el interior del mismo, que evite la caída de paquetes durante la marcha normal del vehículo.

La altura de los porta paquetes, medida desde el piso de fijación de los asientos hasta su parte más baja, no debe ser menor a 1 500 mm.

**b. Porta paquete Ellamp.-** Se partió con un diseño de porta paquete fabricado por la empresa Ellamp las cuales tienen una alta gama de porta paquetes y diseños interiores para autobuses como se observa en la [Figura 3-34.](#page-94-0)

<span id="page-94-0"></span>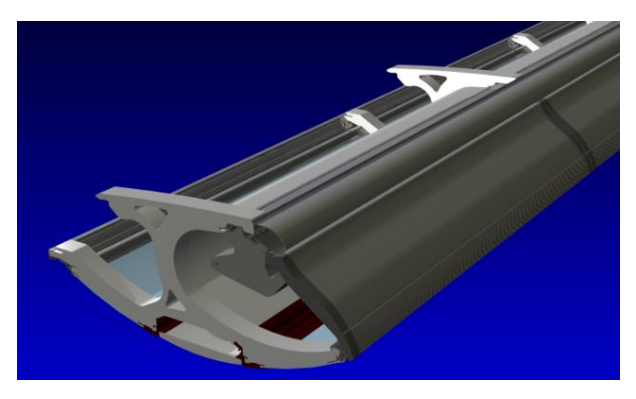

**Figura 3-34:** Porta paquete de modelado Ellamp. **Fuente:** Autor

**c. Área disponible dentro de la porta paquete.-** Determinado las condiciones de diseño exterior se procede a diseño del ducto de distribución de aire dentro de la porta paquete como se observa en la [Figura 3-35.](#page-95-0)

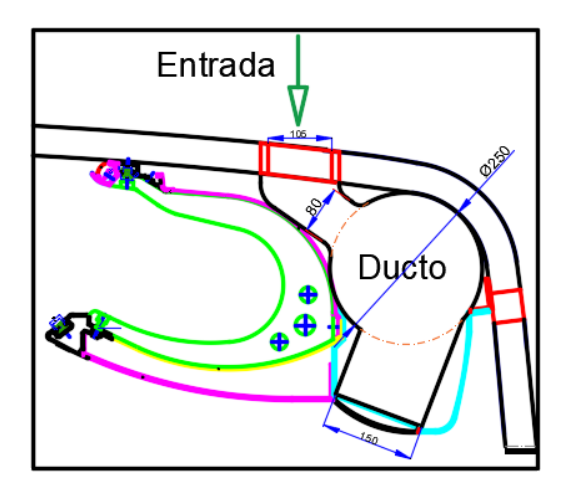

**Figura 3-35:** Diseño de la porta paquete. **Fuente:** Autor

<span id="page-95-0"></span>**d. Parámetros de diseño.-** Una vez determinado la sección disponible se procede al buscar métodos de distribución de Aire en ductos para diferentes áreas de aplicación en este caso para casas como se observa en la [Figura 3-36.](#page-95-1)

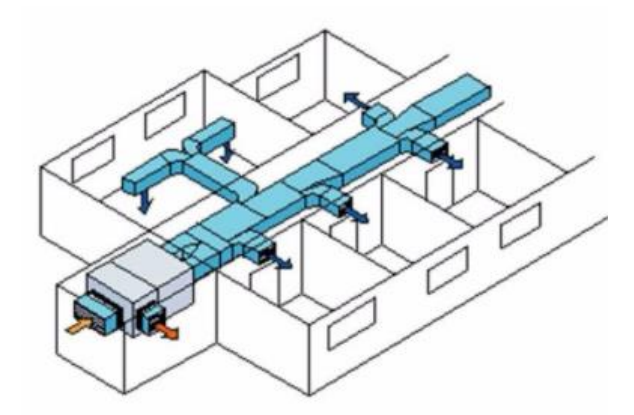

**Figura 3-36:** Distribución de aire en locales [11]

<span id="page-95-1"></span>**e. Selección del tipo de flujo de entrada de Aire.-** En este caso el flujo de entra se ubicaría sobre el techo del autobús como se observa en la [Figura 3-37](#page-96-0) y se buscará la mejor posición para la ubicación del equipo que no afecte las condiciones del medio de transporte.

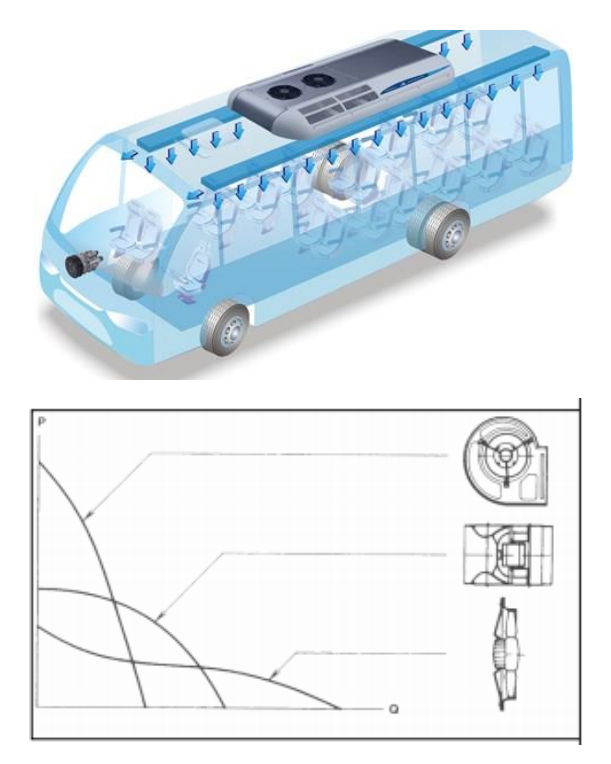

**Figura 3-37:** Sistema de distribución sobre el techo [11]

# <span id="page-96-0"></span>**Proceso de mecanizado para moldes de fibra de vidrio**

**f. Proceso de fabricación moldes.-** Se realiza mecanizado en plancha de madera de 50 cm de altura por y ancho de 60 cm se unen estas planchas y se procede al mecanizado de las mismas como se observa en la [Figura 3-38.](#page-96-1)

<span id="page-96-1"></span>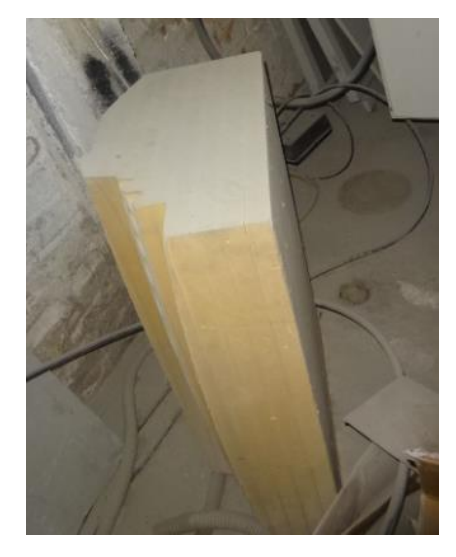

**Figura 3-38:** Molde mecanizado en madera **Fuente:** Autor

**g. Preparación de los moldes de madera.-** Realizado el mecanizado de las placas de madera se procede a unir los bloques mecanizados y a preparar para poder realizar el molde de fibra de vidrio como se observa en la [Figura 3-39](#page-97-0)

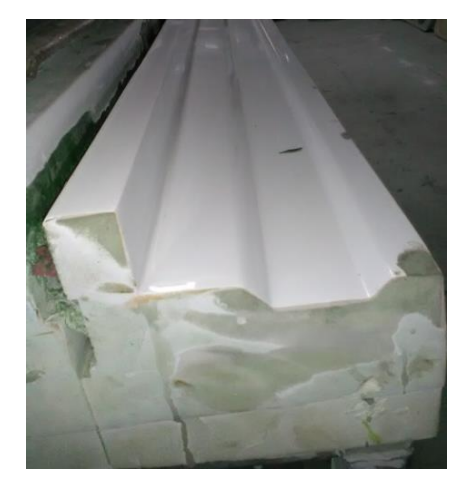

**Figura 3-39:** Bloques de madera **Fuente:** Autor

<span id="page-97-0"></span>**h. Fibrado sobre moldes de madera.-** Proceso que se efectúa para poder sacar los moldes en fibra de vidrio mediante tratamientos técnicos para que el molde tenga una vida útil prolongada esto se observa en la siguiente [Figura 3-40.](#page-97-1)

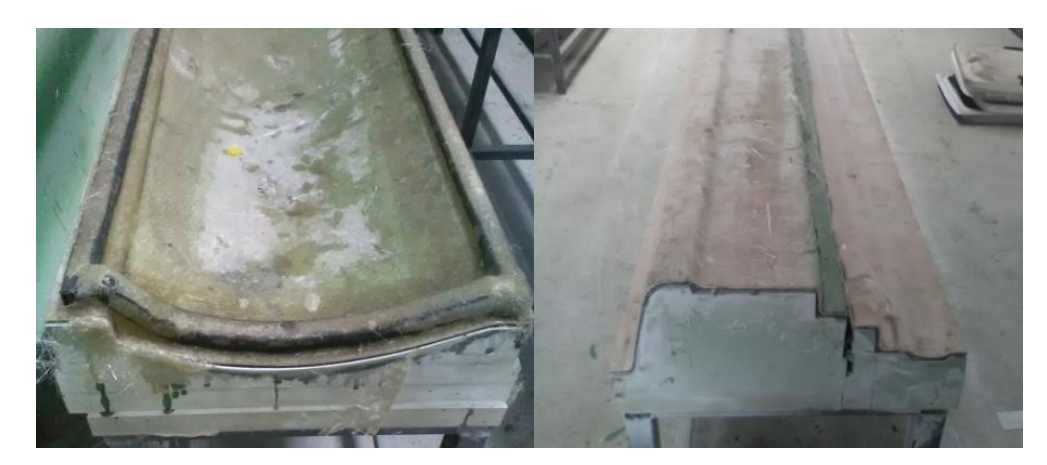

**Figura 3-40:** Fabricación de la matriz **Fuente:** Autor

<span id="page-97-1"></span>**i. Desmontaje de las fibras.-** Se procede a desmoldar los bloques de madera para proceder a adecuar en estructura metálica para que el trabajo sea efectuado de forma ergonómica como se observa en la [Figura 3-41.](#page-98-0)

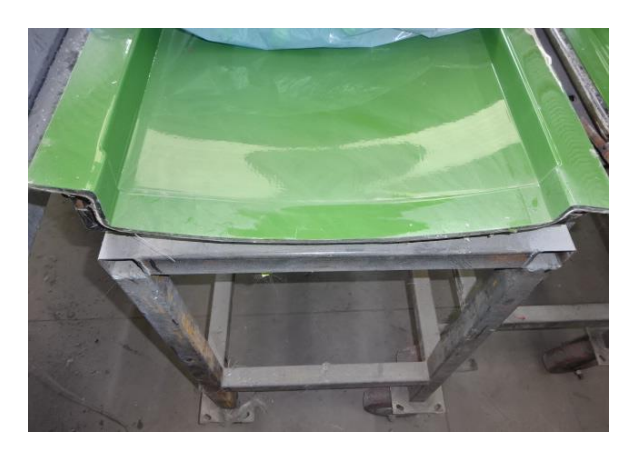

**Figura 3-41:** Matriz de molde **Fuente:** Autor

<span id="page-98-0"></span>**j. Proceso de fabricación de piezas en fibra.-**Una vez preparados los moldes se procede a la fabricación de las piezas en fibra de vidrio mediante el proceso que se muestra en las [Figura 3-42,](#page-98-1) [Figura 3-43,](#page-98-2) [Figura 3-44.](#page-99-0)

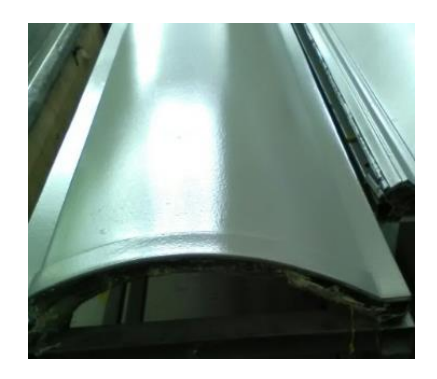

**Figura 3-42:** Pintura con gelcoat. **Fuente:** Autor

<span id="page-98-2"></span><span id="page-98-1"></span>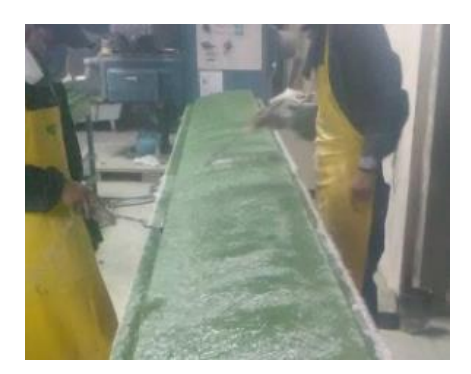

**Figura 3-43:** Fibrado. **Fuente:** Autor

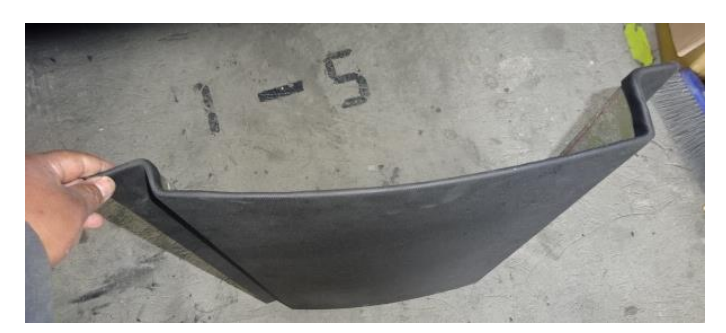

**Figura 3-44:** Desmoldado de piezas **Fuente:** Autor

# <span id="page-99-0"></span>**Ensamble del prototipo del porta paquete.**

**k. Soporte de la porta paquete.**- se realizó de chapa metálica de acero A36 negro mediante corte láser que sirve de soporte de la porta paquete como se observa en la [Figura 3-45.](#page-99-1)

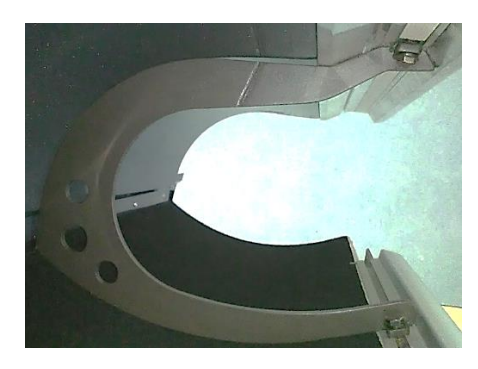

**Figura 3-45:** Soporte Metálico **Fuente:** Autor

<span id="page-99-1"></span>**l. Perfiles de Aluminio.-** Los perfiles de aluminio se fabricaron en la empresa Cedal debido a que es un diseño nuevo se fabricaron boquillas para extrusión y se fabricaron los perfiles de aluminio en longitudes de 6 metros. En la siguientes [Figura 3-46](#page-100-0) se observa el perfil pasamano del porta paquete, en la [Figura 3-47](#page-100-1) el perfil superior y la [Figura 3-48](#page-100-2) representa el perfil de la luz de pasillo del bus.

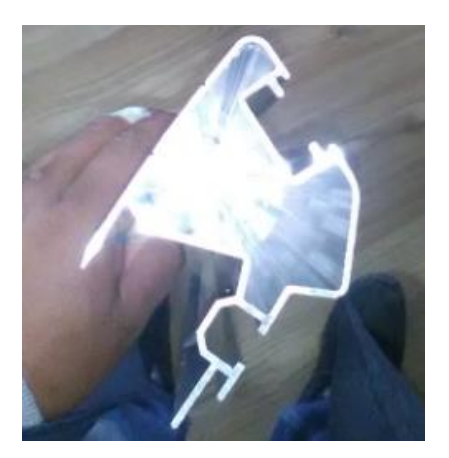

**Figura 3-46:** Perfil Pasamano **Fuente:** Autor

<span id="page-100-0"></span>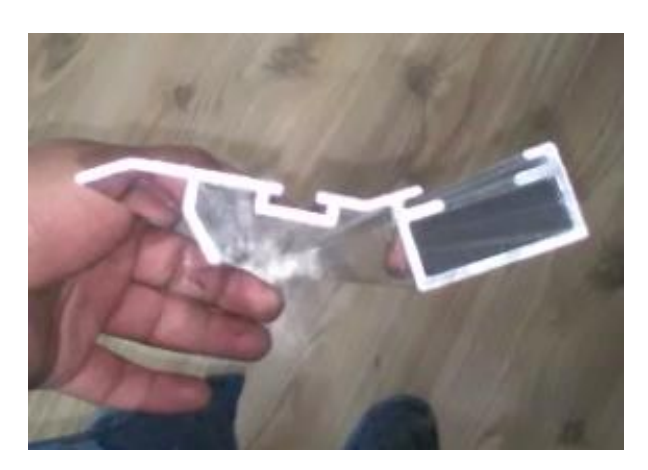

**Figura 3-47:** Perfil Superior **Fuente:** Autor

<span id="page-100-2"></span><span id="page-100-1"></span>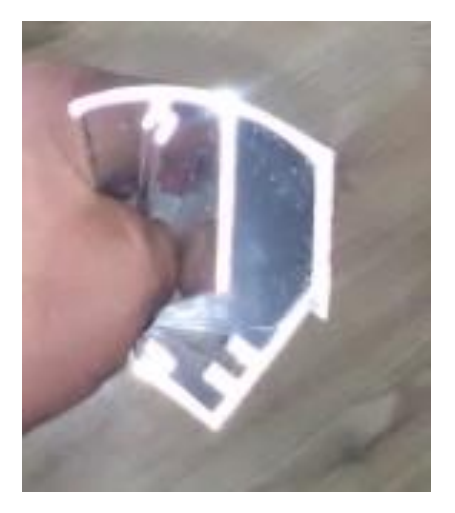

**Figura 3-48:** Perfil de Luz de pasillo **Fuente:** Autor

**m. Ensamble del prototipo.-** se procede a ensamblar el prototipo teniendo cuidado de que las uniones coincidan y quede con una estructura bien armada y no genere problemas por vibración como se observa en la [Figura 3-49](#page-101-0) se arma el prototipo.

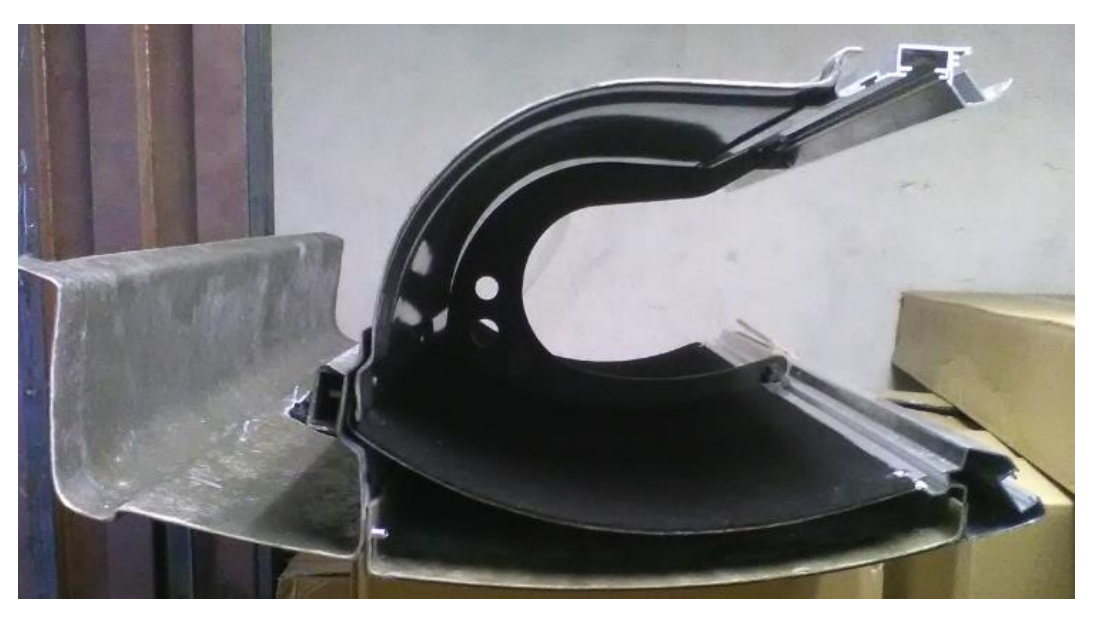

**Figura 3-49:** Prototipo **Fuente:** Autor

<span id="page-101-0"></span>**n. Montaje del ducto.-** Cuando el bus es inyectado con poliuretano y colocado el techo de la parte central se procede a montar el ducto y sujetarlo antes del montaje de la porta paquete como se observa en la [Figura 3-50.](#page-101-1)

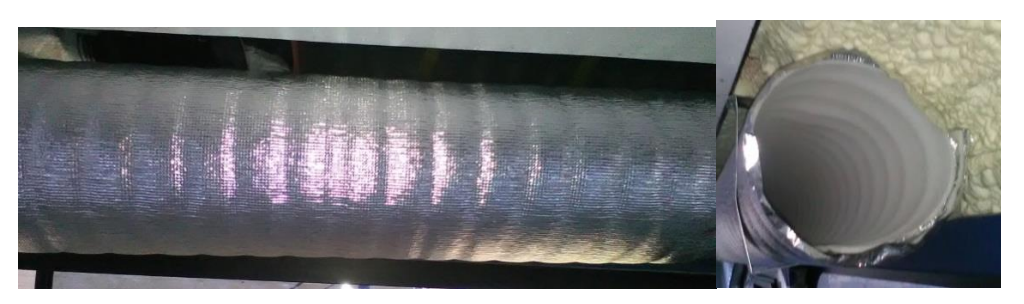

**Figura 3-50:** Montaje de ducto **Fuente:** Autor

<span id="page-101-1"></span>**o. Anclaje del ducto.-** Mediante abrazaderas se sujeta el ducto de distribución de aire evitando ejercer demasiada presión ya que es de aluminio y puede deformarse por el ajuste, se procede a anclar como se muestra en la [Figura 3-51.](#page-102-0)

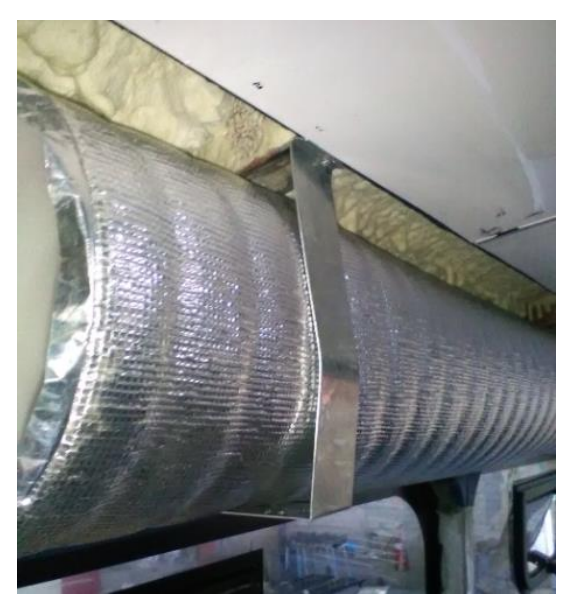

**Figura 3-51:** Anclaje del Ducto **Fuente:** Autor

<span id="page-102-0"></span>**p. Montaje del prototipo en el Bus.-** Se procede a montar el prototipo del porta paquete y a verificar todas las dimensiones y anclarla a la carrocería de esta manera se efectúa el montaje y se procede a realizar las pruebas de distribución de aire en la sección del prototipo como se muestra en la [Figura 3-52.](#page-102-1)

<span id="page-102-1"></span>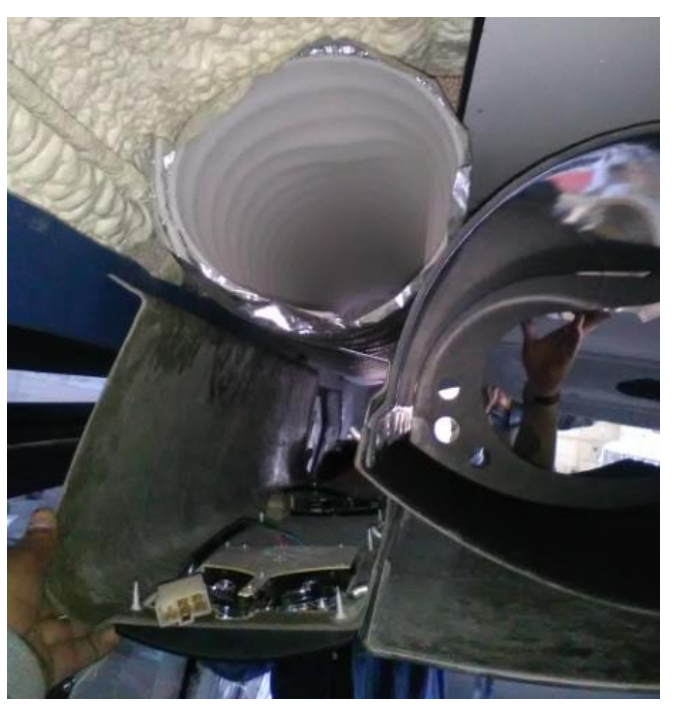

**Figura 3-52:** Montaje del Prototipo **Fuente:** Autor

**q. Porta paquete nuevo modelo.-** se visualiza que los difusores de la porta paquete quedan en una posición normal de distribución y el ducto libre del porta paquete y anclado a la carrocería como se observa en la [Figura 3-53.](#page-103-0)

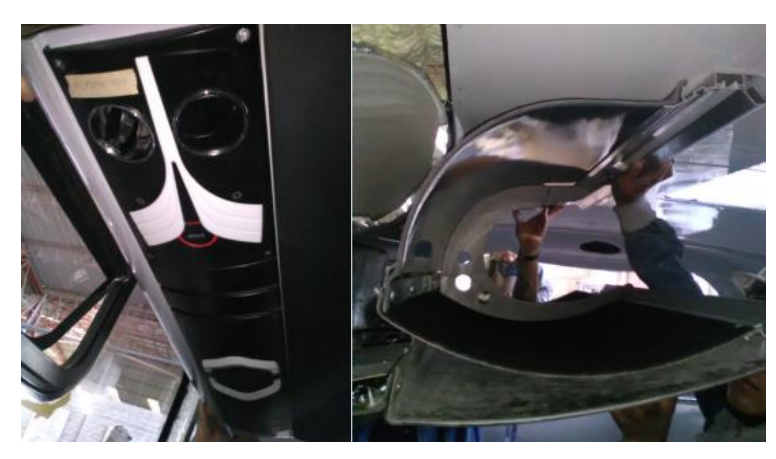

**Figura 3-53:** Porta paquetes – Nuevo diseño **Fuente:** Autor

# <span id="page-103-0"></span>**3.7 Presupuesto**

# **Costos Directos**

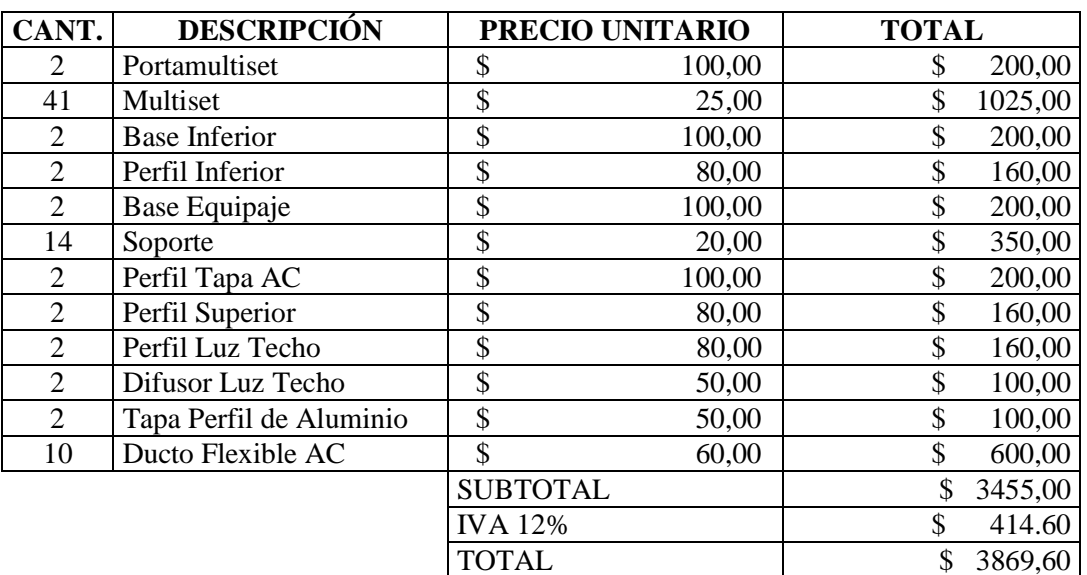

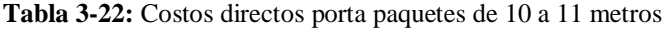

**Fuente:** Autor

# **Costos Indirectos**

| CANT.                |                 | <b>DESCRIPCIÓN</b>                   |                | <b>PRECIO</b><br><b>UNITARIO</b> | <b>TOTAL</b> |           |  |  |
|----------------------|-----------------|--------------------------------------|----------------|----------------------------------|--------------|-----------|--|--|
| 5                    |                 | Mecanizado de Moldes                 | \$             | 160,00                           | \$           | 800,00    |  |  |
| 5                    | Mano de<br>obra | Preparado de Moldes                  | \$             | 850,00                           | \$           | 4250,00   |  |  |
| 5                    |                 | Laminado de Moldes                   | \$             | 350,00                           | \$           | 1750,00   |  |  |
|                      | Transporte      |                                      | \$             | 100,00                           | \$           | 100,00    |  |  |
| 3                    |                 | Boquillas para Extrusión de aluminio | \$             | 2.000,00                         | \$           | 6.000,00  |  |  |
| 2                    |                 | Boquillas para Extrusión de Plástico | \$             | 1.000,00                         | \$           | 2.000,00  |  |  |
|                      |                 |                                      |                | <b>SUBTOTAL</b>                  | \$           | 14.900,00 |  |  |
|                      |                 |                                      | <b>IVA</b> 12% |                                  | \$           | 1.740,00  |  |  |
|                      |                 |                                      | <b>TOTAL</b>   |                                  | \$           | 16640,00  |  |  |
| <b>Fuente: Autor</b> |                 |                                      |                |                                  |              |           |  |  |

**Tabla 3-23:** Costos indirectos porta paquetes de 10 a 11 metros

## **Costos Totales**

**Tabla 3-24:** Costos totales porta paquetes de 10 a 11 metros

| <b>DESCRIPCIÓN</b>       |   | VALOR    |  |  |  |  |  |
|--------------------------|---|----------|--|--|--|--|--|
| <b>Costos Directos</b>   |   | 3869,60  |  |  |  |  |  |
| Costos Indirectos        | S | 16640,00 |  |  |  |  |  |
| <b>TOTAL</b><br>20509.60 |   |          |  |  |  |  |  |
| <b>Fuente: Autor</b>     |   |          |  |  |  |  |  |

# **CAPÍTULO IV**

## **4 CONCLUSIONES Y RECOMENDACIONES**

#### **4.1 Conclusiones**

- La configuración del nuevo porta paquete tiende a distribuir el aire por los difusores más cercanos obteniéndose en su parte central parámetros de velocidad y caudal de 5,87 m/s y caudal  $3,522 \text{ m}^3/\text{min}$ , por lo que a medida que se desplaza el aire a lo largo del ducto las pérdidas por fricción generadas hacen que la velocidad descienda a  $3,42 \text{ m/s}$  y caudal de  $2,052 \text{ m}^3/\text{min}$  obteniéndose así una distribución uniforme en un rango de confort por cada difusor en comparación con el porta paquete actual se mejoró considerablemente.
- La distribución de aire acondicionado se mejora en base a la dimensión del ducto. Un ducto de mayor área y volumen distribuye de mejor manera que un ducto menor dimensión, generándose en el de menor, velocidades elevadas que son liberadas por los difusores más cercanos a la entrada de flujo aire como se determinó en el porta paquete actual.
- En la simulación mediante software de la porta paquete actual se confirma que la distribución del aire dentro del ducto es irregular obteniéndose velocidades de 4 a 12 m/s en los difusores mientras que nuestro nuevo diseño distribuye entre 3 y 5 m/s.
- En la simulación mediante software del nuevo diseño se confirma el mejoramiento de la distribución de aire acondicionado obteniéndose velocidades de 3 a 5 m/s siendo este el rango recomendado en los habitáculos de autobuses.
- El tamaño de los ductos depende de las velocidades máximas de aire que puede utilizarse sin causar ruidos molestos y sin causar pérdidas excesivas de presión.
- Los ductos grandes reducen las pérdidas de fricción, pero en instalación de porta paquete se debe optimizar el espacio por lo que se debe selección la unidad de ventilación correcta.
- Los ductos de distribución requieren aislamiento térmico para evitar las pérdidas de calor a través de sus paredes. El material para aislamiento térmico más utilizado es la lana de vidrio, debido a que es fácil de encontrar en el mercado en una gran gama de espesores.

# **4.2 Recomendaciones**

- En ductos que son fabricados de aceros normales se recomienda que sean tratados debido a que la circulación de aire acondicionado corroe el material y la vida útil de la porta paquete se acorta.
- Los porta paquetes generalmente tienden a disponer de difusores de aire directos al usuario por lo que genera insatisfacción a la hora de la ventilación por lo que es factible que los ángulos de salida no apliquen flujo de aire directamente a usuario.
- Dentro del ducto de distribución del porta paquete se genera condensado por lo que también sería factible que el ducto posea una cierta inclinación para que el condensado no se estanque.
- Para el diseño de la porta paquete se debe tener en cuenta que no necesariamente los difusores están abiertos, esto puede provocar condensación por lo que sería factible abrir difusores de ventilación adicionales.
- En diseño de ductos de distribución de aire dentro de un porta paquete deben ser flexibles para que se acoplen al espacio que lo contiene y permita acomodar los demás accesorios que el porta paquete contiene.

# **5 BIBLIOGRAFÍA**

- [1] S. -. G. c. S.A., «Manual de Conductos de aire acondicionado CLIMAVER,» ISOVER SAINT-GOBAIN, Madrid, 2009.
- [2] L. R. Collado, «Análisis numérico del comportamiento del aire en un sistema de distribución de aire acondicionado empleando los modelos de turbulencia y el modelo de las tensiones de Reynolds,» *Revista Chilena de ingeniería,* vol. 16, nº 2, pp. 1 - 13, 2008.
- [3] C. F. A. Guerrero, «Diseño del Sistema de Aire Acondicionado para un Bus tipo de Turismo,» Escuela Politécnica Nacional Facultad de Ingeniería Mecánica Carrera de Ingeniería Mecánica, Quito, 2010.
- [4] C. Araujo, «Scribd,» 26 08 2012. [En línea]. Available: https://es.scribd.com/doc/103996870/Calculo-de-Sistemas-de-Distribucion-de-Aire-version-final. [Último acceso: 10 09 2017].
- [5] T. G. Alicia, «Universidad de Cádiz,» 1 Enero 2009. [En línea]. Available: http://hdl.handle.net/10498/7248. [Último acceso: 5 Diciembre 2017].
- [6] D. A. Delgado Rodriguez, «Climatización de un edificio de labores administrativas mediante el diseño de un sistema de agua enfriada por aire, con volumen variable tanto en el circuito de agua fría como en el suministro de aire acondicionado, utilizando un sistema automático de con,» copyright, Guayaquil, 2006.
- [7] Industria Diru, «Industrias Diru,» IND. DIRU, S. L., Madrid, 2011.
- [8] A. V. Campoverde Mayra, «dspace.espoch.edu.ec,» 8 Junio 2011. [En línea]. Available: http://dspace.espoch.edu.ec/bitstream/123456789/868/1/15T00481.pdf. [Último acceso: 12 diciembre 2017].
- [9] E. C. Royo, Aire Acondicionado, España: Copyright, Paraninfo S.A, 2009.
- [10] L. F. Werman, ASHRAE HANDBOOK FUNDAMENTALS, Atlanta: Copyright ©2005 by the American Society of Heating, 2005.
- [11] C. J. Renedo, «Distribución de aire acondicionado,» de *Universidad de cantabria*, Cantabria.
- [12] A. Ortiz, «REGLAMENTO TÉCNICO ECUATORIANO RTE INEN 043,» Normas Técnicas Ecuatorianas NTE INEN, Quito, 2010.
- [13] Y. A. Cengel, MECÁNICA DE FLUIDOS, MÉXICO: McGRAW-HILL/INTERAMERICANA, 2006.
- [14] C. Pérez, «El gasto metabólico y la temperatura WBGT en el sistema de trabajo del conductor de bus tipo volkswagen 17210 de la carrocería modelo orión marca Imce y su incidencia en el estrés térmico,» Ambato, 2014.

## **ANEXOS**

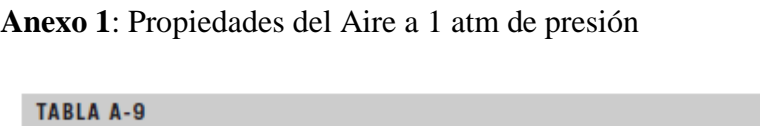

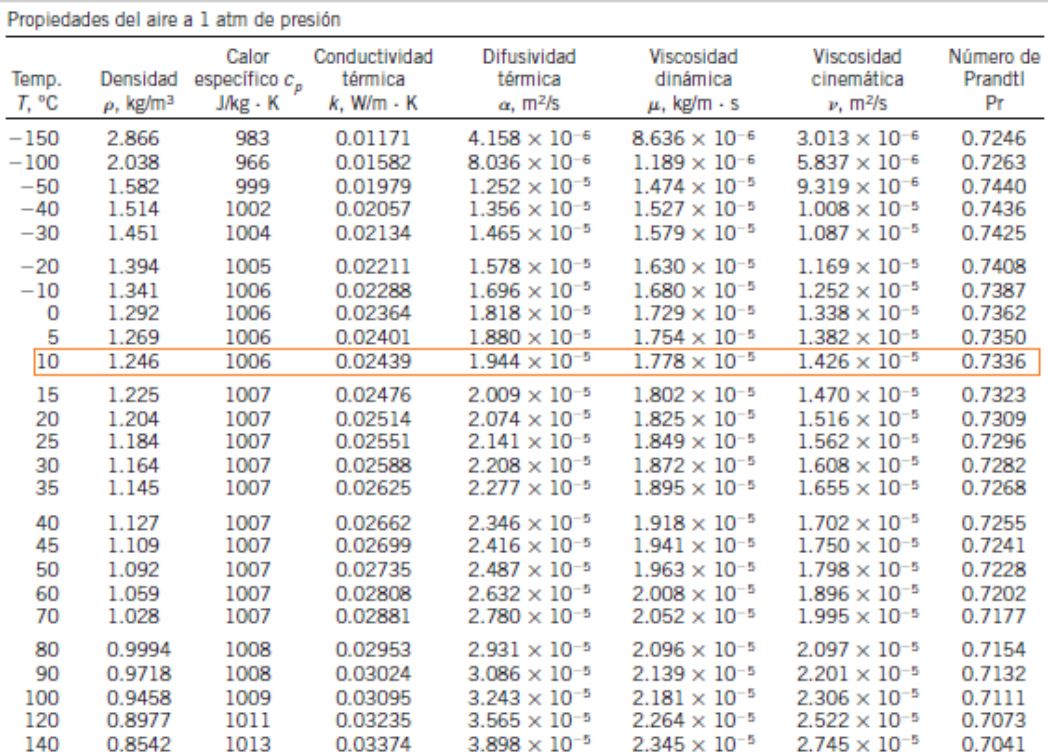

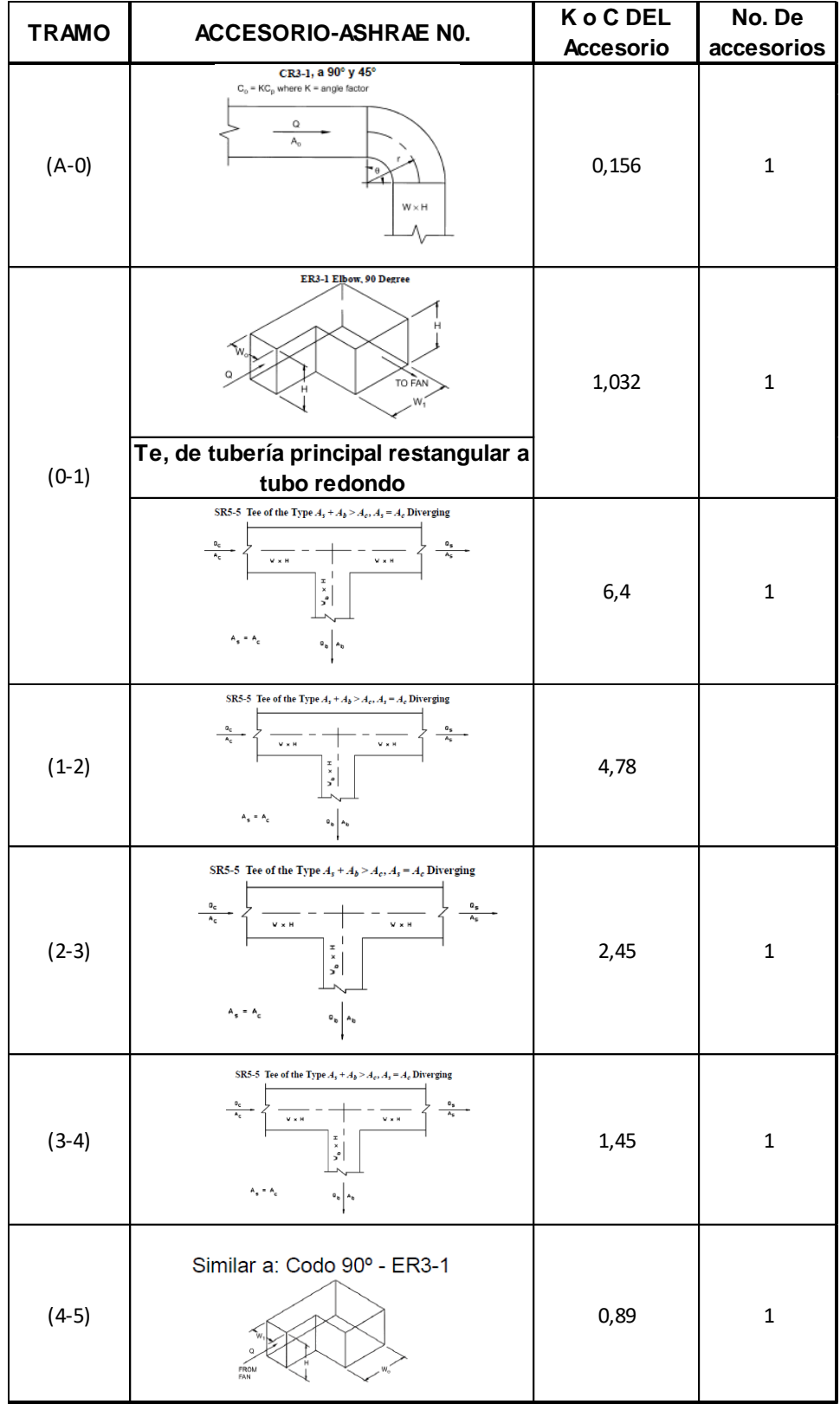

## **Anexo 2**: Pérdidas en accesorios

**Anexo 3**: Tabla de fricción de ductos redondos

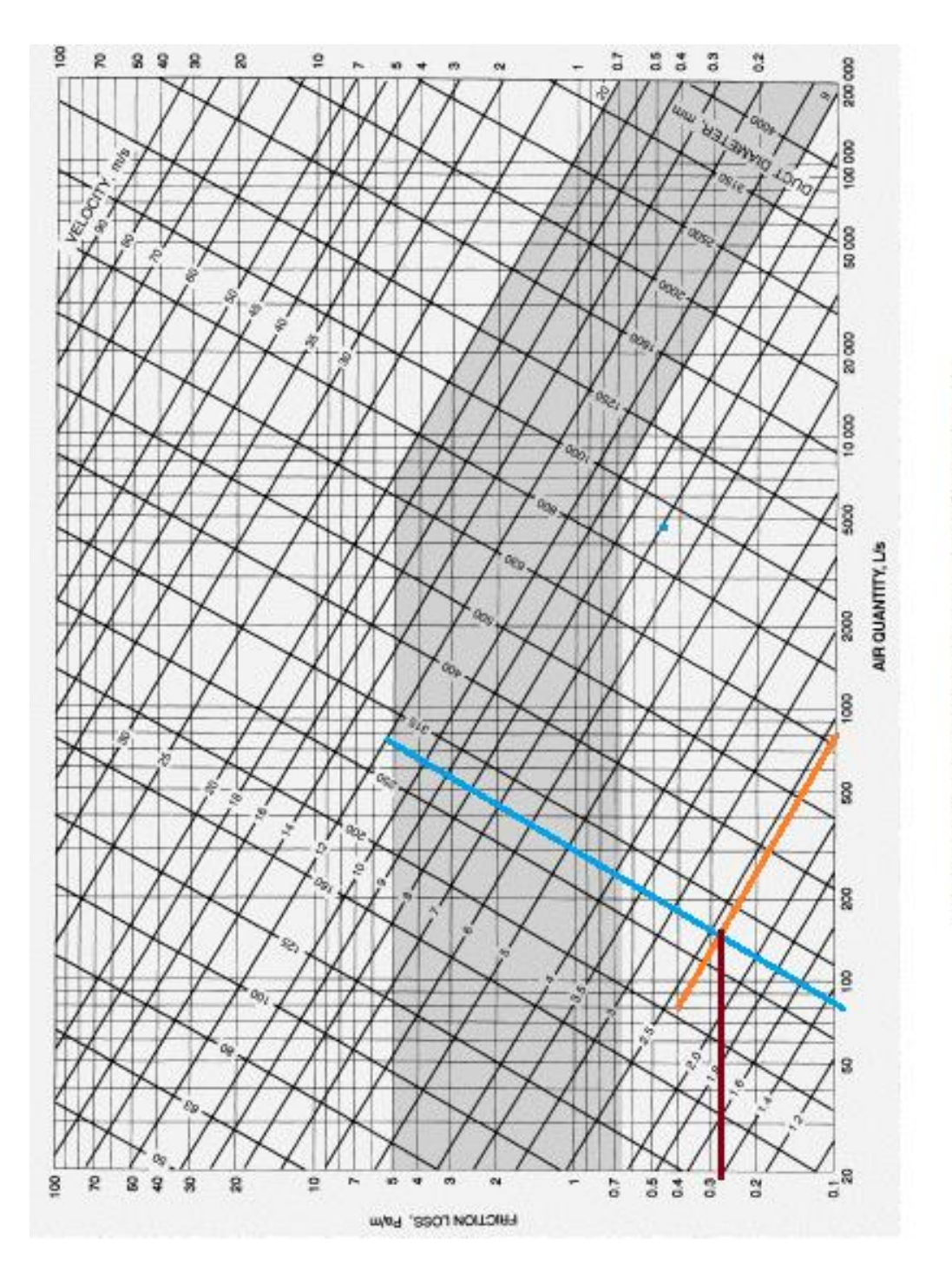

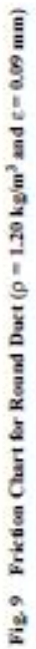

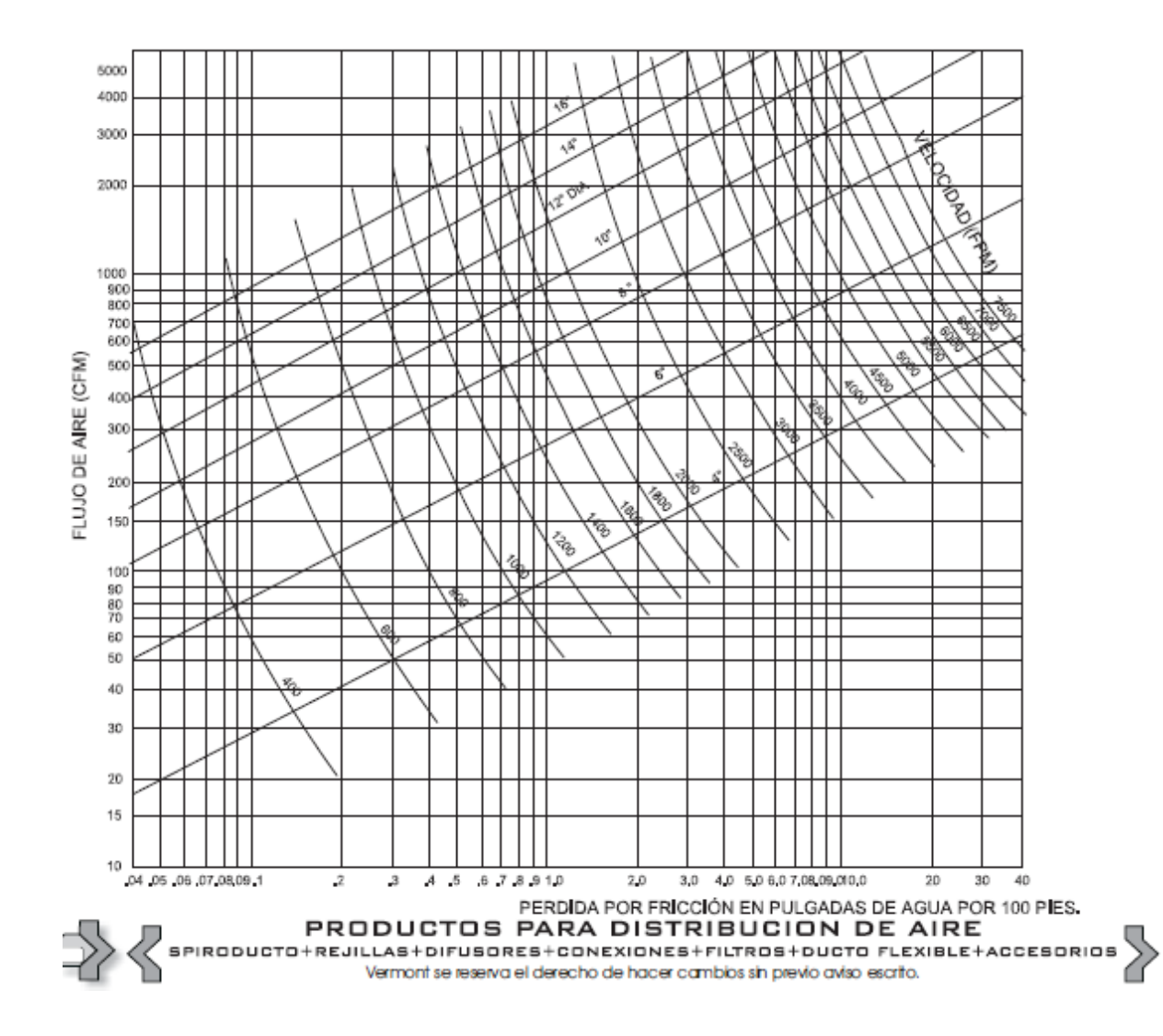

## **Anexo 4**: Pérdidas por fricción en tramos rectos ducto redondo de Aluminio

| <b>TRAMO</b> | ACCESORIO-ASHRAE NO.                                                                                                    | <b>KoCDEL</b> | No. De       |
|--------------|----------------------------------------------------------------------------------------------------|---------------|--------------|
|              |                                                                                                    | Accesorio     | accesorios   |
| $(A-0)$      | CR3-1, a 90° y 45°<br>$C_o$ = KC <sub>p</sub> where K = angle factor<br>Q<br>$\mathsf{A}_{\mathsf{o}}$<br>$W \times H$                                                                | 0,818         | $\mathbf 1$  |
|              |                                                                                                    | 0,49          | $\mathbf 1$  |
| $(0-1)$      | ER3-1 Elbow, 90 Degree<br>TO FAN<br>w,                                                                                                    | 0,8457        | $\mathbf{1}$ |
|              | Te, de tubería principal restangular a                                                                                                    |               |              |
|              | tubo redondo                                                                                                    |               |              |
|              | SR5-5 Tee of the Type $A_s + A_b > A_c$ , $A_s = A_c$ Diverging<br>$V \times H$<br>$V \times H$<br>×<br>۰,<br>$A_{\rm g} = A_{\rm g}$<br>o <sub>b</sub>                               | 11,56         | $\mathbf{1}$ |
| $(1-2)$      | SR5-5 Tee of the Type $A_s+A_b\geq A_c, A_s=A_c$ Diverging<br>$V \times H$<br>$V \times H$<br>$\frac{\pi}{\pi}$<br>۰°،<br>$A_s = A_c$<br>$a_{b}$ $a_{b}$                              | 5,22          |              |
| $(2-3)$      | SR5-5 Tee of the Type $A_s + A_b > A_c$ , $A_s = A_c$ Diverging<br>$A_{\subset}$<br>$V \times H$<br>W x H<br>$\frac{1}{x}$<br>$\mathbf{r}^{\prime}$<br>$A_s = A_c$<br>$a_{b}$ $a_{b}$ | 5,26          | $\mathbf 1$  |
| $(3-4)$      | SR5-5 Tee of the Type $A_s + A_b > A_c$ , $A_s = A_c$ Diverging<br>$V \times H$<br>$V \times H$<br>$\frac{1}{n} \times \frac{q}{n}$<br>$A_s = A_c$<br>$\circ_{\mathtt{b}}\big $       | 2,4           | $\mathbf{1}$ |
| $(4-5)$      | Similar a: Codo 90° - ER3-1<br>FROM<br>FAN                                                                                                    | 0,8457        | $\mathbf 1$  |

**Anexo 5**: Pérdidas en accesorios del nuevo diseño ducto I, II, IV

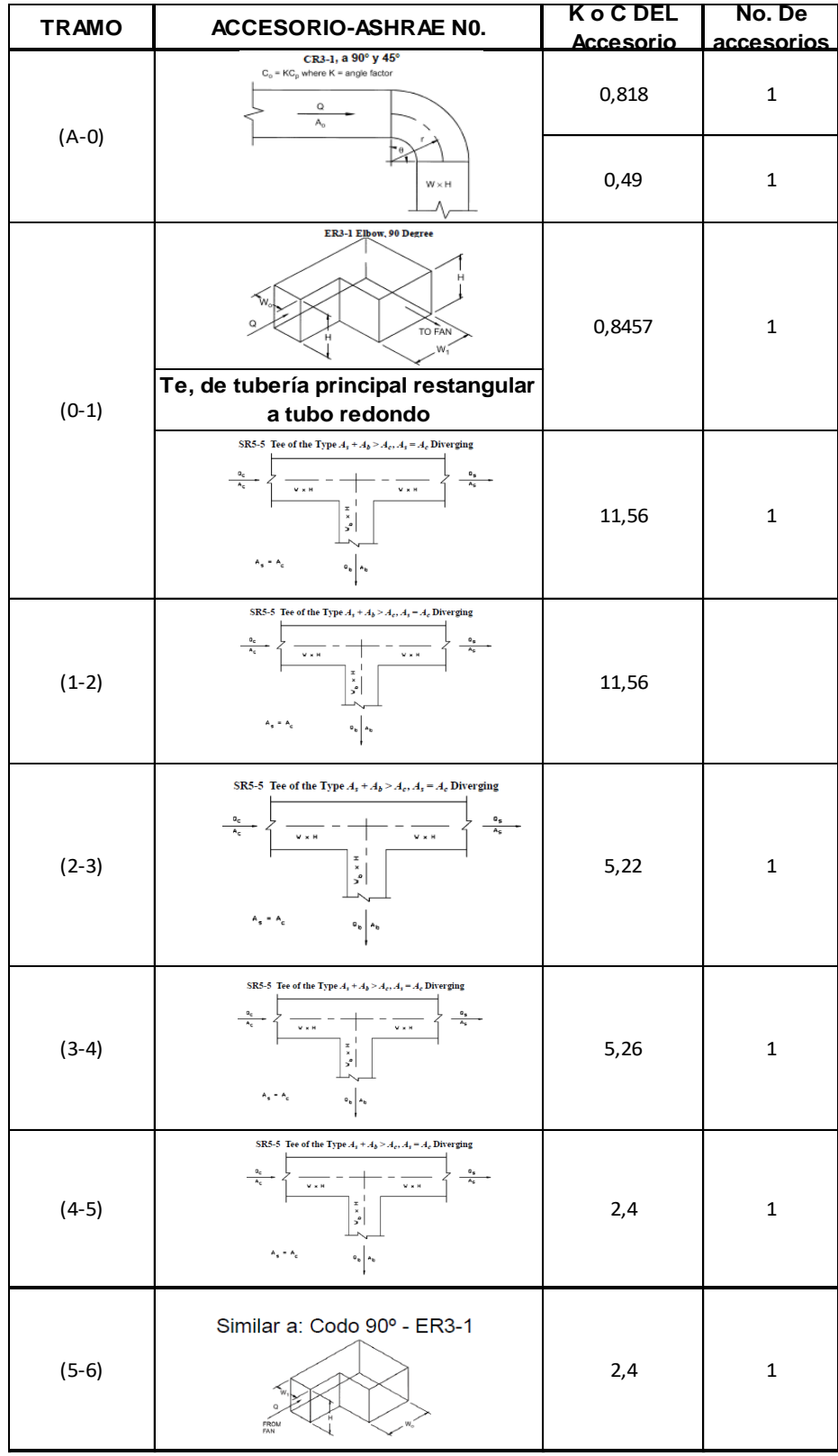

**Anexo 6**: Pérdidas en accesorios del nuevo diseño ducto III

## **PLANOS**

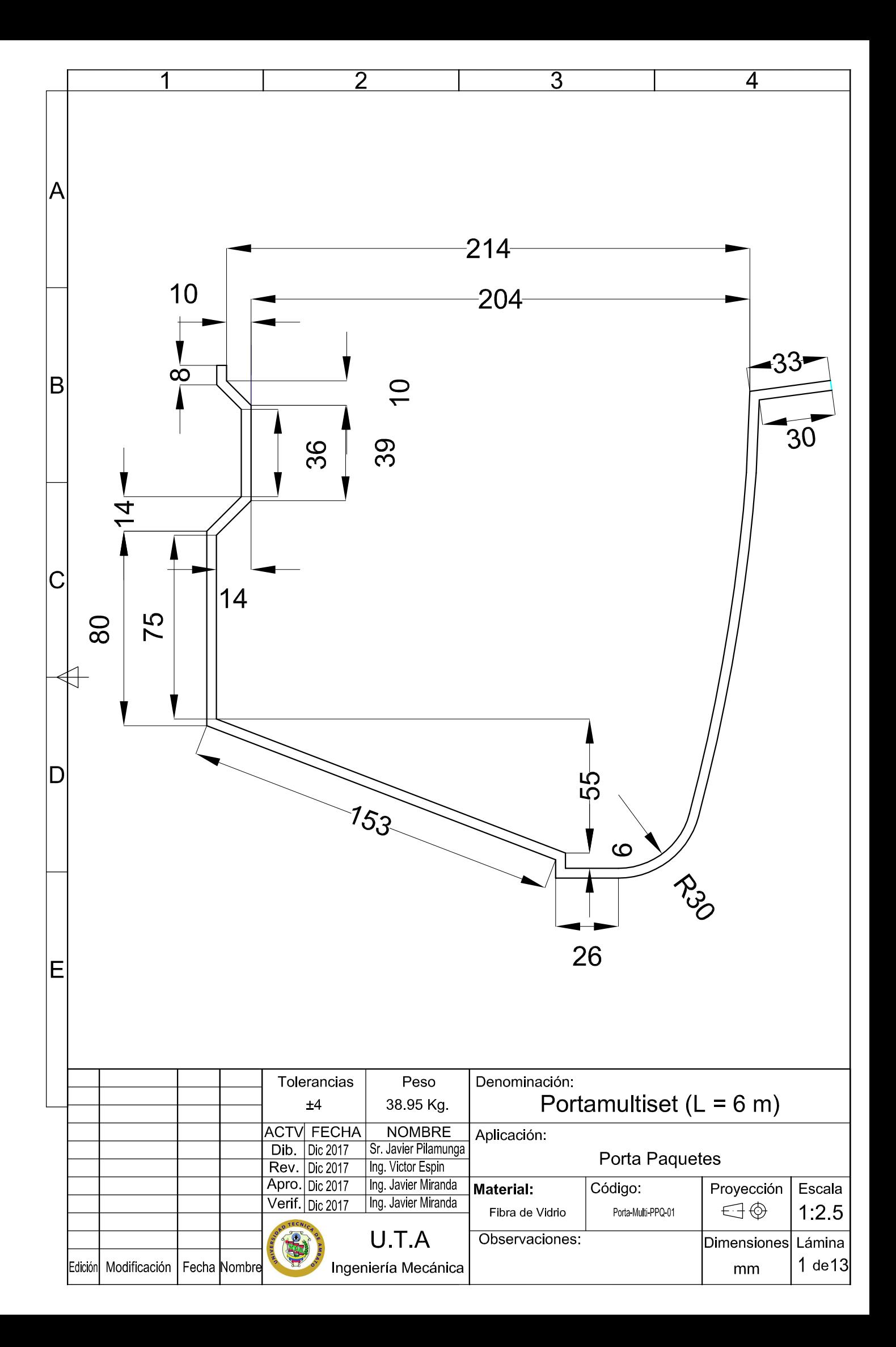

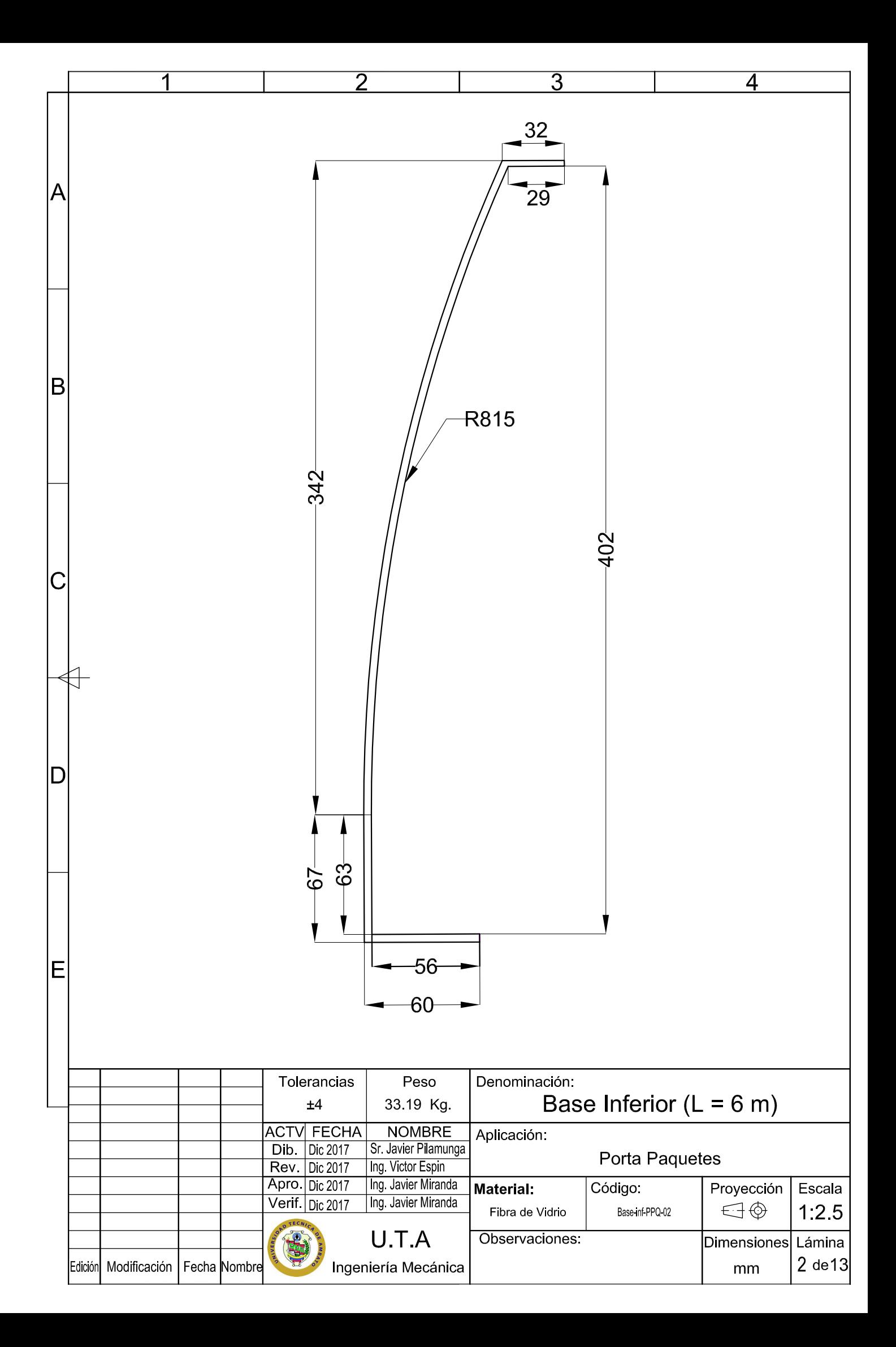

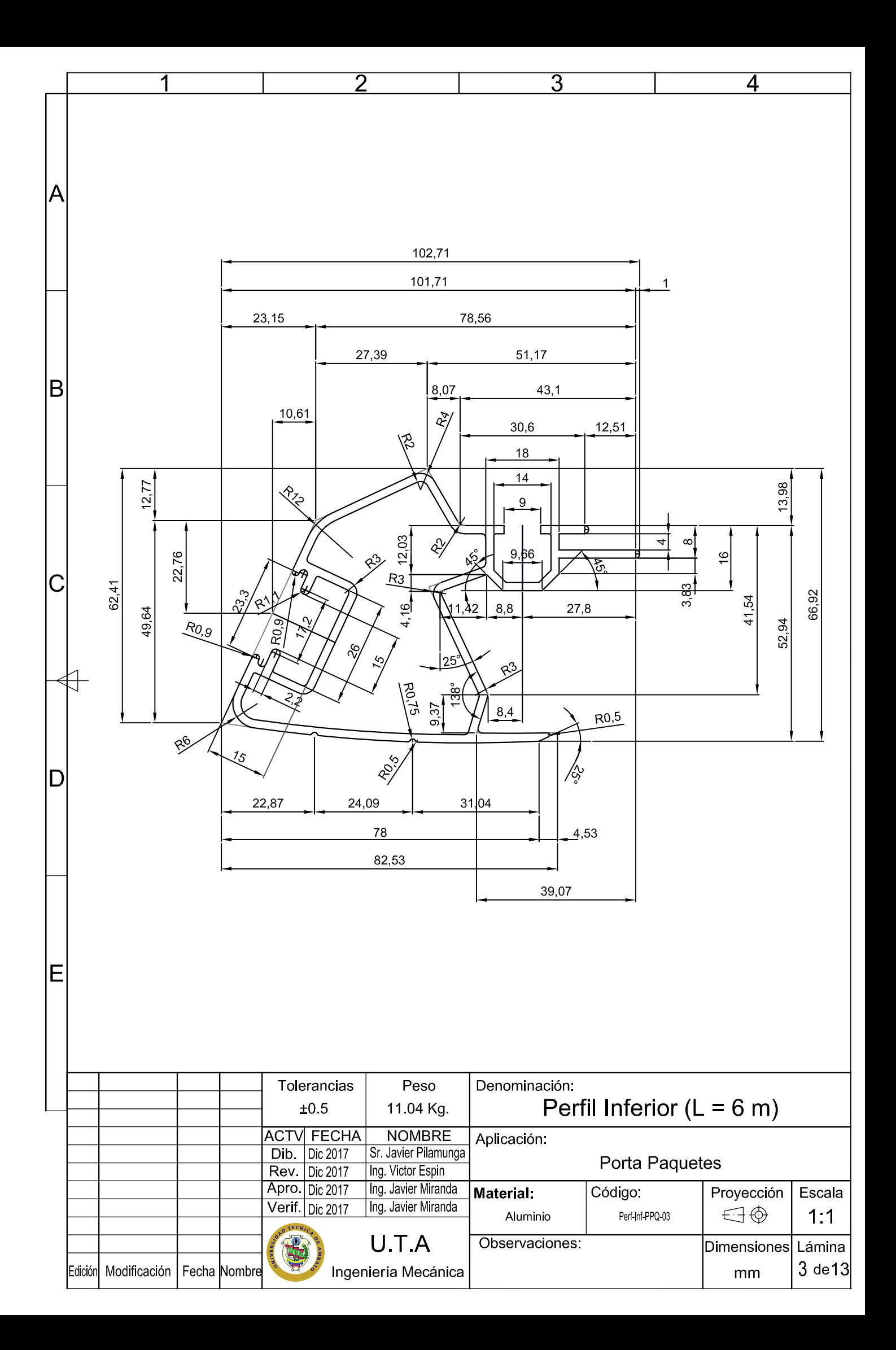

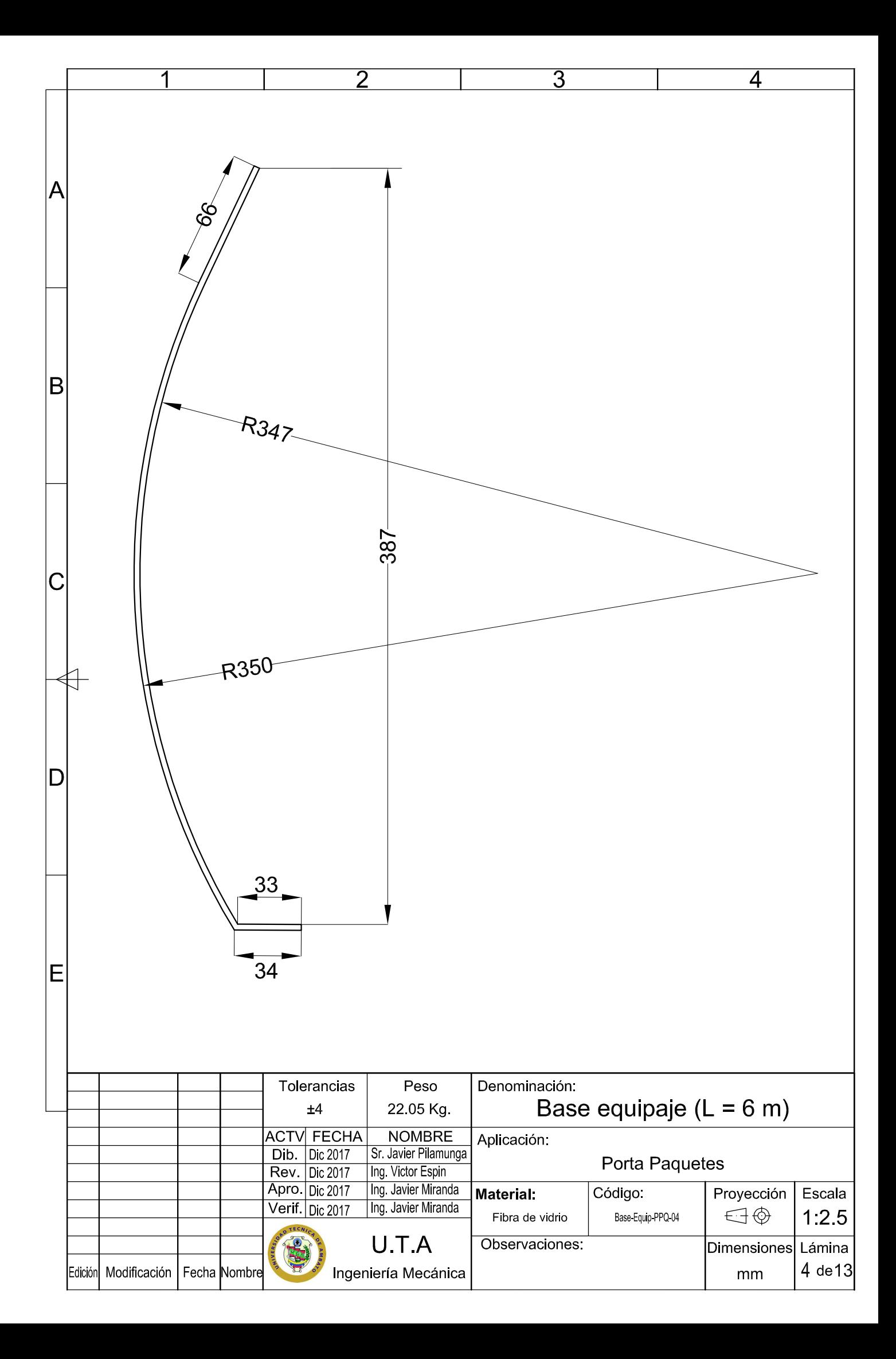

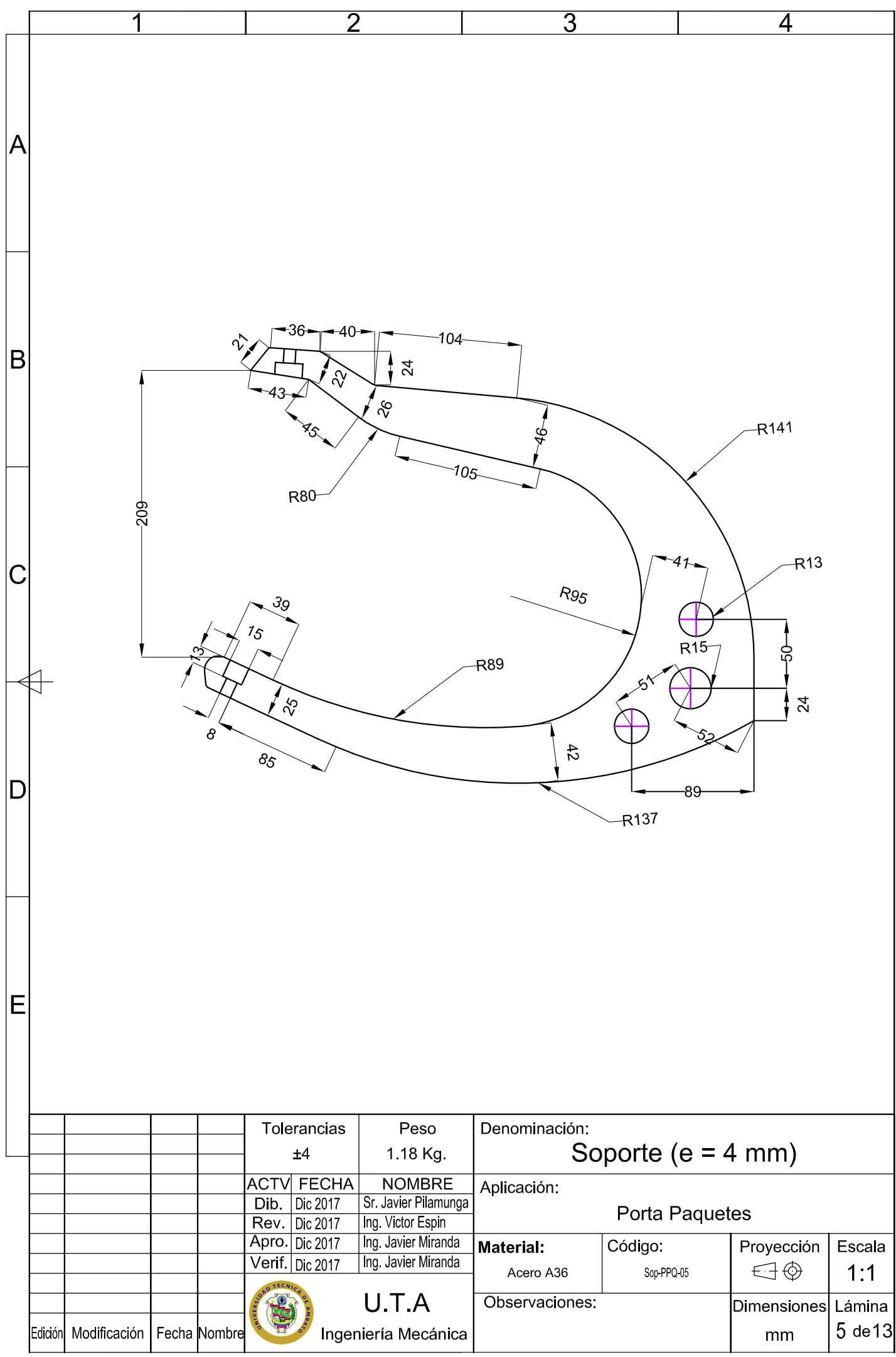

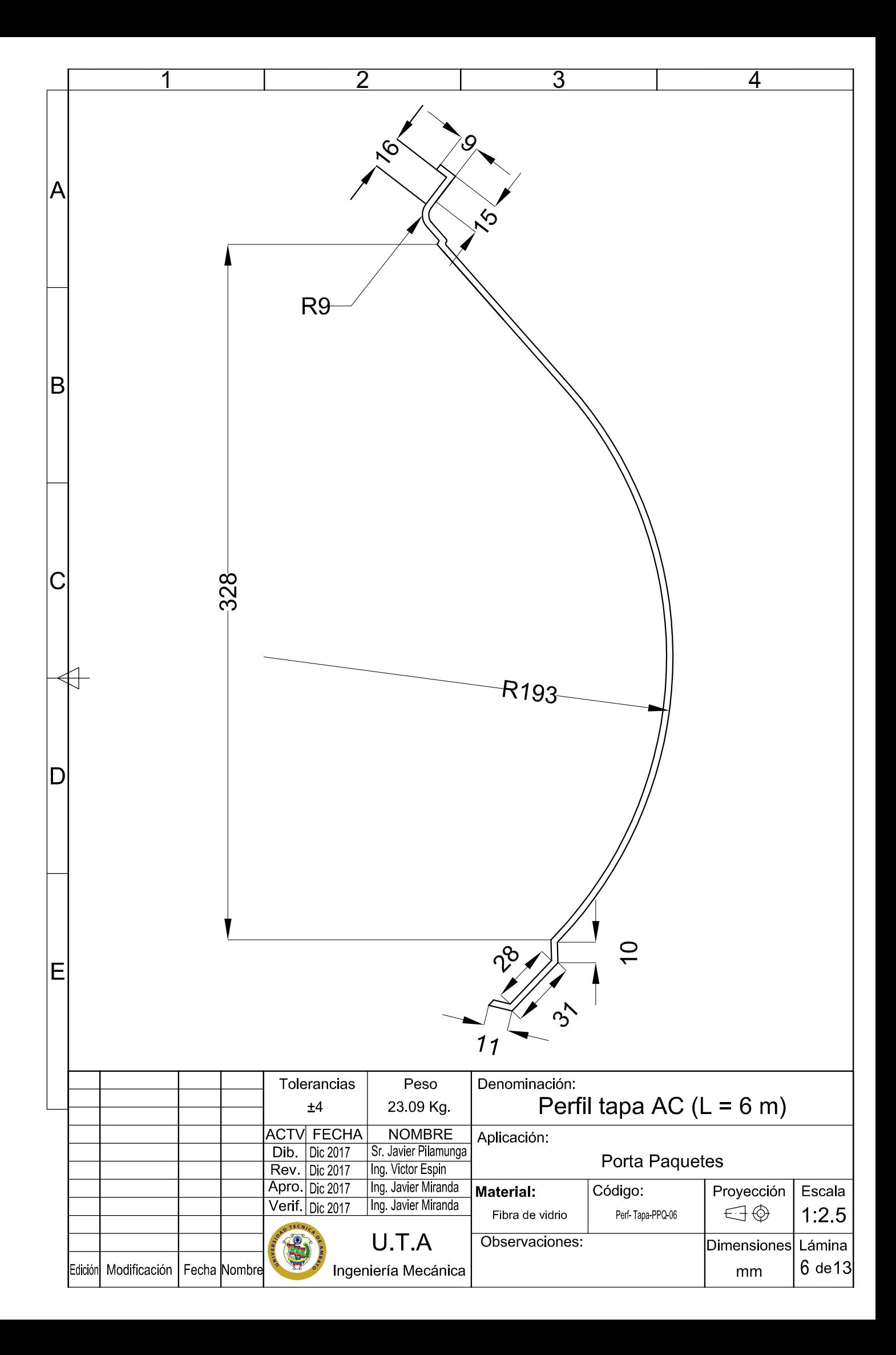

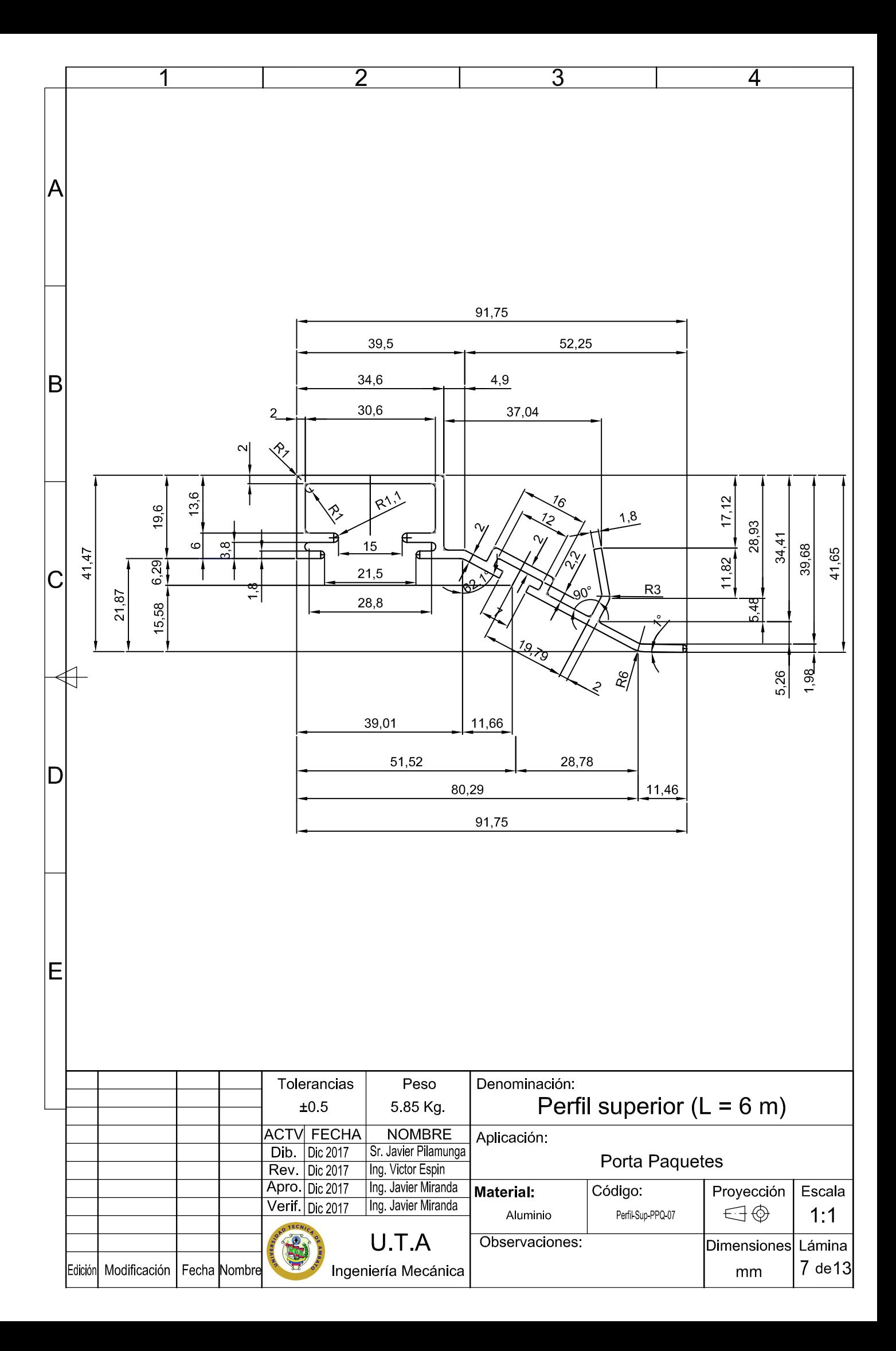

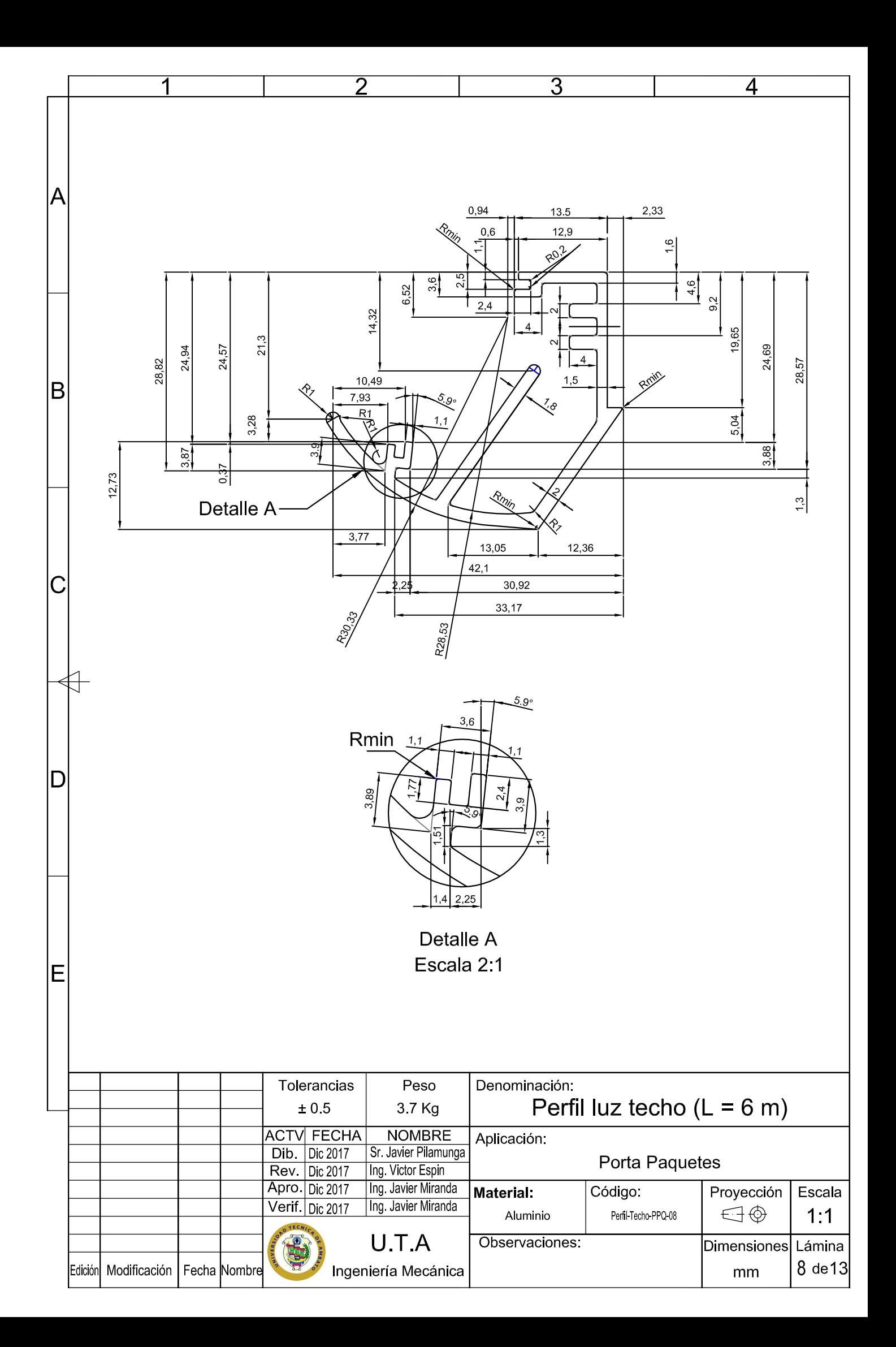

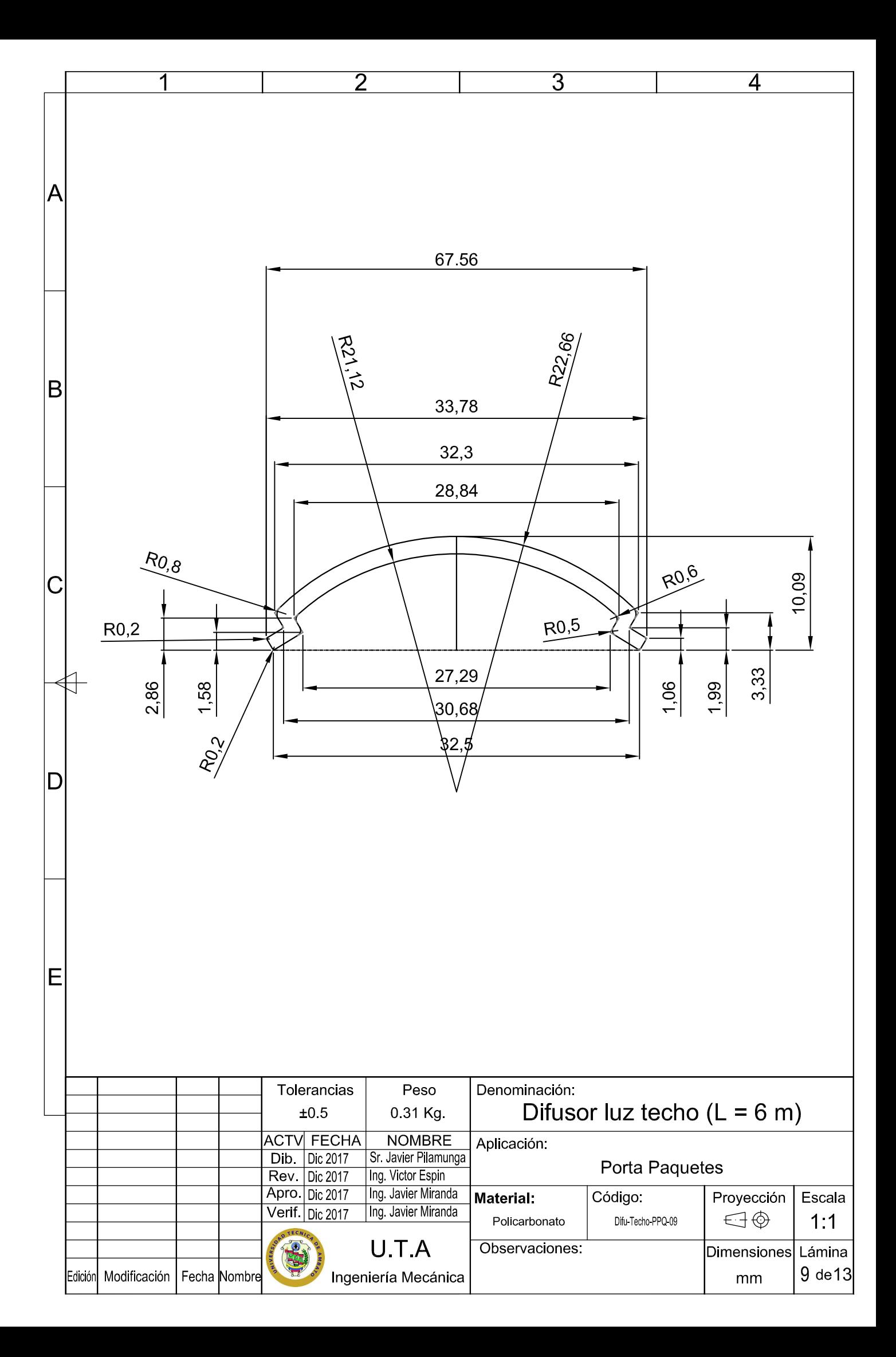

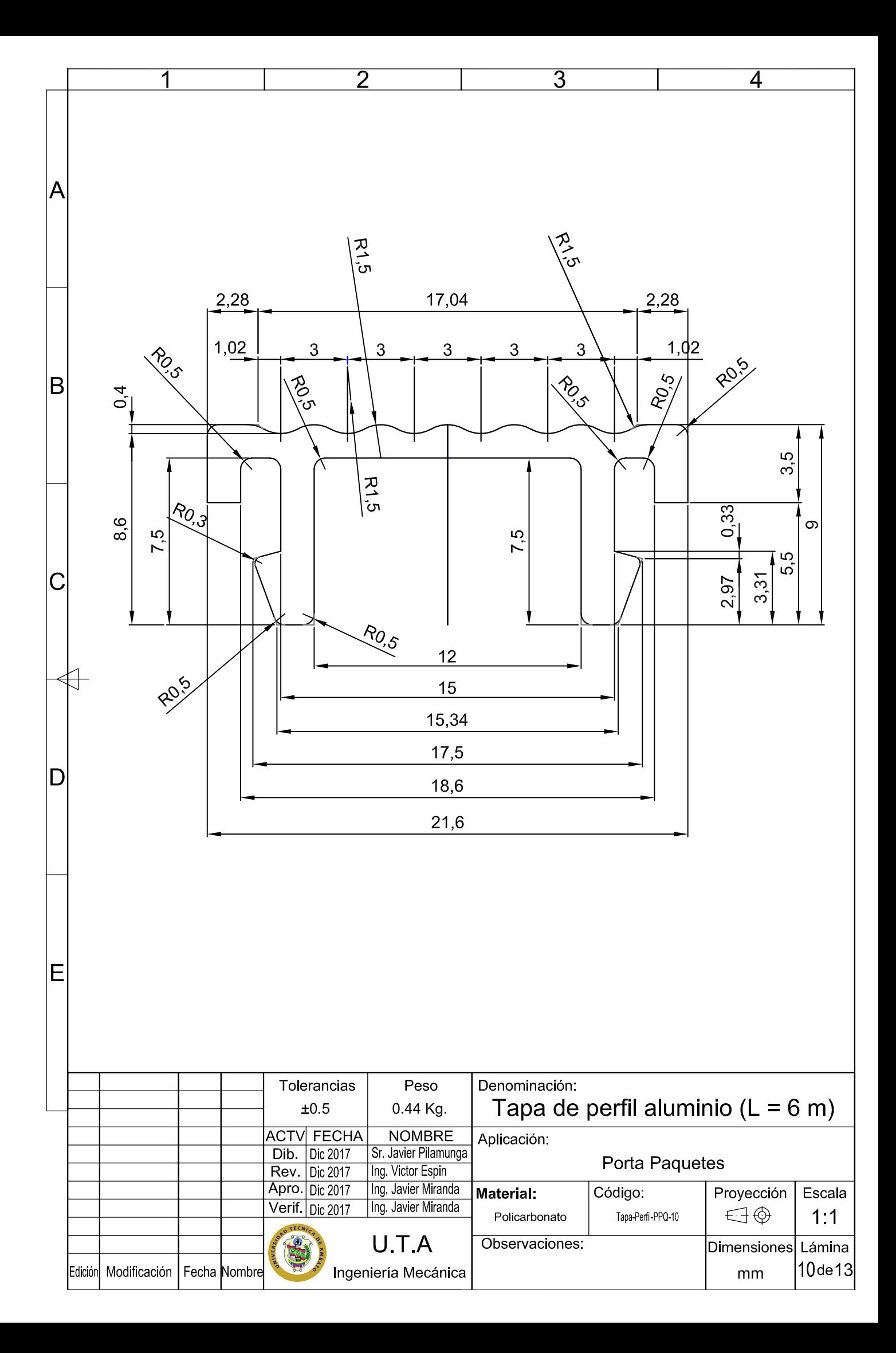

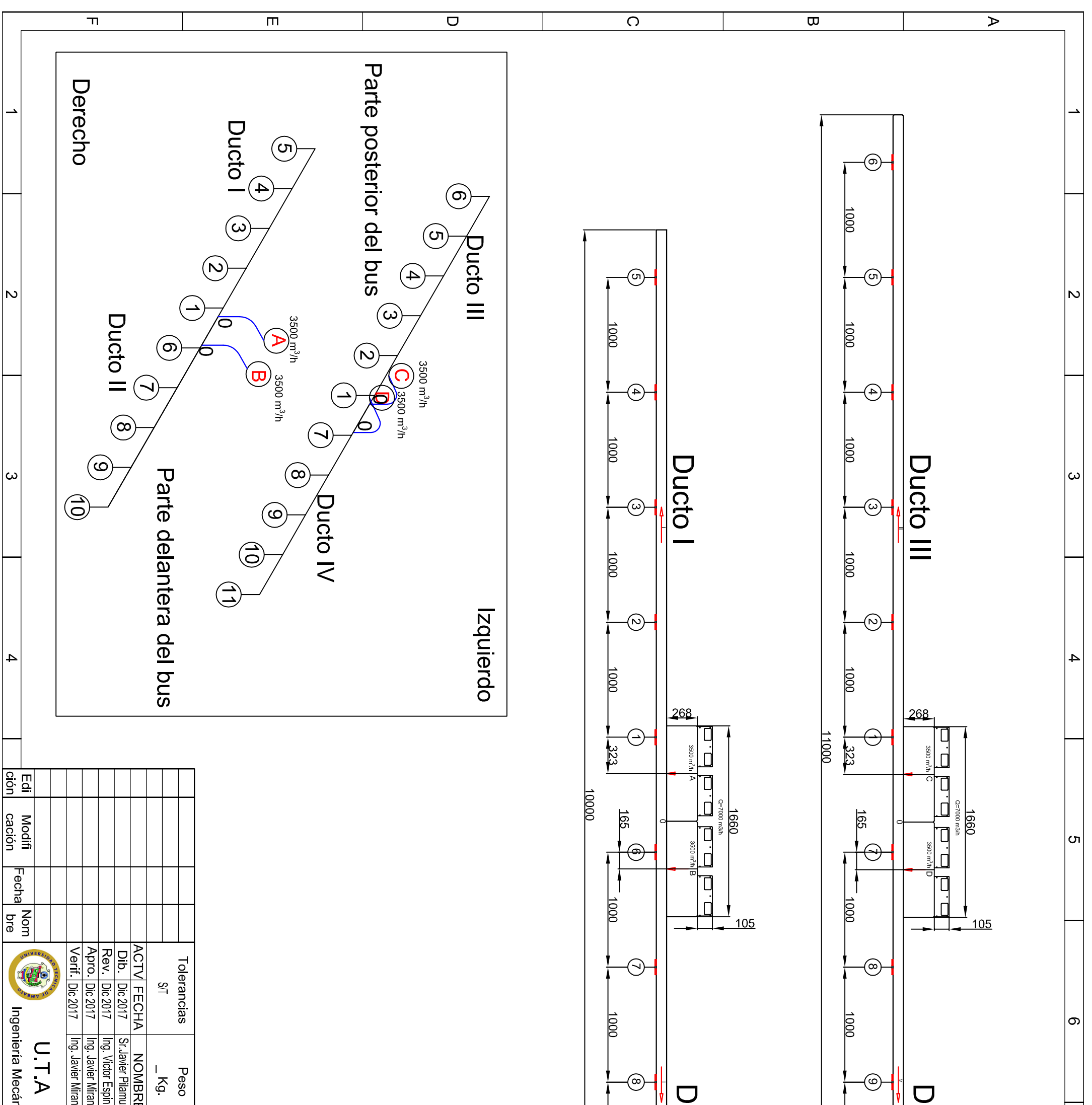

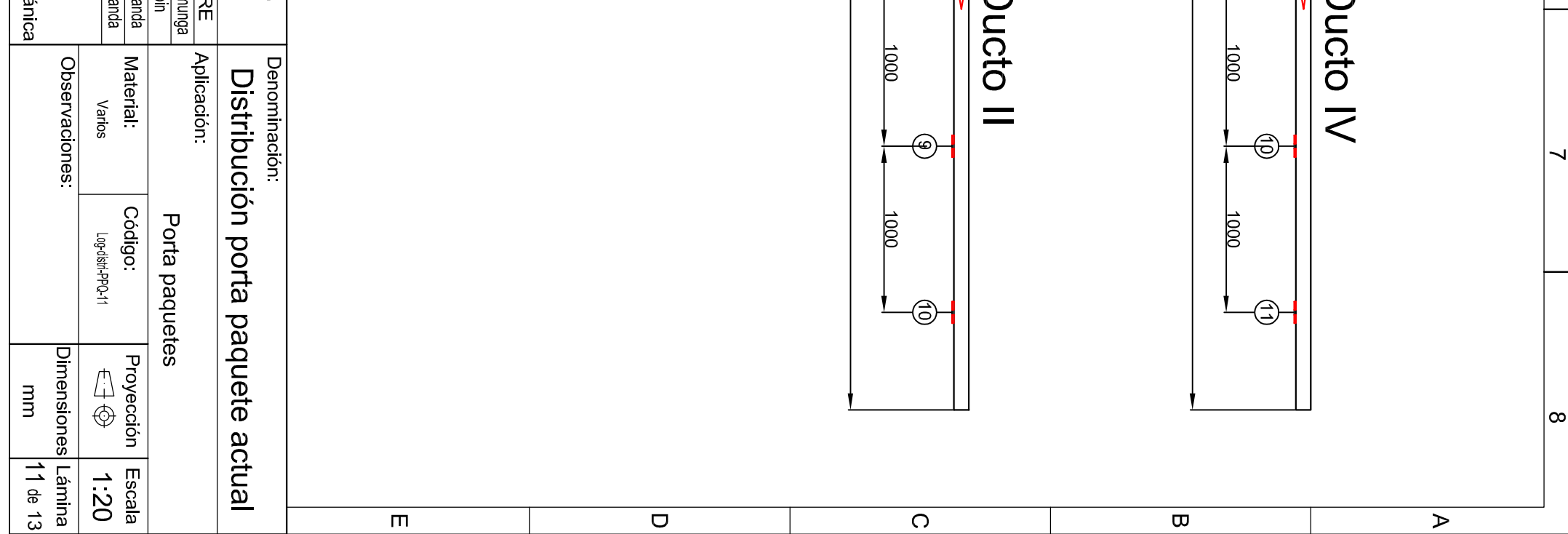

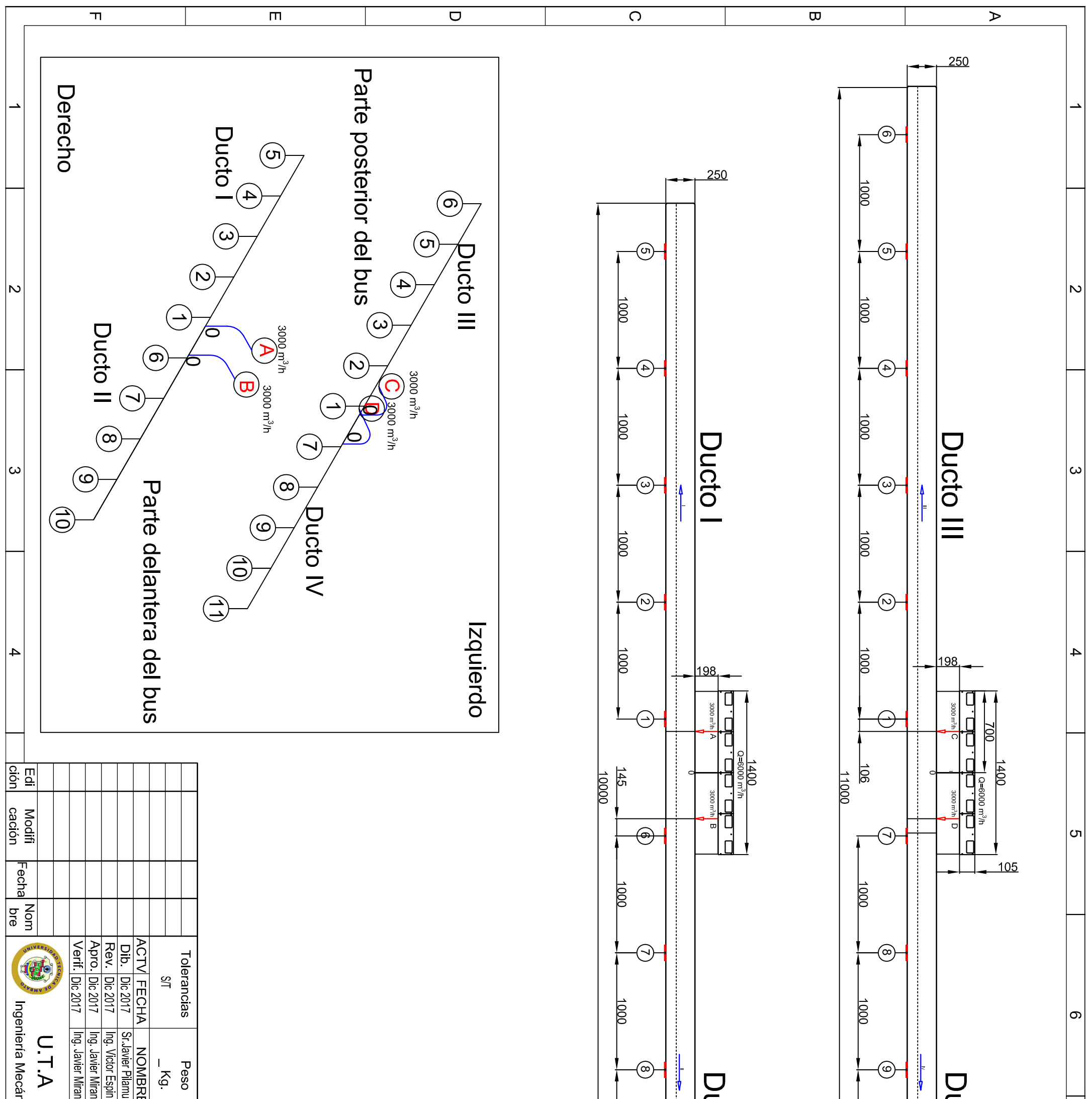

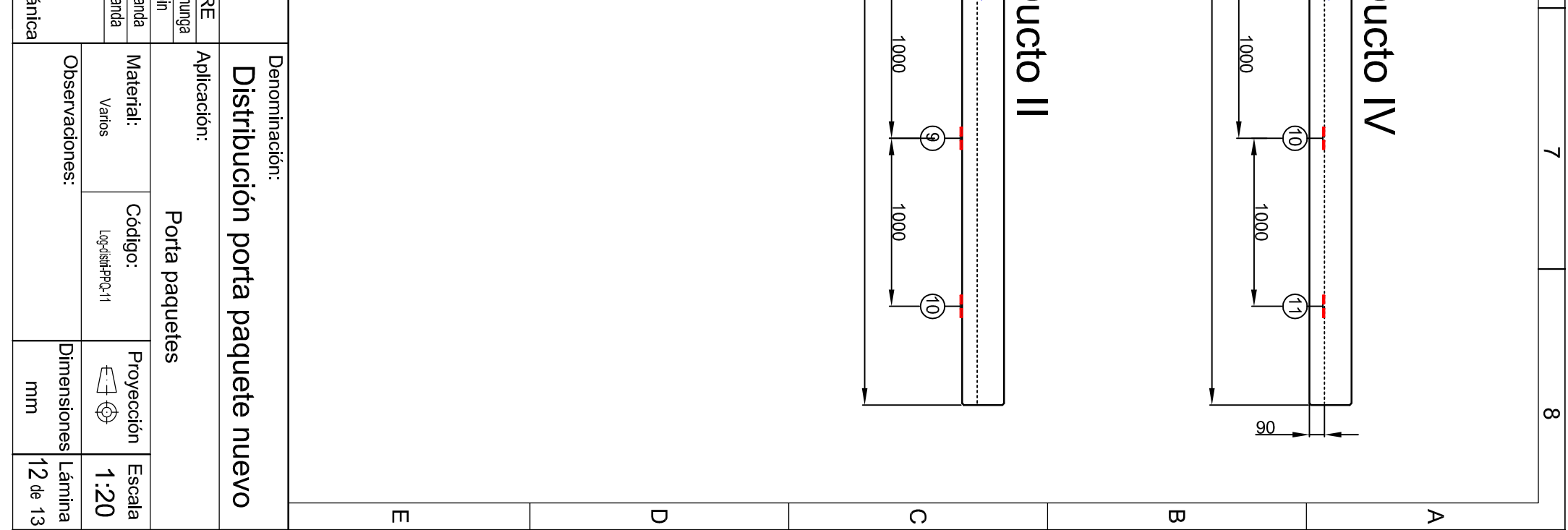

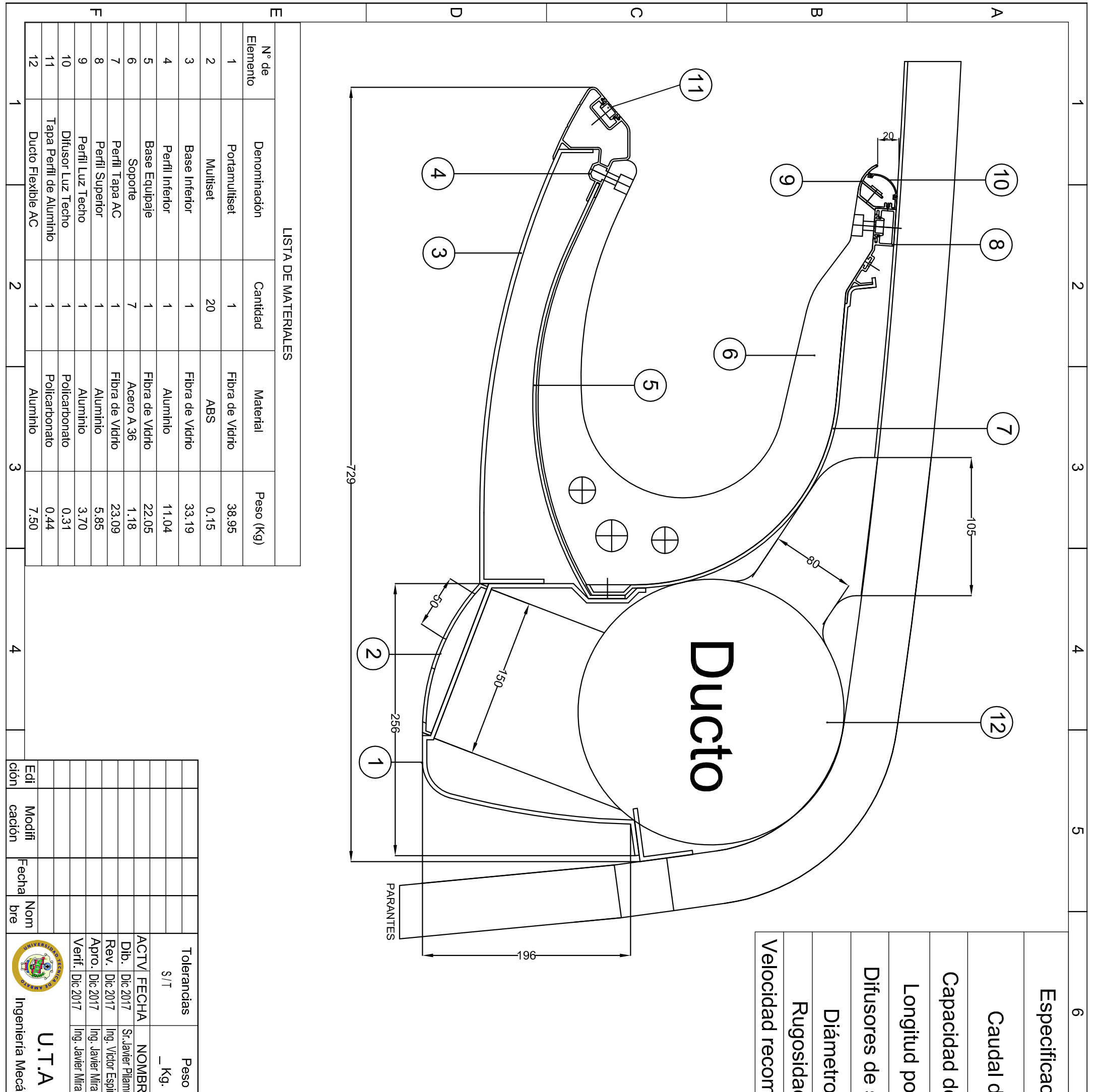

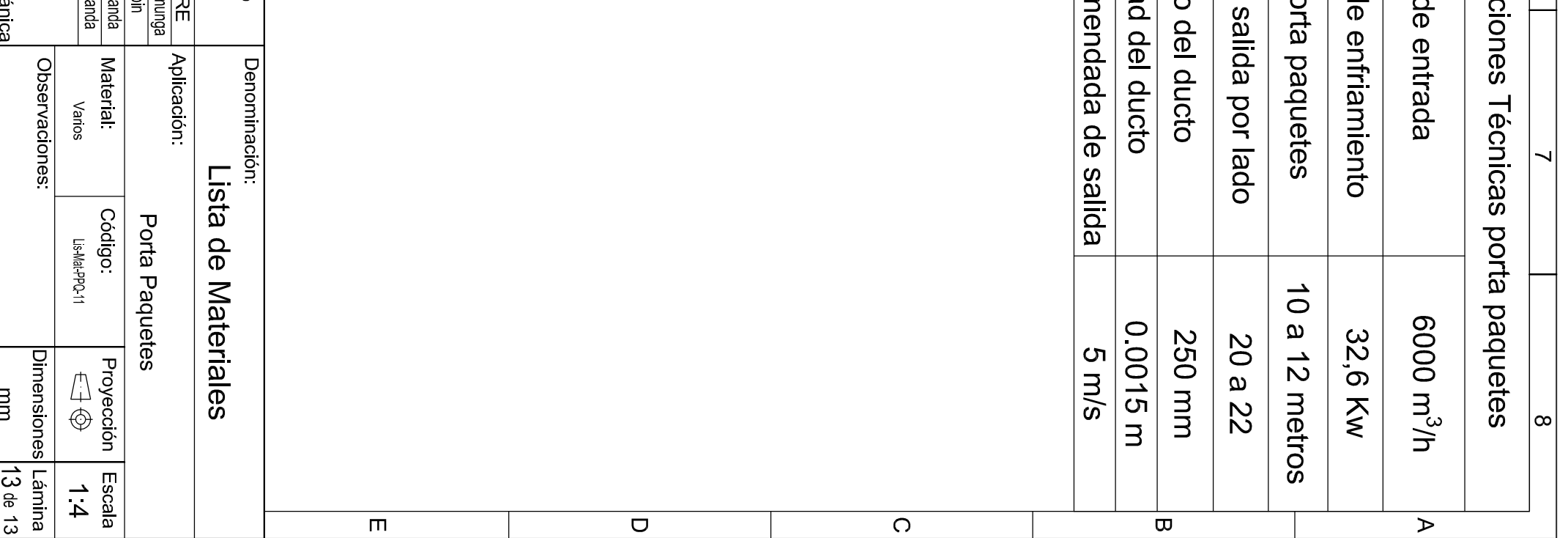